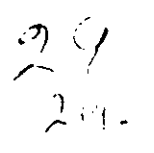

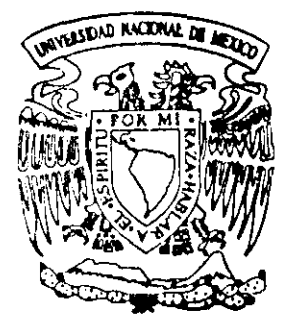

# UNIVERSIDAD NACIONAL AUTONOMA DE MEXICO

Facultad de Estudios Superiores Cuautitlán Ingeniería Mecánica y Eléctrica

Diseño de una turbina eólica, capaz de operar a diferentes velocidades de viento

> $E$   $S$   $I$ S  $T$ Que para obtener el título de **INGENIERO MECANICO ELECTRICISTA**  $e$  $S \quad C$  $\mathbf n$ t  $\mathfrak{a}$ n:  $\mathbf{p}$  $\mathbf{r}$ **CRUZ TOSE ANTONIO BENITEZ** GUARNEROS ARMANDO VAZQUEZ

Asesor de Tesis: Ing. José Antonio López González

Cuautitlán Izcalli, Edo. de Méx.

TESIS CON FALLA DE ORIGEN

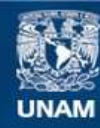

Universidad Nacional Autónoma de México

**UNAM – Dirección General de Bibliotecas Tesis Digitales Restricciones de uso**

## **DERECHOS RESERVADOS © PROHIBIDA SU REPRODUCCIÓN TOTAL O PARCIAL**

Todo el material contenido en esta tesis esta protegido por la Ley Federal del Derecho de Autor (LFDA) de los Estados Unidos Mexicanos (México).

**Biblioteca Central** 

Dirección General de Bibliotecas de la UNAM

El uso de imágenes, fragmentos de videos, y demás material que sea objeto de protección de los derechos de autor, será exclusivamente para fines educativos e informativos y deberá citar la fuente donde la obtuvo mencionando el autor o autores. Cualquier uso distinto como el lucro, reproducción, edición o modificación, será perseguido y sancionado por el respectivo titular de los Derechos de Autor.

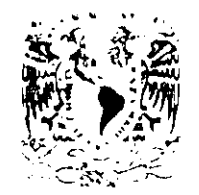

## FACULTAD DE ESTUDIOS SUPERIORES CUAUTITLAN DEPARTAMENTO DE EXAMENES PROFESIONALES

U. N. A. M. **FICULTIE DE ESTUBIOS** SUPERFORES-COAUTITY LV

*INFRENCIA TOMAL* AFENNIA DE MEATH

ASUNTO: VOTOS APROBATORIOS

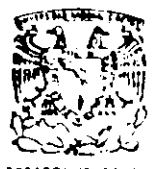

DR. JAIME KELLER TORRES DIRECTOR DE LA FES-CUAUTITLAN FRESENTE.

**DEFARTAMENTO DE EXAMENES PROFESIONALES** 

AT'N: Ing. Rafael Rodriguez Ceballos Jefe del Departamento de Examenes Frofesionales de la F.E.S. - C.

Con base en el art. 28 del Reglamento General de Examenes, nos permitimos comunicar a usted que revisamos la TESIS:

"Diseño de una Purbina Dôlica Capan de Operas - a Diferentes

Velopidader de Viento ".

que presenta el pasante: Armando Vázquez Suarneror con número de cuenta: 8907324-9 para obtener el TITULO de: <u> Ingeniero Mecánico Electricista -</u>

Considerando que dicha tesis reúne los requisitos necesarios para ser discutida en el EXAMEN PROFESIONAL correspondiente, otorgamos nuestro VOTO APROBATORIO.

ATENTAMENTE. "POR MI RAZA HABLARA EL ESPIRITU" Cuautitlân Izcalli, Edo. de Méx., a 13 de Junio  $\frac{1}{2}$  de 199<u>97</u>

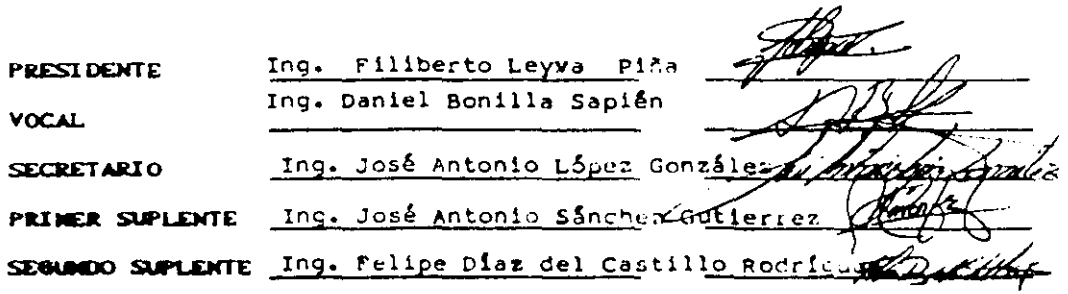

**UAR/SEP/VAP/OL** 

## FACULTAD DE ESTUDIOS SUPERIORES CUAUTITLAN DEPARTAMENTO DE EXAMENES PROFESIONALES

**U. N. A. M. FACULTAD DE ESTODIOS BOPERIORES-COAUTITLAN** 

**INVITALAL NA JUNAL A** Freeza DE **MEAIC:** 

ASUNTO: VUTOS APROBATORIOS

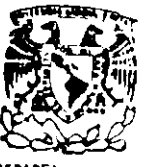

DR. JAIME KELLER TORRES DIRECTOR DE LA FES-CUAUTITLAN PRESENTE.

**DEPARTAMENTO DE EXAMENES PROFESIONALES** 

AT'N: Ing. Rafael Rodriguez Ceballos Jefe del Departamento de Examenes Frofesionales de la F.E.S. - C.

ماما

Con base en el art. 28 del Reglamento General de Examenes, nos permitimos comunicar a usted que revisamos la TESISI

"Diseño de una Turbina Eolica Caraz de Opirar a Diferentar -Velocidades de Viento"

que presenta el pasanto de Antonio Cruz Berling<br>con número de cuenta: 8908482-5 para obtener el TITU para obtener el TITULO de: Ingeniero Mecânico Electricista

Considerando que dicha besis reune fos requisitos necesarios para<br>ser discutida en el EXAMEN PROFESIONAL correspondiente, otorgamos nuestro VOTO APROBATORIO.

ATENTAMENTE. "POR MI RAZA HABLARA EL ESPIRITU" Cuautitlân Izcalli, Edo. de Méx., a  $\pm 13$  de Junio  $\sim$  de 199 $\frac{7}{1}$ 

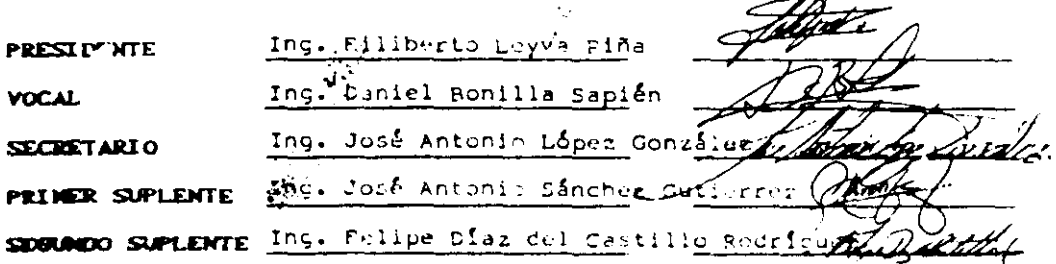

**UME/DEF/VAR/OL** 

A Dios: Por que desde que lo conocí, y aun antes, no me ha dejado solo, tengo fe de que siempre este conmigo y estoy seguro que lo estarA.

A mi madre y mi padre: Ustedes saben lo más importante de mi, solo ustedes saben cuanto me costo y solo yo se cuanto a ustedes les costo, sin embargo los tres fijamos el compromiso de hacerlo posible. Nudie me a apoyado como ustedes, y tal ves solo baya una persona que en el futuro lo hará, as! que solo por ahora les puedo dar la promesa de seguir siempre adelante.

A José Luis: Supongo que ser el hermano mayor es una tarea difícil, pero se que para alguien como tu no es imposible. Gracias por darme la rabia de decir siempre lo que pienso y de hacer siempre lo correcto. De no haber contado en todos los momentos contigo. tal ves hubiera sido más dificil; dame la mas grande lección con tu esposa Sotla y con mi sobrina Mariana.

A Enrrique: Tu eres quien en el futuro, nos enseñaras que todo lo que se quiere, con coraje se consigue, por que por ahora, me has enseñado, que el amor a tu mujer y a tu hijo, no esta peleado con la falta de recursos. Yo se que tu eres de los hombres más dichosos de este mundo.

A Verónica: Aun recuerdo todos los consejos que me has dado, tu eres muy importante para mi , y espero ser muy importante para ti siempre. Tu mereces, todo lo que deseas, y tu consigues lo que deseas, realmente así eres tu.

A Carlos: Gracias por tus lecciones, en realidad fueron muchas, y muy importantes. Hay una que ha marcado mi vida. siempre para bien. Pcrdonarne los malos ratos en que donnir era dificil. y perdóname los maJos momentos en que aguantarme era igual.

A mis culladas Alejandra y Sofia. Gracias por dejarme compartir una de las más grandes alegrías de mi vida~ sus hijos.

A mi novia Vcr6nica M. Sabes que fuiste de lo más imponante pana mi en la universidad y \abes que? espero que lo seas toda la vida, Te amo y solo creo que mi familia y tu son las únicas personas que están seguras de que " Siempre liegare", " Siempre alli estaré" Y " que siempre triunfare" Y de no ser así, Podré volver y me: anunaran para volver con mas coraje ha hacerlo. Tu y mi familia son la insplración de nuestro futuro. TE AMO:

A mis familiares: Es dificil dejar de omitir a alguien, pero sepan que fueron y serán parte importante para mis triunfos, a todos los amo y les doy las gracias.

A Antonio Vázquez: Gracias por invitarme a la aeronáutica, tal ves si no me invitas, esta tesis no se hubiera hecho. Gracias por todo.

Gracias Antonio Cruz Bcnitcz. Gracias por creer en mi. Estoy totalmente seguro que esta tesis no hubiera sido la misma sin ti.

Gracias Jose Antonio López. Por que parece que los Antonios confian en mi, y usted no es la excepción Quiero pensar que la tarea de creer en los jóvenes ,seguirá siendo suya, como espero que sea de más personas. Yo estoy seguro que esta historia no se acabara.

Grecias a todos mis amigos de la carrera y gracias a todos mis amigos que estuvieron fuera de ella, realmente los aprecio.

Gracias a los profesores que en realidad nos enseñan a pensar; lamentablemente son los menos.

Gracias a la persona, que actualmente me dio y me sigue dando la oportunidad de demostrar que los jóvenes como él si podemos hacer bien las cosas, ojalá siempre cuenle con el como él corunigo.

#### Dedicatorias:

Este trabajo se los debo a mis hermanos a mis sobrinos y muy especialmente a mi madre, por cuantos te quiero que me habré callado, por cuantas cosas aun conservo de ellos, per su eterna paciencia y su gran valor.

#### A Dios.

Ni siquiera te conozco pero se que vienes conmigo por que has descolgado sobre mí, tu paz y amor.

Gracias por darme la oportunidad de presentar este trabajo y por tener la suerte de estar rodeado de personas que tienen como virtud principal, el ser buenas.

#### A mi madre'.

Quiero referirme a mi ruadre como el primer valor que tengo en mi vida e imagino que engordo para que el alma le entrase por que en una arruga de su abrigo siempre me senti protegido, por que no es solo aquella que fuma en el libro de familia, ni el silencio en el sofá, ella es mucho más...

Por eso quiero gritar que orgulloso estoy de ti y que eres esa amiga que me dio vida.

#### A Bertha.

Tengo la sensación de haber companido contigo media vida que me hace recordar que crecimos a la par de nuestras estaturas.

Tu que rompiéndome de alegría cambiaste mi vida, significas tanto que cada cosa que dices es justo lo que yo quiero escuchar.

Y ahora que me dices que te quedas se me olvido que sabes aprovecharte de la alegría que desprendo al mirarte.

. **fe quiero tanto** 

 $\blacktriangle$ 

#### A mis amigos.

•

A ellos que aun conservan un buen recuerdo de nuestra historia, especialmente

Armando Vázquez: Me da muchisimo gusto compartir contigo este momento, y por cnscitarine muchos de tus valores.

Alejandro Rodrigucz: por que admiro tu tenacidad

Ricardo Martinez: Por tu gran amistad.

Arturo Benitez: Por tu alegría.

Julio Jiménez: Por ser casi él ultimo de nuestros maestros en la universidad.

Jose Antonio López: Gracias por darme la oportunidad de demostrar.

A Jose Antonio Cruz: Por confiar ciegamente en mi

Por que sé que con ellos se daban los meiores conciertos sentados con una vieja guitarra y sé que no hay saludo más verdadero que el de sus manos, y no hay contrato más seguro que el de su propia palabra.

A los profesores: Gracias por compartir sus conocimientos

## ÍNDICE

 $-1$ 

 $\sim$   $\sim$ 

kiji je

z.

and the contract of the contract of

 $\alpha$  is a consequence of  $\alpha$ 

 $\hat{\mathbf{r}}$  .

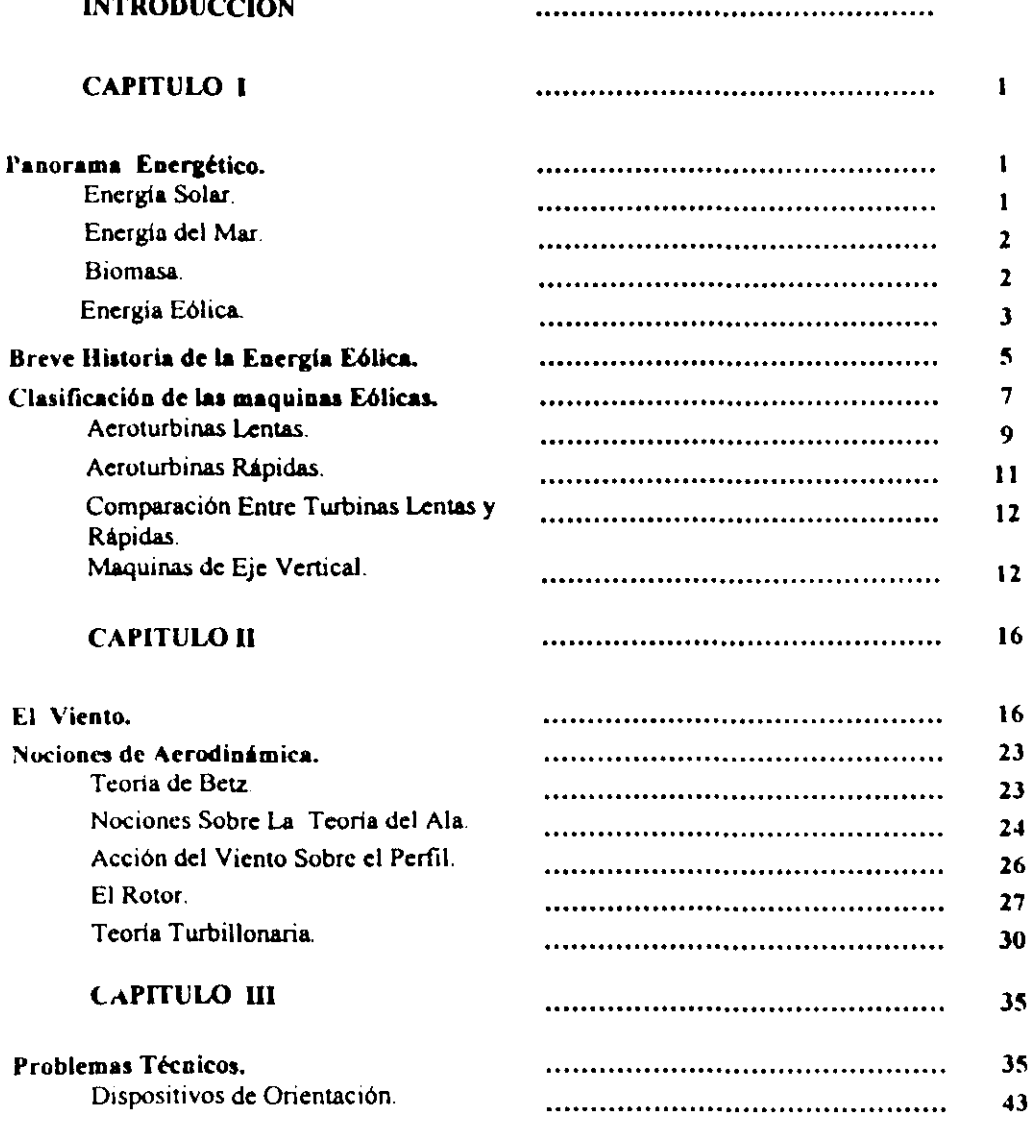

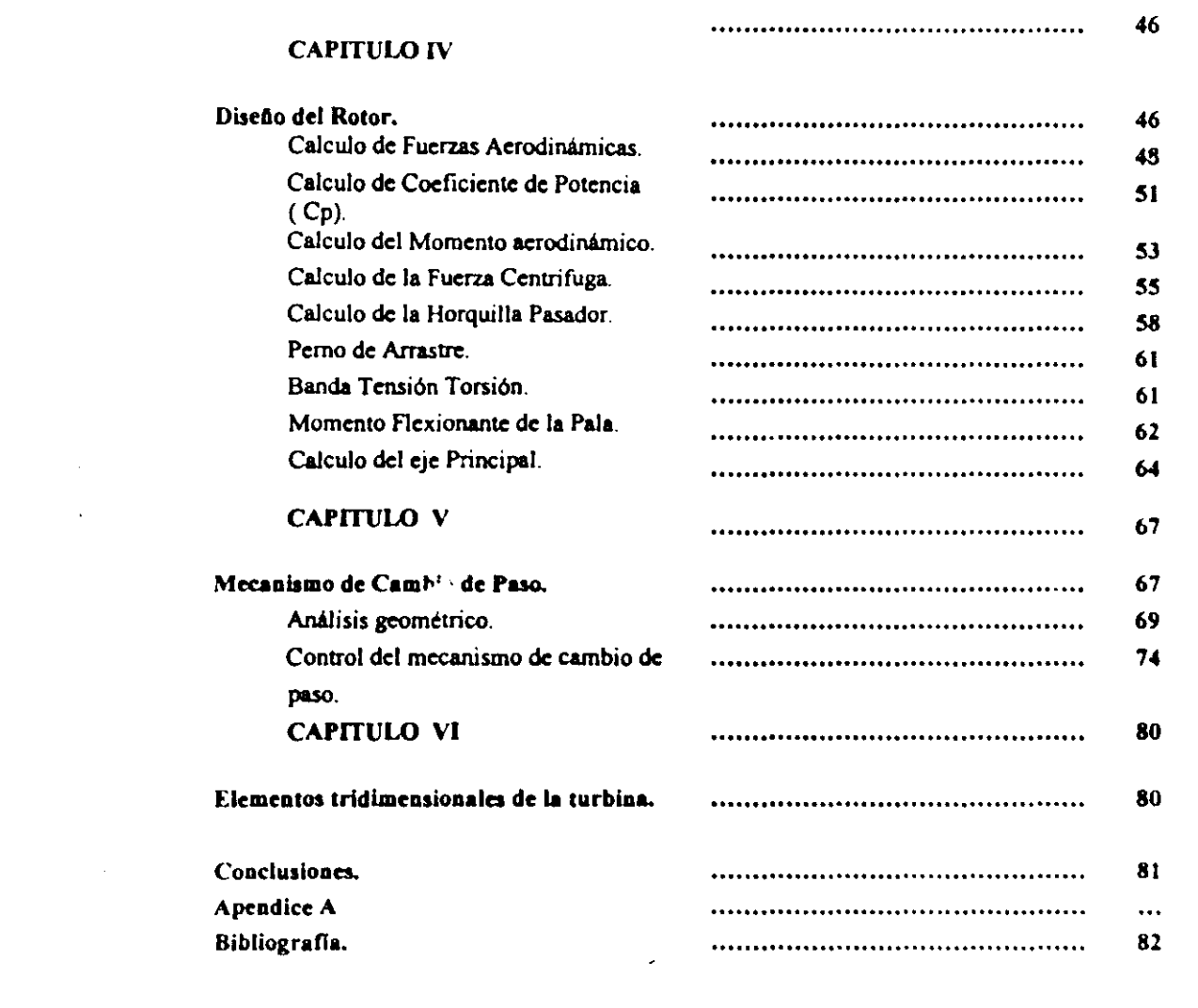

 $\label{eq:2.1} \frac{1}{\sqrt{2\pi}}\int_{0}^{\infty}\frac{1}{\sqrt{2\pi}}\left(\frac{1}{\sqrt{2\pi}}\right)^{2\alpha} \frac{1}{\sqrt{2\pi}}\int_{0}^{\infty}\frac{1}{\sqrt{2\pi}}\frac{1}{\sqrt{2\pi}}\frac{1}{\sqrt{2\pi}}\frac{1}{\sqrt{2\pi}}\frac{1}{\sqrt{2\pi}}\frac{1}{\sqrt{2\pi}}\frac{1}{\sqrt{2\pi}}\frac{1}{\sqrt{2\pi}}\frac{1}{\sqrt{2\pi}}\frac{1}{\sqrt{2\pi}}\frac{1}{\sqrt{2\pi}}\frac{$ 

 $\label{eq:2} \mathcal{L}_{\text{max}} = \mathcal{L}_{\text{max}} = \mathcal{L}_{\text{max}}$ 

 $\frac{1}{\sqrt{2}}\int_{\mathbb{R}^{3}}\frac{1}{\sqrt{2}}\left( \frac{1}{\sqrt{2}}\right) ^{2}d\mu$ 

#### INTRODUCCION

La importancia de retomar aspectos de las máquinas eélicas es que se tiene claro que es una fuente de energía inagotable y limpia en comparación con las actuales de mayor uso, además se ha establecido que el viento es una de las fuentes menos costosas de cualquier nueva tecnologla generadora, llegando a competir con la energla nuclear y de carbón por los bajos costos de operación y mantenimiento. Sin embargo aunque su potencial podria ser en determinado caso bajn con respecto a otros tipos de generación de energla, no tiene un costo social, ni un impacto ecológico alto, como lo son la quema de combustibles fósiles o nucleares; ya que no existe razón para abandonar algún sitio contaminado con sus desechos. Entre muchos otros recursos renovables gran parte del benelicio ambiental que se obtiene de la energla eólica radica en lo que no hace.

Las máquinas eólicas más utilizadas en la generación de energla son las de eje horizontal rápidas teniendo un rango de generación eléctrico de hasta 20,000 KW. Por el contrario un problema importante que se presenta en este tipo de turbinas es la regulación automática de las palas en la hélice, bajo estas circunstancias presentamos como opción la implementación de un mecanismo de cambio de paso que varle el ángulo de ataque de las palas, observando un mejor aproveciamiento de la acción del viento y la protección de la hélice, es decir, la turbina operará a velocidades variables con un rotor que pueda ajustarse a partir de la velocidad del viento, permitiendo así que esta funcione ante una gran variedad de condiciones eólicas; representando un avance que puede extender notablemente la vida de la aeroturbina e incrementar una mayor captura del viento.

FERUITELIT LA DE TURA NA FOLICA<br>Prestation<br>ARMANDO VÁZQUEZ GUARNEROS<br>JOSE ANTONIO CRUZ BENITEZ

" " ÷.

 $\epsilon$ ું

ъ  $\rightarrow$ ţ.

I. M. E.

### **CAPITULO I**

#### \.\ **Panorama** energético

Bajo el nombre de energías renovables se incluyen actualmente todos aquellos **recursos energéticos que se basan en el aprovechamiento de determinados ciclos de la**  natwaleza y que, de hecho, resultan prácticamente inagotables.

La mayorta de este tipo de energías han experimentado un intenso desarrollo en los últimos años, fundamentalmente las que se detallan a continuación.

#### 1.1.1 Energía solar

La energía solar aprovecha la radiación solar que llega a la tierra. Fuera de la atmósfera se reciben del orden de 1300 watts por metro cuadrado, y aunque disminuye sensiblemente al atravesarla, la cantidad de radiación que alcanza la superficie terrestre es suficientemente elevada para justificar su aprovechamiento.

La radiación solar se transforma en energía térmica, con rendimientos del 50 %. utilizando colectores planos o concentradores, o bien en electricidad mediante sistemas fotovoltaicos con rendimientos del 15 % de la energla recibida. A gran escala, se han construido ya varias plantas térmicas que producen electricidad a panir de un ciclo clásico de vapor alimentado por energía solar.

Los sistemas solares de calentamiento de agua a baja temperatura se vienen utilizando para usos domésticos e industriales, y aunque la producción de colcctores ya **empieza a realizarse en serie. todavia se requieren elevadas inversiones para instalaciones**  de este tipo, que con el nivel actual de los precios energéticos solo llegan a amortizarce en periodos de 9 años.

Los paneles fotovoltaicos tienen la gran ventaja de producir electricidad, pero sus bajos rendimientos obligan a disponer de grandes espacios, y sus precios son todavía demasiado elevados.

En cuanto a la rentabilidad de las plantas solares, todavía es pronto para llegar a una **conclusión. El coste de las primeras plantas prototipo es por el momento muy ekvuoo pero pueden reducirse considerablemente si la producción llegase a ser en serle.** 

En definitiva, la filosofia que ha predominado durante las décadas pasadas de confiar en soluciones milagrosas no parece acertada a principios de la actual. El problema **energético condiciona cualquier intento de desarrollo económico o de evolución social.** 

A la escasez de recursos y a la escalada de sus precios, hay que añadir la dependencia de otros paises en un factor esencial del sistema de producción, y , de una forma indirecta la contaminación del medio ambiente.

Este panorama tendera a agravarse en los próximos 10 o 20 años, hasta que los avances de la técnica nos permitan acceder a nuevas fuentes de energía más abundantes. y mientras tanto la cuestión se plantea a corto plazo. Y, a corto plazo, solo una polltica energética basada en la racionalización del consumo y en el aprovechamiento integral de todos los recursos disponibles puede resolver, aunque sea parcialmente un problema cuya solución definitiva, ni el nivel de la tecnologia, ni la complejidad de nuestro sistema social, están en condiciones de aportar en el momento actual.

Uno de los puntos a tratar en esta tesis es proporcionar una visión general y realista sobre las posibilidades de aprovechamiento de uno de los recursos energéticos que, por sus características, es uno de los más aptos para una utilización con criterios de objetividad y rentabilidad.

#### 1.2 Breve historia de la energía eólica

Los molinos de viento exisúan ya en la más remota antigüedad. Persia, Irak, Egipto y China, disponlan de máquinas eólicas muchos siglos antes de Jesucristo. Hammourabi rey de Babilonia 17 siglos antes de Jesucristo utilizo molinos para regar las llanuras de Mesopotamia.

El egipcio Hero de A1ejandria representa en un estudio, un molino de eje vertical de cuatro palas.

Los molinos de viento fueron utilizados en Europa en la edad media, comenzando a extenderse por Grecia, Italia, y Francia, siendo los cruzados los introductores de los mismos

En el siglo XIV Holanda perfecciono el diseno de los molinos y los utiliza para el drenaje. Entre los anos 1609 y 1612 Beemster Polder fue drenado con ayuda de estas máquinas. No solamente se utilizaron los molinos para drenar agua sino también para extraer aceites de semillas, principalmente de nueces, machacar trigo, moler grano, ctc.

Precisamente el nombre de molinos proviene de este tipo de aplicaciones, si bien el nombre más correcto para estas máquinas seria el de aeroturbinas o aeromotores (turbinas o motores de aire)

En 1724 Leopold Jacob proyecta un molino de ocho palas que mueve una bomba de pistón. El uso de este aparato llamado múltipala se prodiga de tal manera en América que a pesar de proceder de Europa, recibe el nombre de molino americano.

Una idea de la importancia que adquirió la energía eólica nos da el hecho de que en el siglo  $X$  VIII los holandeses tenían instalados y en funcionamiento alrededor de  $20,000$ molinos que les proporcionaban una media de 20 KWIh al ano, energía nada despreciable para las necesidades de aquella época.

En el ano de 1910 Dinamarca tenia una potencia eólica del orden de 200 MW .

El proyecto Honnef en Alemania antes de la segunda guerra mundial consistía en torres de 300 metros de altura con tres o cinco rotores de 150 metros de diámetro. Una de estas torres seria capaz de producir 75 MWhlafto. Se realizaron estudios a pequeña escala pero la central fue destruida por una incursión aérea.

Heronemus, en USA. realizo un proyecto eólico de gran envergadura al proponer torres de 113 metros de altura con tres rotores de 75 metros de diámetro. Con 14,000 estaciones de este tipo situadas en la plataforma de Nueva Inglaterra se pensaba producir el 80% de la demanda de Estados Unidos.

En 1931 se instalo en el Mar Negro (Unión Soviética) una máquina eólica de 100kw

Entre 1941 Y 1945 estuvo funcionando en Estados Unidos una unidad de 1,2Mw. El bajo precio del petróleo hizo que se dejaran de utilizar las máquinas cólicas de forma gradual. No obstante la importancia de este tipo de energía en paises como Estados Unidos, Holanda y Dinamarca nos la pone de manifiesto el hecho de que, por ejemplo, en lo Estados Unidos en 1976 estuvieron en funcionamiento más de 50,000 máquinas cólicas.

#### 1.3 Clasificación de las máquinas eólicas

Las máquinas eólicas han sido estudiadas por el hombre de una forma intensiva, y dentro de ellas existen de muy diversos tipos, que van desde pequeñas potencias a las grandes máquinas americanas y alemanas de varios mega watts.

Una clasificación de las máquinas eólicas podia ser la siguiente:

- Aeroturbinas de eje horizontal.
- · Aeroturbinas de eje vertical
- Sistemas giromill ( eje vertical y palas verticales)
- · Sistemas difusores ( Aeroturbina horizontal con tobera)
- Sistemas tipo tornado

Dentro de la clasificación nos limitaremos sólo a tratar las aeroturbinas de eje **horizontal y de eje vertical y mas concretamente las primeras que se encuentran en la**  actualidad más desarrolladas, tanto desde el punto de vista técnico, como comercial.

**Las aeroturbinas de eje horizontal se suelen clasificar según su velocidad de** giro \1 según el número de palas que lleva el rotor, estos dos aspectos están intimamente relacionados. Estas máquinas las podemos clasificar en un principio en rápidas y lentas. Las primeras tienen un número de palas, no superiores a cuatro, y las segundas pueden tener hasta 24 palas .

**Existe un coeficiente muy importante en el estudio de aeroturbinas, este** es la velocidad específica $\lambda$  dicho parámetro es la relación entre la velocidad de la punta de la pala y la velocidad con la que el viento ataca al rotor, es decir:

$$
\lambda = \frac{W^*R}{V_1}
$$

donde

W = velocidad de giro del rotor

 $R$  = radio de la pala

 $V<sub>1</sub>$  = velocidad del viento

Las máquinas eólicas tienen un coeficiente de potencia Cp que esta en función del coeficiente  $\lambda$  como se puede observar en la figura 1.

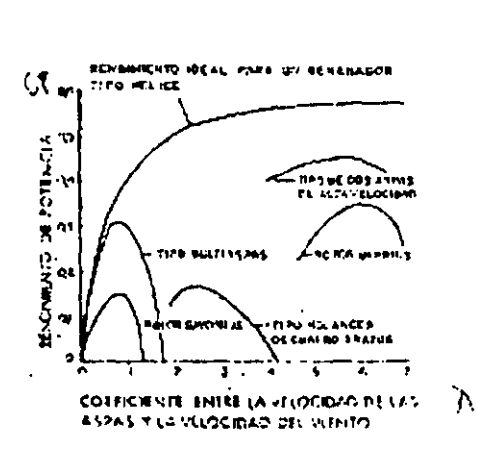

Figura 1: *Gráfica que muestra los distintos coeficientes de potencia para diferentes npos de rarbinas* 

A la vista de dicha gráfica puede observarse que las máquinas eólicas tienen un Cp máximo que siempre deberá ser menor al  $($  Cp  $)$  max dado por la ley de Betz. En la parte de la izquierda están representadas la aeroturbinas lentas, cuyos Cp máx, se obtienen para valores de  $\lambda$  del orden de I y las turbinas de eje vertical Savonius también se comprenden dentro de este orden. En una zona intermedia están situados los llamados molinos holandeses de cuatro palas cuyo Cp son más altos, es decir tienen mejores rendimientos, y las velocidades específicas empiezan a ser mayores.

En la zona de la derecha aparece una máquina eólica de eje vertical llamada aeroturbina Darrius, y que tiene un porvenir muy esperanzador, y mas arriba están las máquinas bipalas de gran coeficiente de potencia  $Cp = 0.4$  y que funciona a velocidades específicas que pueden ser del orden de 10. En estas zonas están ubicadas todas las grandes máquinas americanas y, en general, todas la utilizadas para generar electricidad.

Las aeroturbinas lentas tienen una velocidad específica pequeña y tienen un gran número de palas.

Las aeroturbinas rápidas tienen velocidades específicas altas y el número de palas tienden a descender. Suelen ser bipalas y algunas tripalas, habiéndose incluso discñado aeroturbinas con una sola pala.

El proceso de funcionamiento de estas máquinas es diferente, en el aspecto dcl tipo de acciones debidas al viento que las hace funcionar. Las máquinas lentas son tales que la fuerza que actúa sobre las palas tiene una componente mucho más importante de resistencia que *de* sustentación, mientras *que* las máquinas rápidas, la sustentación es mucho mayor que la resistencia.

El número de palas también influye en el par de arranque de la máquina, de forma que en una máquina con un rotor de gran número de palas requiere un par de arranque mucho mayor.

En el caso de máquinas de eje vertical, el modelo Darrius arranca mal y por otra parte la de tipo Savonius se pone en funcionamiento con una pequeña brisa. Debido a cllo existe una combinación de ambas máquinas dando lugar a una aeroturbina que tiene el eje de una máquina Savonius que la pone en funcionamiento y una máquina Darrius que produce la potencia para unas mayores velocidades de viento. Yer figura No 2 •

#### 1.3.1 Aeroturbinas lentas

El molino americano, que hizo su aparición en los años de 1800 está formado por una rueda compuesta por un número de palas que puede oscilar entre  $12y24y$  que cubren casi toda la superficie del disco. Los diámetros de estos rotores suelen ser de 5 a 8 metros Diámetros mayores ocasionan un excesivo peso del rotor y dificultan el arranque de la máquina. Con un viento de 2 o 3 m/s suelen ponerse en funcionamiento, aunque no dan su potencia máxima hasta velocidades mayores.

La potencia nominal de estas máquinas se puede expresar en una primera aproximación con la fórmula  $P = 0.15 * D^2 * V^3$  donde P es la potencia en watts D es el diámetro del rotor en metros y Y la velocidad del viento en metros/segundos Suele darse la potencia nominal para velocidades de viento del orden de 5 *mis* 

El coeficiente de potencia maximo es de 0.3 ( aproximadamente el *SO* % del limlle de Betz) y ese coeficiente se alcanza para unas velocidades específicas del orden de la mitad.

El nombre de máquina lenta esta claro a la vista de este dato, dado que con un coeficiente de velocidad especifica = 1 la punta de la pala gira a una velocidad igual a la velocidad con que es atacado el rotor, que esta formado por placas metálicas delgadas, orientadas, cuyos perfiles no son aerodinámicos y el viento ejerce sobre ellos una resistencia que produce el par de giro.

La utilización más común para estas máquinas es el bombeo de agua mediante una bomba de émbolo que por sus caracteristicas se ajusta a las proporcionadas por la múltipala. Su funcionamiento es muy simple: El rotor acciona directamente un sistema de biela manivela, el cual acciona un embolo que produce un movimiento de vaivén.

 $\bullet$ 

10

#### 1.12 Aeroturbinas rápidas

**Estas máquinas se proyectan Con rotores de dos a tres palas y su principal interés**  radica en que las potencias que pueden proporcionar son mucho más altas que los molinos **americanos. aunque para su funcionamiento a plena potencia requiere mayor velocidad de viento.** 

En un principio podemos indicar que la potencia nominal viene dada por la fórmula P **= C.20 • D2 • V3. La potencia máxima que se obtiene para velocidades especificas altas**  ( del orden de 7 a 10 y se requieren velocidades de viento también superiores a 6 m/s)

El coeficiente de potencia es de ordenes de 0.35 a 0.40 que como puede apreciarse es más alto que en los múitipala; el rotor esta formado por palas de perfiles aerodinámicos que suelen ser de series dadas por constructores; dentro de ellas, las más utilizadas en las grandes máquinas, son perfiles NACA de las series 230XX y 44XX en un princtpio no existe una gran diferencia entre ambos perfiles, siendo más fácil construir el 230XX debido **a que es biconvexo, aunque tiene la desventaja particular por otra parte que entra en**  perdida muy bruscamente.

La mayor aplicación de las aeroturbinas rápidas, es la producción de electricidad Con este fin, el aeromotor puede proceder a accionar dos tipos de generadores eléctricos, bien sea directamente o bien atraves de un multiplicador, que acople el giro del molino al giro necesario del generador eléctrico. Este tipo de generadores pueden ser, bien de **corriente continua (dínamos), o sincronos, de corriente alterna** 

1.3.3 Comparaoión de las aeroturbinas lentas y rápidas

**Al respecto enwneraremos una serie de reflexiones sobre las máquinas mencionadas.** 

- La colocación de un aeromotor lento esta obligado en muchos casos, para las velocidades de viento previsibles que no llegan a ser rentables una máquina rápida.

- Las aeroturbinas rápidas dan mejores rendimientos, el coeficiente de potencia es más alto y la potencia que suministra  $P = 0.20 \times D^2 \times V^3$  frente a  $P = 0.15 \times D^2 \times V^3$  de las lentas, no solo será afectada por el factor 0.20 al 0.15, sino que, como funciona a **velocidades de viento más altas y suelen tener mayor diámetro, su potencia es mucho mayor.** 

**- Los molinos norteamericanos son recomendados para bombeo de agua.** 

- La fabricación de molinos lentos es más fácil que la de los rápidos, sobre todo en el proceso de fabricación de las palas del rotor.

- El rotor de una máquina rápida esta formado por perfiles aerodinámicos que **requieren una construcción especial. no solo por efectos aerodinámicos, sino por efectos estructurales.** 

- Las máquinas rápidas funcionan por efectos de sustentación de viento y las **maquinas lentas por efecto de resistencia.** 

#### 1.3.4 Máquinas de eje vertical

**Las aeroturbinas de eje vertical se encuentran en una situación tal que, tecnicamentc y comercialmente no están tan evolucionadas como las de eje horizontal.** 

En una primera comparación podemos llegar a las siguientes conclusiones:

Las ventajas de las aeroturbinas de eje vertical son<sup>1</sup>

**-No es necesario orientarlas al viento puesto que por razón de simetría siempre lo**  están.

**-El generador de comente puede estar a nivel del sucIo.** 

12

**-Algunos modelos concretamente el Darrius entra en perdida cuando la velocidad**  del viento alcanza valores peligrosos, con lo que nos evita procedimientos de segundad.

**-Puesto que sus apoyos están en ambos extremos presentan menos problemas bajo el punto de vista estructural.** 

**Las ventajas de las aeroturbinas de eje horizontal son:** 

**-Actualmente Su tecnología esta más evolucionada. dado que en muchos años ha existido una ingeniería de diseno totalmente similar, como lo es las hélices de los aviones,**  cuya utilización no ha ocasionado ningún tipo de problemas.

-Se puede actualmente con su ayuda conseguir mayores velocidades y mayores **potencias.** 

-Como puede deducirse de esta simple numeración el futuro de estas máquinas es totaln.ente esperaozador y quizás ellas sean la energia eólica del futuro

**La aeroturbina Savonius fue inventada por el científico finlandés de igual nombre**  en el año de 1920. Se compone en esencia de dos semicilindros de igual diámetro, ubicados con ejes paralelos al eje de giro y separados una cierta distancia.

El molino Darrius fue patentado el 1931 por el académico frances del mismo nombre. Está constituido por palas de perfil biconvexo, unidas las unas con las otras, y que giran alrededor de un eje vertical.

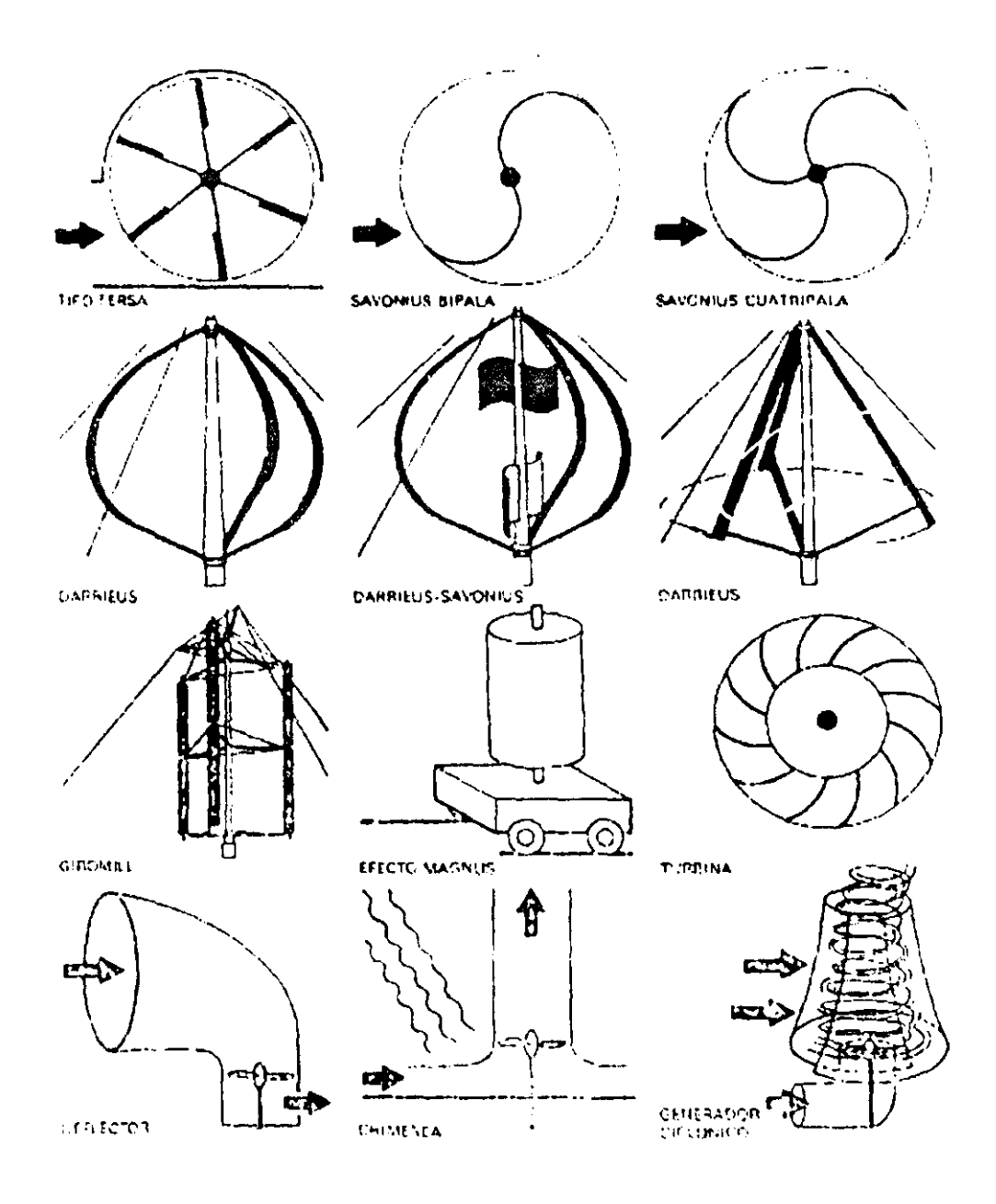

Figura No.2 Diferentes modelos de turbina

En el capitulo dos trataremos de dar un contexto sobre la situación de los vientos en la tierra, siendo de importancia; por ser el viento la fuente de energía eólica; además de dar una idea general del comportamiento de este de acuerdo a las condiciones locales. También se verán las teorías de Betz y Turbillonaria que son indispensables para saber el total de energía disponibles en una vena fluida; teniendo así el máximo aprovechamiento del viento.

## **CAPITULO II**

#### 2.1 **El** vleoto

**La fuente de la energía eólica es el viento, o mejor dicho, la energía mecánica que,**  en forma de energía cinética, transporta el aire en movimiento.

La tierra funciona como una gran máquina térmica que transforma parte del calor **solar en energía cinética del viento.** 

La energía eólica tiene como ventajas la de ser inagotable, gratuita y no lesiva al **medio ambiente, pero cuenta también con los grandes inconvenientes de ser dispersa y aleatoria.** 

Bajo la acción de las presicnes, el aire de la atmósfera se desplaza de un lugar a otro a diferentes velocidades, dando lugar al viento. El gradiente será mayor cuanto mayor sea la diferencia de presiones. El viento sopla desde la zona de altas presiones, a las zonas de bajas presiones y su movimiento esta influenciado por el movimiento giratorio de la tierra.

Las causas principales del origen del viento son:

La radiación solar, que es más importante en el ecuador que en los polos, la n.tación de la tierra, que provoca desviaciones hacia la derecha en el hemisferio norte y haci.<sup>2</sup> la **izquierda en hemisferio sur, y las perturbaciones atmosféricas.** 

**Su movimiento se rige por la fónnula general:** 

 $A_{ab} = A_{rel} + A_{ar} + A_{col}$ 

donde:

A<sub>ab</sub>= Aceleración absoluta de una partícula

**y Arel. Aarr • Acol= Son las aceleraciones relativas, de arrastre, y Coriolis.** 

Esta fónnula aplicada al movimiento del aire y simplificada da lugar a la ecuación vectorial:

 $(dv/dt) = \Delta p/\rho - \Delta \psi - 2\Omega \Lambda r$ 

**Esta ecuación vectorial da lugar 8 las ecuaciones diferenciales que rigen el**  movimiento del fluido (aire) sobre la tierra.

**La circulación general atmosférica ha sido estudiada por diversos cientificos y**  quizás sea Rossby el que más ha profundizado en estos temas.

Existe un teorema en meteorología debido a Bjerknes que nos indica el movimiento o sentido de giro del viento: "Cuando el gradiente de presión y el gradiente de temperatura tienen distinta dirección, se produce una circulación de aire, de sentido, el camino más corto desde el gradiente de presión al de temperatura."

Durante el día el viento sopla del mar a la tierra y durante la noche se invierte el sentido de esta circulación este es el origen de las brisas.

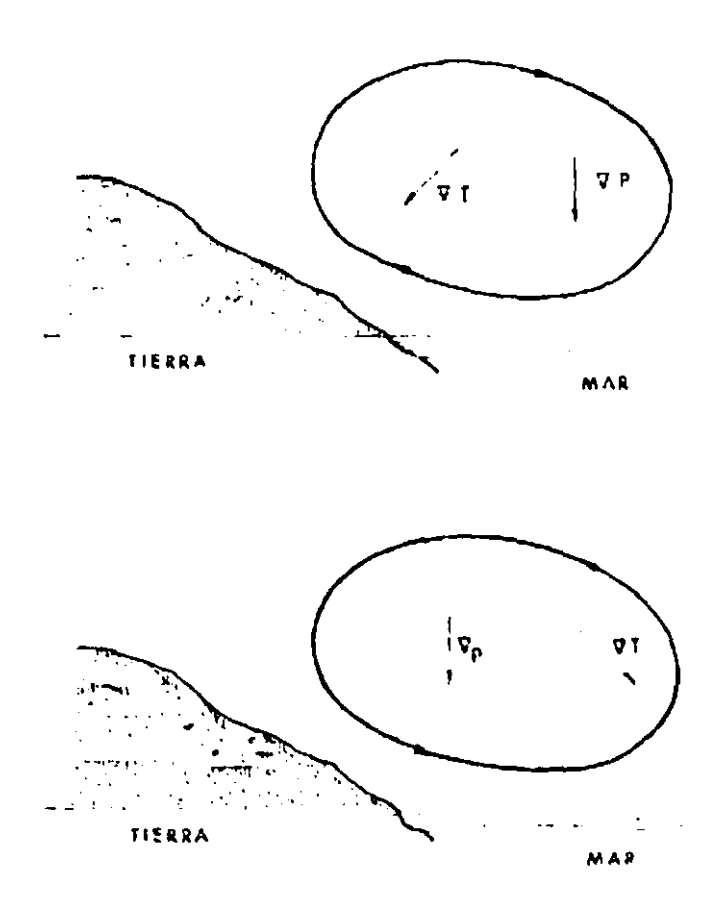

Figura No 4. Figura que muestra los gradientes de temperatura y presión en acción durante la noche y el dia

En las faldas de las montañas el aire se calienta durante el día y se va hacia las alturas, mientras que en las noches el aire más pesado baja hacia los valles.

También influye grandemente en la velocidad del viento la forma del relieve de la superficie de la tierra por donde discurre la corriente. Superficies de pendientes suaves y desnudas de obstáculos son los mejores lugares de potencial eólico, puesto que en ellas se van juntando las líneas de corriente de fluido y hacen que aumente su velocidad.

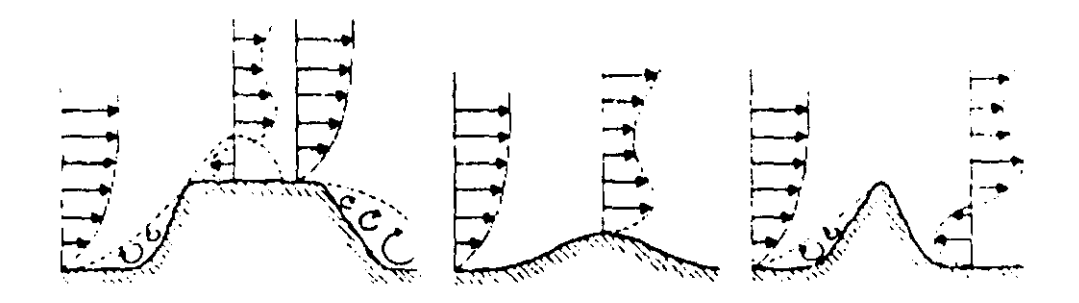

Figura No 6 La figura nos muestra una idea de diversos comportamientos del viento según los lugares por los que aiscurren.

Existen unas tablas que permiten conocer las velocidades del viento por observaciones en la tierra o en el mar y clasificarlo según grados Beaufort.

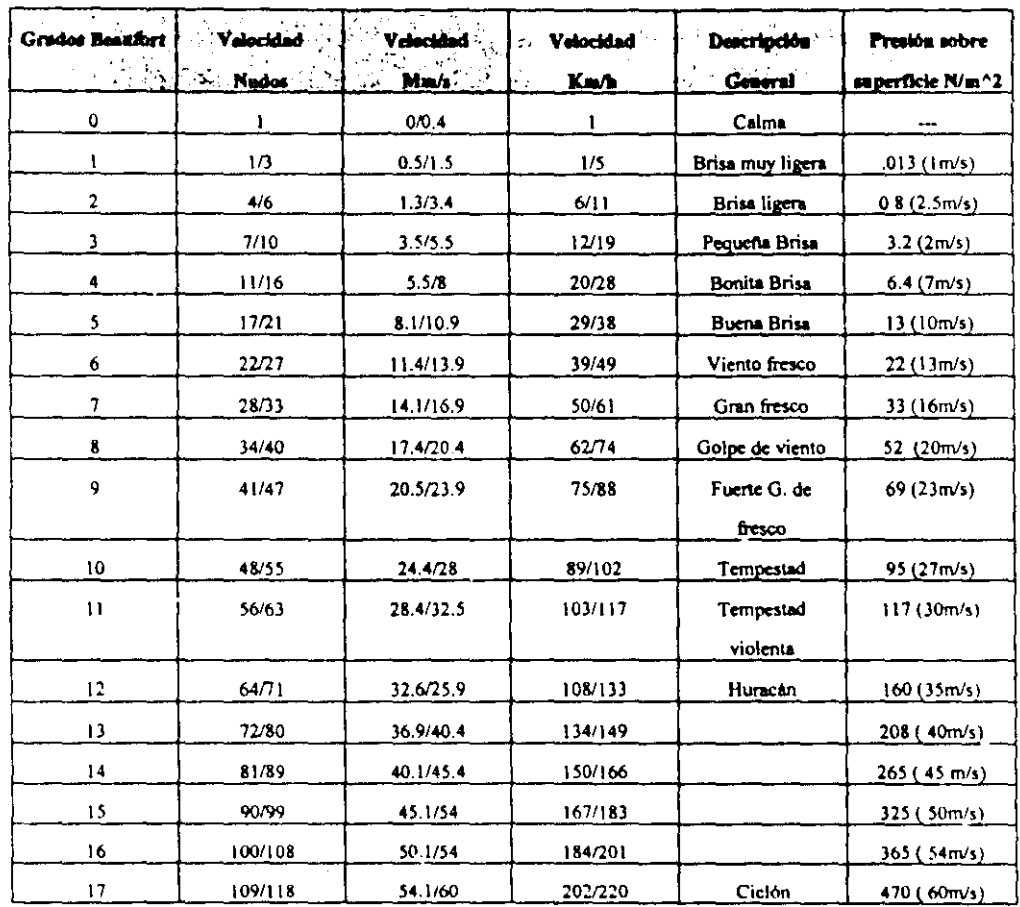

#### Tabla No 1 Presión superficial deacuerdo a los grados Baeufort.

 $\sim$   $\sim$ 

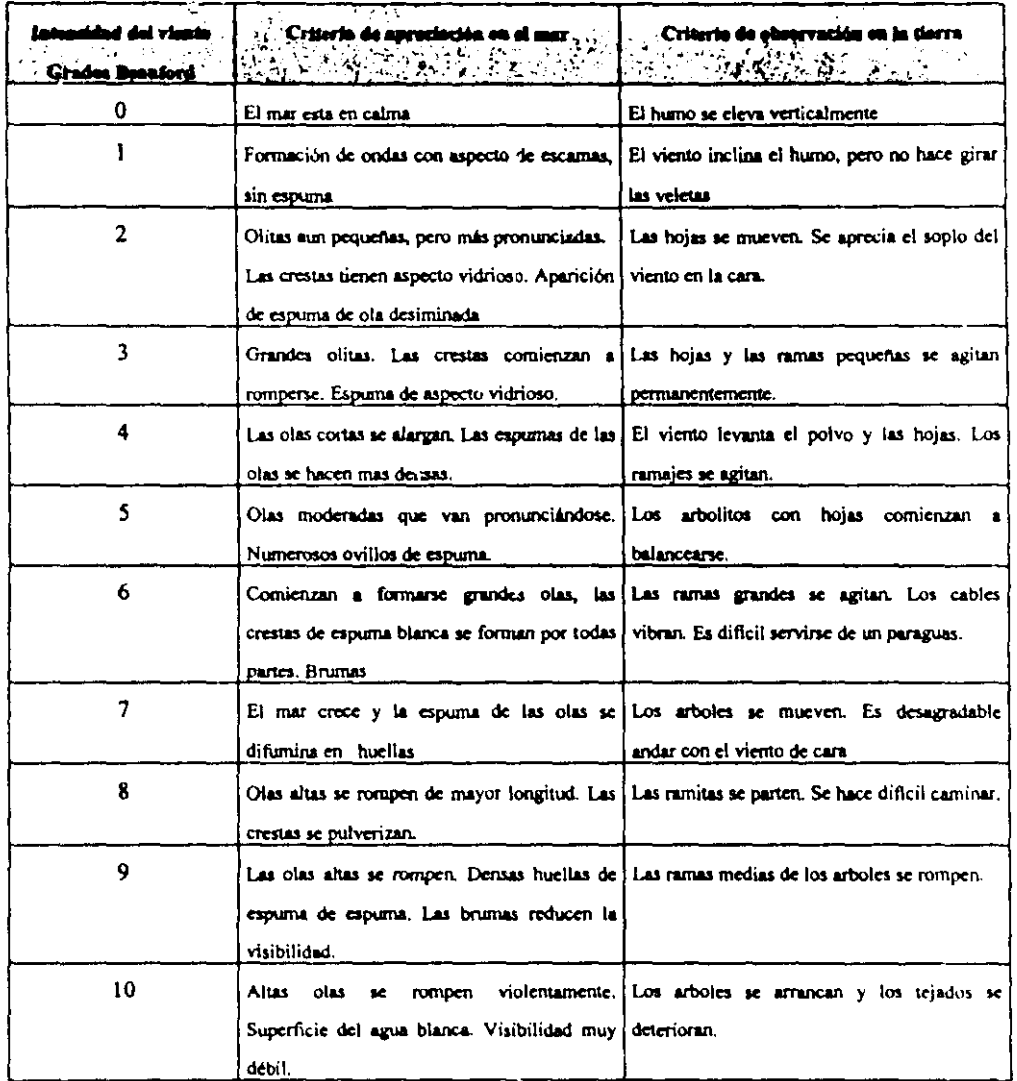

 $\mathfrak{t}$ .

Tabla No 2 Criterios de apreciación en mar y tierra-según grados Baeufort.

En un principio parece que la máxima energla que podíamos extraer de la vena fluida, es todo lo que dicha vena transporta. Ello nos llevaría a que el aire detrás del disco, quedara totalmente paradu, lo cual vemos intuitivamente que es imposible. La máxima potencia que podemos extraer es la dada por el coeficiente de Betz, es decir, 16/27 de la que transporta la vena fluida que atraviesa el disco, esto es alrededor del 60 %.

#### 2.2.2 Nociones sobre la teoria del ala

El elemento básico de una aeroturbina es el rotor que no es otra cosa, que una hélice y que tiene las definiciones y la teoría de cálculo análogo a la de las hélices de una avión.

Dentro del rotor están situadas las palas, cuyo número puede variar según los casos. Cada pala tiene un perfil sustentador que tiene forma de pez.

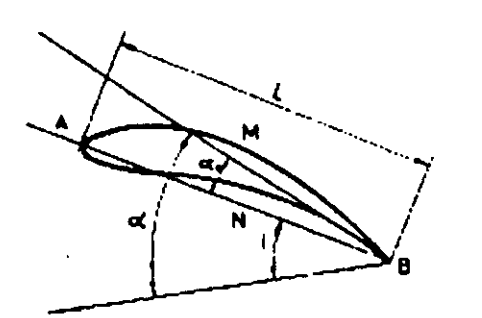

*Figura No 7 Perfil característico de una pala* 

Estos perfiles tienen un extremo de fonna roma o borde de ataque (punto A ) Y el otro extremo forma afilada, que se llama borde de salida ( punto B ) . La proyección del perfil sobre la tangente doble es la cuerda.

La curva mediana del perfil es el lugar geométrico del punto medio del segmento interceptado por el perfil en las ordenadas verpendiculares a la cuerda .

La relacióo entre la ordenada máxima de la curva mediana a la cuerda, se llama curvatura del perfil.

La parte del perfil AMB se llama extradós y la parte ANB se llama intradós.

El ángulo de incidencia 1 es el que forma la cuerda con la dirección de la velocidad **relativa.** 

Los perfiles tienen distintos nombres según su geometría. Se denominas biconvexos si el intradós y el extradós son convexos, plano-convexos, si tienen el extradós convexo y el intradós plano, perfiles de doble curvatura si lienen el intradós y el extradós ambos **CÓncavos.** 

En general, el tipo de perfiles utilizados por las máquinas cólicas rápidas son de la serie N.A.C.A. ( National Advisory Committee for Aeronautics ) que vienen determinadas por un conjunto de cifras que nos defmen su geometrla .

Las series 230XX o 44XX de perfiles NACA. son las más utilizadas en los rotores de aeroturbinas eje horizontal.

La 230XX es un perfil simétrico biconvexo y el XX nos indica la relación del máximo espesor del perfil.

Los perfiles 44 XX tienen el intradós con parte convexa, con lo cual es más dificil su construcción y análogamente que los anteriores el XX nos indica el máximo espesor del perfil.

Las otras cifras también tienen un significado geométrico dando la máxima curvatura y su posición.

Existen otros tipos de perfiles como los de la serie NASA, Göttingen, etc. Todos **ellos en sus numeraciones incluyen no solo las caracteristicas geométricas. sino incluso su comportamiento aerodinámico.** 

#### 2.2.3 Acción del viento sobre el perfil

Si situamos un perfil en una corriente del fluido, en nuestro caso aire, se ejerce una fuerza sobre el, consecuencia de las diversas presiones a que están sometidos los diferentes puntos del perfil.

En general y para ángulos de ataque adecuados, se produce una sobrepresión en los puntos de intradós y una depresión en los puntos del extradós, como se observa en la figura **siguiente:** 

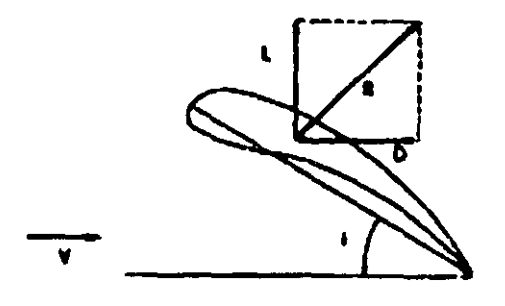

**n, ...** *N.* **,** *Fw.nas* **rrsvJlQn/CJ.** *por* **14** *occión* **dd** *vk1l1o \$Obr, ,1 perfil.* 

Dando lugar a una fuerza R aplicada en un cierto punto llamado centro aerodinámico.

La fuerza R se expresa en la forma:

 $R = 1/2$  \* Cr \* p \*  $V^2$  \* S

Siendo:

 $p =$  densídad del aire

 $S =$  superficie característica del cuerpo

y = velocidad del viento

**Cr = un coeficiente aerodinámico adirncnsional** 

La fuerza R se descompone en dos, una perpendicular a la dirección del viento **llamada sustentación representada por L y una en dirección del viento llamada resistencia**  y representada por D.

La sustentación L puede expresarse:  $L = 1/2$  • Cl •  $p + V^2$  • S La resistencia O se expresa:

$$
D = 1/2 \cdot \text{Cd} \cdot \rho \cdot \text{V2} \cdot \text{S}
$$

Los coeficientes CI y Cd se llaman coeficientes de sustentación y de resistencia y están ligados con el coeficiente aerodinámico total por :

$$
Cl2 + Cd2 = Cr2
$$

También se puede definir el momento total de la fuerza R con respecto al borde de ataque y escribirse dicho valor en función de un coeficiente de momento Cm de la forma:

$$
M = 1/2 \cdot \text{Cm} \cdot \text{p} \cdot \text{V}^2 \cdot \text{S} \cdot \text{I}
$$

donde 1 es la longitud de la cuerda o más bien la profundidad de perfil.

La posición del centro aerodinámico con respecto al borde de ataque seria entonces:

 $X/I = Cm/CI$ 

Este momento tiene su apoyo en el centro aerodinámico del perfil que esta dado generalmente a 3/4 del tamallo de la cuerda, iniciando en el borde de ataque.

2.2.4 El rotor

**El rotor de una turbina se compone de vanas palas, y en el vamos • definir las**  características geométricas.

- Eje del rotor en su eje de rotación L
- Radio del rutor es R
- **Estaci6n r es el corte a una distancia R que suele medirse en tanto por ciento**
- El eje de una pala es E :

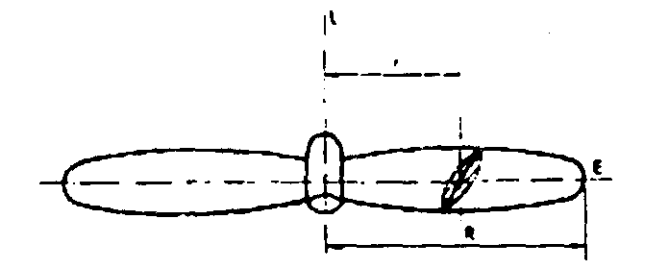

Figura No 9 Características geométricas de un rotor.

Cada perfil va ubicado formando un ángulo  $\alpha$  con el plano de giro del rotor. Este ángulo se llama ángulo de calado.

Obsérvese que al girar el rotor, la velocidad de ataque a cada perfil será en todos los casos la composición de dos velocidades, la velocidad V con que el viento llega al rotor y la velocidad U debida al giro del rotor, que será función de la velocidad angular de giro del mismo W y de la distancia r de la estación correspondiente.

Ambos vectores velocidad son ortogonales y la composición de ambos es W, verdadera velocidad de ataque a cada perfil de la pala con ángulo i como se muestra en la figura 10.

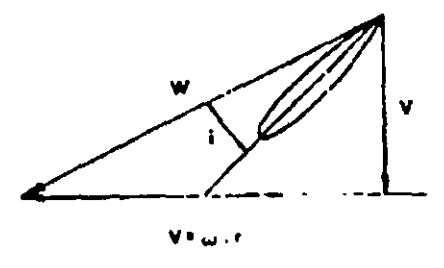

Figura No 10 Vectores de velocidad en el perfil.

28

Los coeficientes Cl y Cd de un determinado perfil son función del ángulo de ataque i, ángulo que forma la velocidad del fluido con respecto del perfil y la cuerda AB ', ver la figura No 11 )

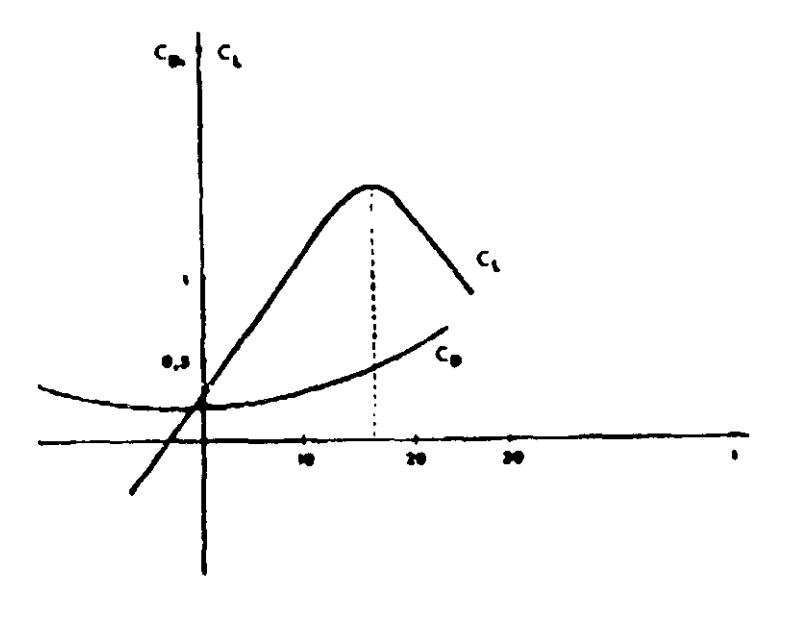

Figura No 11 Variación de los coeficientes aerodinámicos, según el ángulo de ataque.

La variación de Cl y Cd en función de este ángulo de ataque es conocida para cada **perfil y es un dato en cualquier proyecto de un rotor. en la figura anterior se puede observar una de esta gráficas.** 

Una relación importante es ;

 $CVCd = \tan g e$ , llamada fineza del perfil.

#### 2.2.5 Teoría Turbillonaría

En la teoría turbillonaria consideraremos las velocidades inducidas y la rotación de la estela.

La velocidad del aire al llegar al rotor va a ser la velocidad  $V_1$  del viento, menos una velocidad inducida axial que llamamos Vind y que la escribiremos de la forma Vind= a - V<sub>1</sub> por tanto la velocidad del viento al llegar al rotor será V<sub>1</sub>(1-a).

La estela que gira con una cierta velocidad  $\omega$  al llegar al rotor, también estará afectada por una cierta velocidad inducida de rotación que escribimos de la forma  $\omega$  · á, siendo  $\omega$  la velocidad de rotación la estela aguas arriba de rotor.

A todos los efectos suponemos, aguas arriba de rotor, velocidad del aire (V1) y velocidad de rotación  $\omega$ , en el rotor velocidad V1(1-a) y velocidad de rotación (1+á)  $\omega$  y aguas abajo del rotor, velocidad Ve = Vo(1-2a) y la velocidad de rotación (1+2á)  $\omega$  ver figura 12

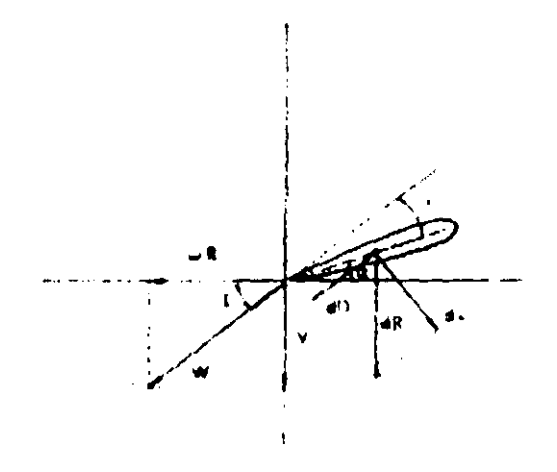

Flaws No.12. Velocidades inducidas en el rotor.

Aplicamos la teoría de cantidad de movimiento y la teoría del momento cinético a una rodaja, a una distancia r del eje y de anchura dr, (ver la figura No 13)

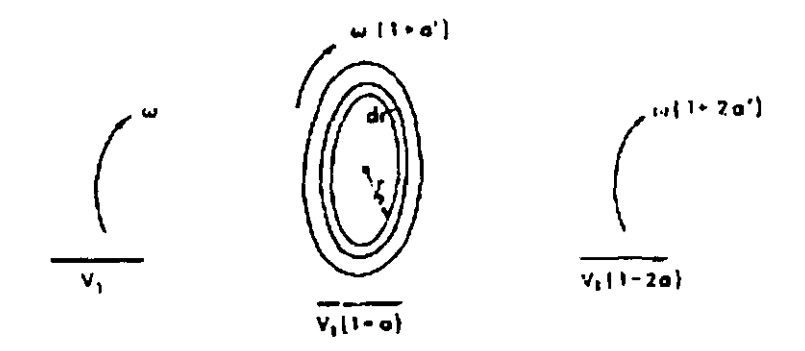

Figura No 13 La rodaja muestra las velocidades inducidas aguas artiba y aguas abajo del rotor.

quedando:

$$
dF = 2\pi r \rho dr V1(l-a)(Vl-Ve)=4r \pi \rho V1^2(l-a)adr
$$
  
\n
$$
dM=2\pi r \rho dr V1(l-a)[\omega(l+2a)-\omega]r^2
$$
  
\n
$$
=4\pi \rho \omega r^3 V1(l-a)adr
$$

Si estudiamos ahora las fuerzas que actúan sobre el elemento de pala ver la siguiente figura:

$$
dL=1/2 \rho C l W^2 l dr
$$
  

$$
dD=1/2 \rho C d W^2 l dr
$$

donde:

1 es la cuerda del perfil tang  $e = CVCd$  $dR = dL / \cos e$ W= VI(I-a)/sen l
La fuerza axial de dF será:

$$
dF = dR(\cos (1-e) = (dL / \cos e)^* \cos (1-e) =
$$
  
=1/2  $\rho$  Cl W<sup>2</sup> 1(cos (1-e) / cos e ) dr =

Si existen N palas se tiene:

$$
dF = 1/2 \rho \text{ Cl V1}^2 \text{ 1 N } (1-a)^2 \text{ (cos (l-e) /sen }^2 \text{ lcos (e) }) dr
$$

l,

dM = (N/2)  $\rho$  Cl V1<sup>2</sup> ( 1-a)<sup>2</sup> Ir\*[(sen (I-e)) / (sen <sup>2</sup> I cos e)] dr

El momento dM será:

'II~i'Q'tr , , 40  $\mathbf{r}^{\prime}$  $\lambda$ a \.  $^{\prime\prime}$  ,  $^{\prime\prime}$  ,  $^{\prime\prime}$ 

Figure No 14 Perfil aerodinámico que muestra las velocidades inducidas

Igualando las expresiones de dF y dM calculadas por ambas leorias, turbillonaria y de las fuerzas en las palas. queda:

$$
\frac{a}{1-a} = \frac{NC11 \cos(1-e)}{8 \pi r \sec^2 1 \cos e}
$$
 (1)

De igualar dM en ambos miembros tenemos:

$$
\frac{\mathbf{a}'}{1-\mathbf{a}} = \frac{N \text{ VI Cl 1 sen (1 - e)}}{8 \pi \text{ r sen}^2 \text{ I cos e}}
$$

 $\bar{\zeta}$ 

Ahora bien, como:

 $\sim$ 

$$
(\text{V1}/\text{or}) = \frac{1+a'}{1-a}
$$
   
  $\text{tang 1}$ ,   
  $\text{sustituyendo queda:}$ 

$$
\frac{a'}{1+a'} = \frac{N \text{ Cl 1 sen} (1-e)}{4 \pi r \text{ sen}^2 \text{ l cos } e}
$$
 (2)

La relación entre la velocidad de punta de pala y velocidad del viento sin actuación de velocidades inducidas las podemos llamar  $\lambda$ . Entonces queda:

$$
\lambda = \frac{\omega R}{V} = \frac{R}{r} = \frac{1-a}{1+a} \text{eog } I
$$

Esta teoría nos puede proporcionar un método para calcular las palas de un rotor, mediante un proceso interactivo.

En el capitulo tres presentaremos los problemas más importantes que tienen las turbinas de eje horizontal así como algunas consideraciones que se deben de tomar en cuenta para el diseño de estas.

 $\mathcal{A}^{\mathcal{A}}$ 

 $34<sub>1</sub>$ 

 $\langle \sigma_{\rm{eff}} \rangle$  $\sim$ 

# **CAPITULO III**

#### 3.1 **Problemas** técnicos

Algunos problemas que se presentan en las turbinas eólicas particularmente en las de eje horizontal pueden ser los siguientes:

- Cambio de paso o paso variable
- Problemas de ammque
- Problemas de vibraciones
- Problemas estructurales

Entre otras cosas en la construcción de turbinas eólicas se deben de tomar en cuenta algunas de estas consideraciones:

- N Únlero de palas
- **Dirección del rotor**
- Altura de la torre
- Condiciones ambientales
- Potencia requerida

**Dentro de las máquinas cólicas el rotor es un elemento esencial y como se ha mencionado su misión es transformar la cncrgfa cinética del viento en energfa mecánica. A**  lo largo de la historia los rotores eólicos han evolucionado considerablemente, desde los rudimentarios sistemas de madera y tela que se utilizaban en la antigUedad. hasta las modernas alas aerodinámicas de acero y plástico de las turbinas actuales.

Los problemas técnicos de los rotores y de las palas, que lo componen, están estrechamente vinculados a su tamaño. Es evidente, que cuanto mayores sean las potencias generadas en una misma máquina, menores son los costos de la energía que produce, y el interés por obtener una energía lo más barata posible a marcado la tendencia hacia las **turbinas de gran potencia. Sin embargo, grandes potencias requieren rotores de gran**  tamaño, y con el tamaño se multiplican los problemas técnicos.

En el pasado la principal limitación de los grandes rotores venia impuesta por la dificultad de orientarlos en la dirección del viento. En la actualidad, la limitación es de tipo estructural; los elevados esfuerzos que se producen en los elementos resistentes de las palas crecen con la longitud, imponiendo serias limitaciones constructivas.

La necesidad de reducir los costos de energía, para poder competir con las plantas generadoras de tipo convencional, ha sido la causa de que en los últimos años se haya dedicado un considerable esfuerzo, (en otros países), al desarrollo de aerogeneradores de gran potencia.

Las pequeñas aeroturbinas de baja potencia, dirigidas a usos agrícolas y aplicaciones domesticas, no representan especiales problemas, y los problemas de diseño residen en conseguir sencillez y eficacia en cada uno de los elementos que componen la máquina y un buen acoplamiento entre ellos.

Las cualidades aerodinámicas de un segmento de ala están definidos por sus coeficientes de sustentación y de resistencia, que dependen básicamente de la forma del ala y del ángulo de ataque. Para un determinado perfil los coeficientes Cl y Cd crecen linealmente a medida que aumenta el ángulo de ataque. Para el caso de las turbinas eólicas las fuerzas aerodinámicas varían en función de la corriente incidente, por lo que también aumentan con la distancia al eje, obteniéndose una fuerza T resultante en cada segmento de la pala, dirigida en dirección de la rotación, que es la que produce el par motor y otra fuerza E, que se traduce en un empuje inútil sobre el eje del rotor como se observa en la figura 15.

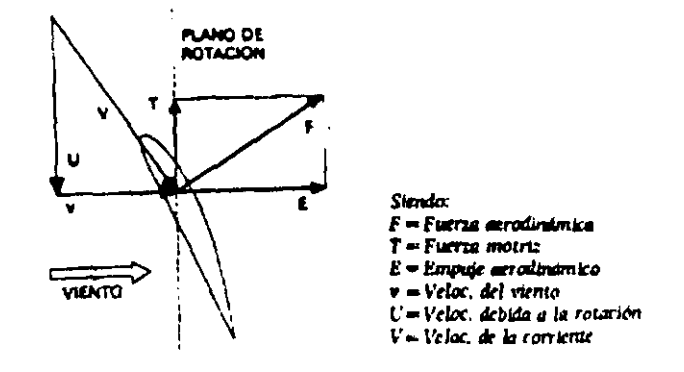

Figura No. 15 Fuerzas de empuje y par en la pala.

Si queremos que cada segmento trabaje con un ángulo de ataque óptimo, que haga máxima la fuerza motriz T tendremos que disenar una pala con diferente ángulo en cada segmento, para compensar la variación en el ángulo de incidencia de la corriente. Esto es la **causa de que frecuentemente, las palas se construyan con torsión. Sin embargo. a veces es**  preferible disenar la pala sin variar el ángulo de cada segmento, para evitar las dificultades de fabricación de una pala con torsión, a pesar de que el rendimiento aerodinarnico disminuye.

Por otra parte una pala diseftada para obtener el mayor rendimiento posible a una determinada velocidad de viento no trabaja en las mismas condiciones óptimas, cuando la **velocidad de viento es diferente, o cuando varia la velocidad de giro del rotor, puesto que**  varia el ángulo de incidencia de la corriente. En el caso de los rotores de hélice, la solución a este nuevo problema es girar toda la pala para adaptar el ángulo de ataque a las nuevas **condiciones de la corriente, en un intento de seguir operando con los el y Cd óptimos de**  diseño.

Las palas Con posibilidad de variar el ángulo de calaje, tienen un mecanismo de paso **variable y tienen un rendimiento aerodinámico mayor condiciones de viento**  adaplándose a cualesquiera

**Los mayores rendimientos aerodinámicos corresponden a rotores de eje horizontal que funcionan con velocidades tfpicas elevadas.** 

**El inconveniente de los rotores rápidos es que tienen poca capacidad para arrancar**  por si solos. En situación de parada, el rendimiento es tan bajo que apenas se genera la **potencia suficiente para vencer la inercia, y entrar en funcionamiento. En general, en cualquier condición de operación distinta a la de diseño su rendimiento disminuye mucho**  para rotores de paso fijo.

El problema del arranque se suele solucionar en grandes máquinas con motores **auxiliares o con el sistema de paso variable, que adapta el ángulo de calaje de las palas a las condiciones de operación de cada momento, de forma que en cualquier caso se obtengan potencias adecuadas.** 

**Este sistema de paso variable no solo permite ajustar el ángulo de ataque de las palas**  a **la hora de realizar las operaciones de arranque sino también sirve para evitar que el rotor se acelere con vientos demasiado fuenes,** 

Generalmente, las turbinas que se utilizan para producir. electricidad funcionan con régimen de vueltas constantes. En este caso cualquier perturbación de la velocidad de régimen para la que se ha disellado la máquina ira seguida de una variación en el paso de las palas, para que aumentando o disminuyendo el éngulo de ataque podamos adaptar la potencia absorbida a las condiciones normales de operación.

En los sistemas con régimen de vueltas fijos, la potencia del viento que excede a la velocidad de disefto se desperdicia, disminuyendo la ganancia total de energfa a costa de una potencia de salida más regular, por el contrario, en los sistemas de vueltas variables una vez sobrepasada la velocidad de régimen para velocidades de viento superiores a la de discño, el ángulo de calaje las palas, varía, intentando optimizar el rendimiento pera esa misma condición de operación. En este caso, la curva real de potencia intentara seguir a la teóric&, incrementéndose la velocidad de giro del rotor y la potencia extralda.

Los sistemas de vueltas variables generalmente se utilizan en aplicaciones de bombeo, de calefacción o en todos aquellos casos en que las fluctuaciones en la potencia de salida, no tengan demasiada importancia.

La elección del número de palas más adecuado para un rotor eólico ha sido, a lo largo de la historia del molino de viento, un problema de diflcil solución, y a ello se debe que se intentaron todo tipo de posibilidades, es por eso que se tiene cierta idea de la inutilidad de un elevado número de palas y aunque se ha desarrollado la teoría aerodinámica, no es posible evaluar en que medida varia el rendimiento aerodinámico cuando se tiene un cierto número de palas, aunque se ha realizado experimentalmente la gráfica 2

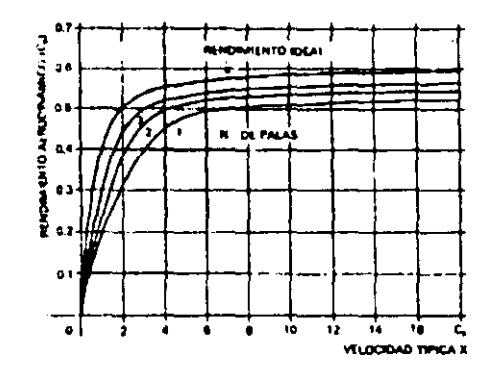

*(j,Jfica No* **2** *R"l'tdlmlmlo,JMI fJa'D rOlar('3* **C'OIt** *di/e'''fll''J* **/'IUmt'rru dr** *pola!* 

A partir de tres palas, el rendimiento varia poco, especialmente cuando se trata de rotores rápidos. En los grandes acrogeneradores actuales en los que el rotor puede suponer cerca del 40 % del costo total de la máquina, se suele adoptar la solución de dos palas **puesto que el incremento de potencia que se obtiene con una tercera pala. no compensa el**  costo adicional. En las turbinas pequeflas las tres palas es la solución más generalizada, ya que el COSIo de las palas es menos importante y no solo se mejora algo el rendimiento, si no que se facilita el equilibrado del rotor, reduciendo los problemas de vibraciones, que suelen ser la causa de los fallos estructurales.

El tamaño del rotor depende básicamente de la potencia de diseño de la máquina, y **en su determinación hay que tener en cuenta dos factores:** 

- El contenido medio de energla del viento en el lugar del emplazamiento, que habrá de estimarse en función de la información meteorológica disponible a partir de un estudio de varios años.
- **Los rendimientos de la turbina: El rendimiento aervdinámico del rotor, el rendimiento mecánico de los engranajes y multiplicadores, el rendimiento eléctrico del generador y circuitos de salida y finalmente el rendimiento del sistema de almacenamiento.**

**y si tenemos en cuenta que la velocidad de la corriente incidente es mayor en la**  parte de la pala más alejada del eje, y , por tanto, las fuerzas aerodinámicas, son también mayores <n esa zona, se comprende que la potencia crece a medida que aumentamos la longitud de la pala. Es decir, que desde el punto de vista aerodinámico, es preferible una turbina con una sola pala, que otra con dos palas, teniendo ambas la misma longitud de **barrido. En cualquier caso, los problemas técnicos crecen muy rápidamente con la longitud**  de las palas. (Ver siguiente figura 16).

Las palas de los rotores son la parte más delicada de las aeroturbinas, y en general su disefto y construcción plantea serias dificultades por lo que se ha dedicado un considerable esfuerzo a la elección de los materiales más adecuados en resistencia, peso y precio, y a desarrollar métodos de fabricación más aptos para reducir los costos de producción.

La mayor parte de los fallos estructurales en las palas de las turbinas se han **producido a causa de las fuerzas cíclicas, que sobre ellas actúan y que generan vibraciones**  sobre las máquinas. Sobre la pala actúan las fuerzas aerodinámicas y las fuerzas centrifugas. Las primeras son siempre cíclicas en rotores de hélices cuando están situadas a sotavento. Este fenómeno conocido por efecto sombra se produce cuando la pala en su rotación pasa por detrás de la torre. La corriente del aire incidente se ve afectada por ella y las fuerzas aerodinámicas sufren una brusca perturbación.

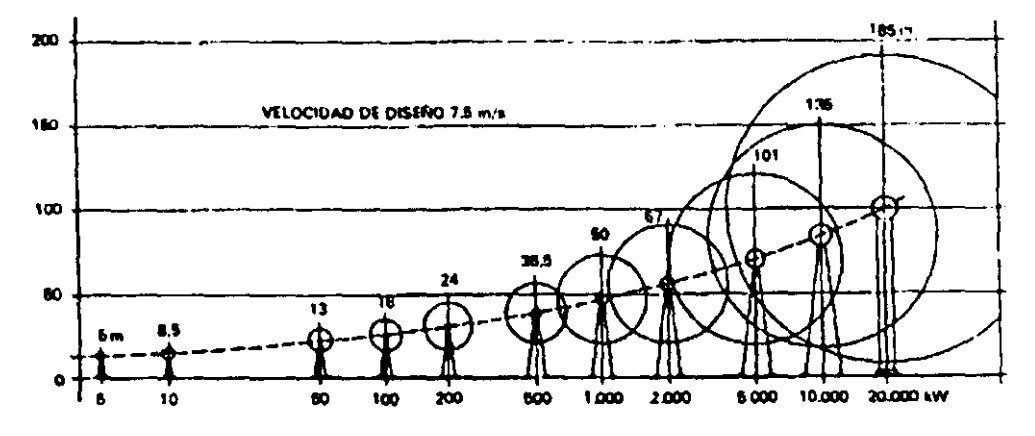

Figura N0 16 Potencia estimada que desarrollan las turbinas con diferentes longuitudes de palas

Las fuerzas centrifugas son muy importantes en el diseño de las palas, y también en su fabricación, estas fuerzas crecen al cuadrado de la velocidad de rotación y con la longitud de la pala por lo que en turbinas rápidas y de gran potencia pueden alcanzar valores muy elevados, estas fuerzas pueden ser provocadas por pequeñas diferencias de masa entre las diferentes palas que componen el rotor. Por eso es muy importante el proceso de fabricación utilizado y el equilibrado posterior, una vez montado todo el rotor.

En general este equilibrado deberá ser más preciso cuando menor sea el número de palas, ya que cuando existen varias palas, los posibles errores máximos entre ellas se compensan. Las vibraciones cíclicas o alternativas, afectan y desgastan a los mecanismos, producen ruidos y son la causa de los fenómenos de fatiga en los materiales, por lo que su resistencia va disminuyendo con el tiempo hasta que se produce un colapso por rotura frágil.

La estructura de las palas y de los materiales que se emplean en ellas deberán ser capaces de soportar las tensiones internas sin roturas, evitar las deformaciones que pudieran afectar el comportamiento aerodinámico de la pala y reducir al mínimo las fuerzas centrifugas que dependen de su masa. En conjunto deben de ser resistentes rígidos y ligeros.

Se han ensayado todo tipo de materiales desde la madera pasando por gran variedad de aleaciones metálicas y en especial las resinas plásticas polimerizables, que han dado muy buen resultado y reducido los costos de la pala de forma considerable.

La madera ha sido muy empicada en el pasado y sigue utilizándose en la actualidad. Sus propiedades mecánicas varían mucho según la clase y su tratamiento, sin embargo suelen ser menos resistentes que otros materiales disponibles y sólo su bajo peso y sus buenas caracterlsticas frente a fenómenos de fatiga justifican su utilización. En general, tanto el material como los métodos de trabajo que requieren suelen ser caros.

Entre los metales, los materiales más comunes son los aceros y los aluminios. El acero tiene muy buenas propiedades resistentes, pero es demasiado pesado. Al aluminio, en cambio, le paso lo contrario, salvo en el caso del duraluminio que resulta excesivamente caro. En cuanto a sus caracterlsticas frente a fenómenos de fatiga, en general, los metales presentan peores propiedades que el resto de los materiales.

Los metales se pueden utilizar en forma de chapa conformada por estampación, en forma maciza mediante métodos de moldeo o en forma estructural. La primera solución resulta sencilla y económica, pero sólo apta para palas de pequeña longitud (2 a 3 m). La segunda resulta cara y demasiada pesada. La tercera solución es, probablemente la más **eficAZ.** 

En la figura 17 se muestran diferentes soluciones constructivas para la fabricación de palas

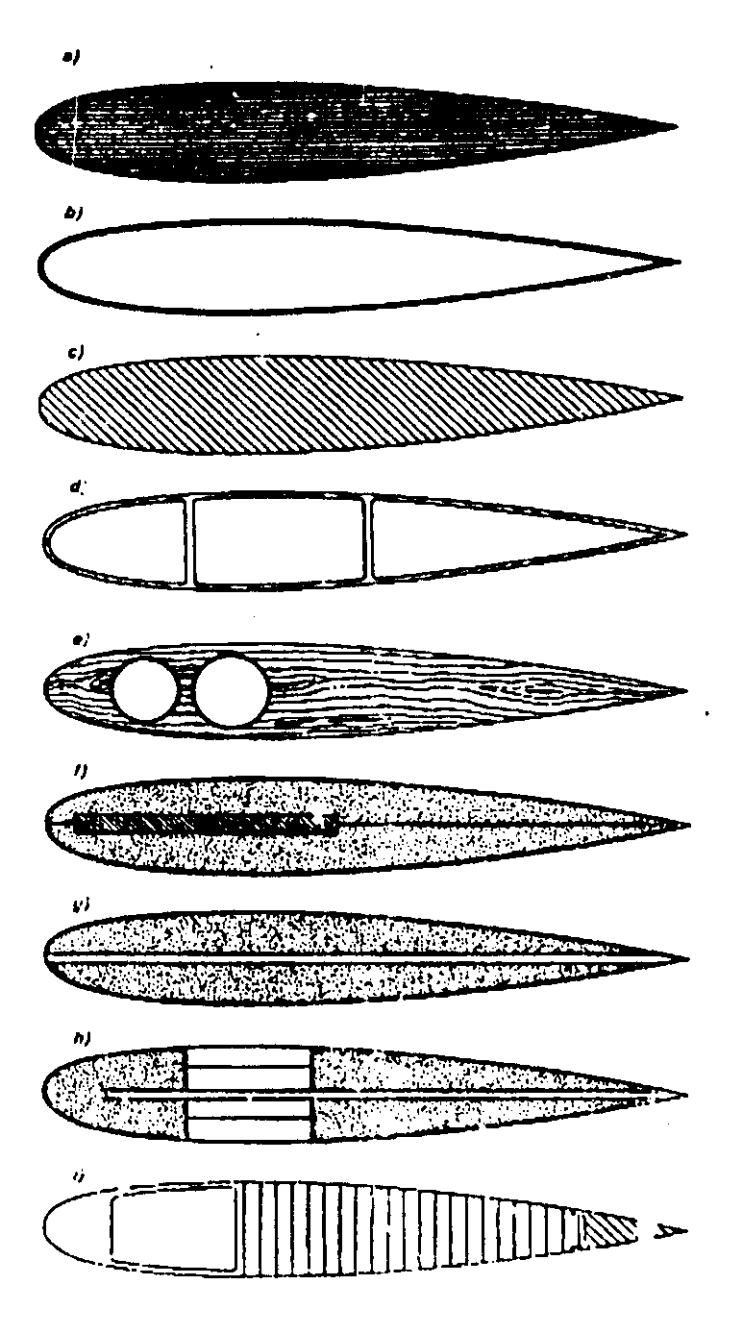

Figura No. 17 Soluciones constructivas a los perfiles aerodinámicos.

Las resinas plásticas reforzadas con fibras vegetales o minerales constituyen posiblemente los materiales más idóneos para la fabricación de palas. Son ligeros, resistentes, con buenas características frente a fenómenos de fatiga e inalterables frente agresiones del medio ambiente. En palas de gran tamaño con exigencias estructurales muy estrictas, las resinas epoxicas con refuerzo de fibra de vidrio o de carbón son las que presentan mejores propiedades de resistencia y rigidez. Para las palas con menores **requerimientos, las resinas de policstcr con fibra de vidrio resulta muy buenas y son mucho**  más baratas.

Las palas fabricadas en materiales plásticos suelen llevar unos elementos estructurales, una cubierta que da la forma aerodinámica y un relleno de un material ligero que puede ser espuma de poliuretano. o panel de abeja.

El mayor inconveniente de ¡os materiales plásticos es que son demasiados elásticos y se deforman con facilidad. Para evitar este problema hay que recurrir a añadir elementos rigidizantes, bien incorporándolos a las resinas para cambiar el polímero final o bien, como elemento estructural, Para mejorar las propiedades mecánicas se suele aplicar la fibra de refuerzo en forma de bobinado a lo largo de toda la pala.

#### 3.1.1 Dispositivos de orientación

Una de los principales problemas que plantean los molinos de eje horizontal, es la necesidad de orientarlos, de forma que el viento incida perpendicularmente al disco del rotor, con el fin de que se pueda conseguir la máxima potencia, a base de que incida la mayor cantidad de masa de aire en movimiento, y para sustraer la mayor cantidad posible de encrgia cinética, con este fm existen diferentes tipos de sistemas que nos permiten orientar la máquina:

- Las veletas
- Molinos auxiliares
- Dispositivos auto orientables
- **•** Servomotores

**Las veletas son dispositivos de orientación situados en la continuación del eje del**  rotor y que tienen por fm orientar el molino en la dirección del viento.

Otro procedimiento de orientación de las máquinas eólicas es la utilización de rotores auxiliares situados en un plano ortogonal al plano del rotor del molino. Cuando este no esta orientado en la dirección correcta, el eólico auxiliar comienza a girar y hace que la máquina principal se oriente correctamente.

Se puede conseguir que una máquina sea autoorientable, sin más que disponer el rotor a sotavento de la torre, de forma que el viento incida antes en la góndola del molino que en el rotor, es claro que este sistema implica interferencia al estar el rotor situado detrás de la torre y, por ello, se deberán construir góndolas y torres que presenten poca **resistencia.** 

Aparte de esos procedimientos, se puede orientar el molino mediante un sistema mecánico que actúe sobre el, al recibir información de la dirección del viento por medio de una veleta. este procedimiento es adecuado, para la utilización en grandes máquinas o en granjas eólicas, compuestas por un conjunto de varias máquinas.

Otro dispositivo muy importante en una máquina eólica es la regulación, que además servira de protección de dicha máquina para velocidades de viento superiores a las admisibles bajo el punto de vista estructural.

En el capitulo cuatro se iniciara el diseño del rotor tomando la teoría turbillonaria y realizando dos programas para facilitar el calculo de las revoluciones y de las velocidades as! como las fuerzas aerodinámicas a las que estará el rotor suponiendo a este a diferentes ángulos de ataque del perfil y diferentes velocidades de viento, también se realizaron algunos cálculos de componentes de la turbina.

# **CAPITULO IV**

#### **4.1 Dbello del** rotor

Para el diseño del rotor de la máquina eólica se tomaron en cuenta los siguientes parámetros que a continuación se enuncian:

- Velocidad estimada del viento
- Selección del perfil
- Dimensión de la envergadura
- Número de palas
- Materiales

Partiendo de lo anterior se puede iniciar el diseño de nuestro rotor contando con las siguientes constantes:

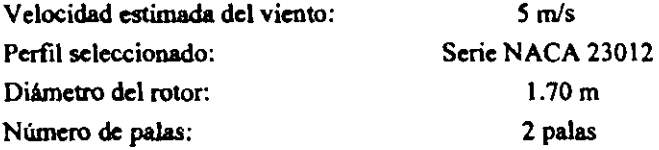

De la teoría Turbillonaria sabemos que la velocidad del viento al llegar al rotor se vera afectada de dos formas; la velocidad inducida por el rotor y la velocidad inducida angular. Para las cuales se tienen dos factores que modifican las velocidades axial y angular en el rotor; es por eso que se realiza el cálculo de estos para obtener la velocidad relativa y las revoluciones por minuto del rotor.

**Tanto las revoluciones del rotor t como la velocidad relativa. varian de acuerdo a**  cada ángulo de ataque y a cada diferente velocidad de viento, es por eso que realizamos un programa para el cálculo de estas que obtiene las revoluciones y la velocidad relativa para un ángulo y diferentes velocidades, sin embargo para mostrar mejor el desarrollo del diseño, nos limitaremos solo a llevarlo a un ángulo (9 grados) y a una velocidad promedio de *S* mis *I* seg.

A continuación listaremos el programa y los resultados obtenidos estarán en el apéndice A de esta tesis.

El programa muestra el cálculo de las velocidades y revoluciones a las giraría el rotor suponiendo este a diferentes ángulos de ataque del perfil y diferentes velocidades de viento.

**CLS** LOCATE 1.1 PRINT<sup>"</sup> FOR  $I = 3$  TO 24 PRINT " **NEXT1** FOR  $X = 5$  TO 17 LOCATE  $x, 6$ PRINT "L \$d NEXT X **LOCATE 10, 15** LPRINT " ANGULO VELOCIDADVEL. REL. VEL. ANG. RPMS" FOR  $I = 1$  TO 17 INPUT " Valor de CL para el angulo ", CL INPUT " Valor de CD para el angulo ", CD  $Ro = .85$  $re = .85$  $n = 2$  $c = .1$  $p = 3.14159$  $E = ATN(CLCD)$  (180/p)  $A * n^* CL * c * SN(I)$  ^2\* (COS (E))  $Am = ((A/B) / (1+(A/B)))$  $AA = n \cdot CL \cdot c \cdot (SN(I-E))$ BB =  $4^* p * Ro * SIN(I)^2 * (COS(E))$ Amp =  $((AA / BB) / (1-(AA / BB)))$ FOR  $V = 1$  TO 15 L =  $(((Ro / re) * ((c - Am) / (c + Amp)))) / (TAN(I * (p/180)))$  $W = (L \cdot V) / Ro$  $RPM = W * 9.55$ LPRINT I, V, L, W, RPM NEXT V **NEXTI END** 

Programe 1 en lenguaje BASIC.

4.1.1 Calculo de las fuerzas aerodinámicas.

Las fuerzas aerodinámicas son fuerzas que actúan sobre la pala, ya sea de sustentación L o de resistencia D, de relevancia para el desarrollo de nuestra máquina. El cálculo de estas fuerzas es de gran importancia, ya que son muy utilizadas en los cálculos de elementos de nuestra máquina, o para el cálculo de mecanismos de la misma.

La fuerza de sustentación L se cálculo con la siguiente ecuación:

 $L = 1/2$   $\div$  o  $\div$  CI  $\div$  V<sup>2</sup>  $\div$  S  $L = .5 * 1.25$  (Kg/m<sup>3</sup>) \* 95 \* (5 (m/s))<sup>2</sup>\*(.1\*.85)(m<sup>2</sup>)  $L = 126.17$  Nw.

y la fuerza de resistencia O de la misma fonna:

 $D = 1/2$   $\circ$   $O \circ Cd \circ V^2 \circ S$  $D = .5 * 1.25$  (Kg/m<sup>3</sup>) \* 10 \* (5 (m/s))<sup>2\*</sup> (.1\*.85)(m<sup>2</sup>)  $D = 13.28$  Nw.

donde:

 $p =$  densidad del aire  $(Kg/m^3)$  $C<sub>i</sub> y C<sub>d</sub>$  = factores aerodinámicos adimensionales ()  $V =$  velocidad del aire (m/s)  $S =$  superficie de pala ( $m<sup>2</sup>$ )

Para facilitar el cálculo de estos fuerzas a varias velocidades de viento y distintos ángulos de ataque, elaboramos un programa; para esto, nos servimos de las gráficas de los coeficientes CI y Cd del perfil utilizado. que nos facilito esta tarea; a continuación lo listamos, y los resultados se encuenttan en el apéndice A.

**CLS** LOCATE 1,1 PRINT " FOR I=3 TO 24 PRINT " NEXT I FOR x=5 TO 17 LOCATE  $x, 6$ PRINT<sup>"</sup> NEXT x **LACATE 10.15** INPUT"VALOR DEL ANGULO"a  $^{\circ}$ .Cl INPUT "VALOR DE CI PARA EL ANGULO INPUT " VALOR DE Cd PARA EL ANGULO ",Cd LPRINT " " LPRINT " " LPRINT " LPRINT " " LPRINT " " LPRINT " " LPRINT " VALOR DEL ANGULO ", a LPRINT " VALOR DE CI PARA EL ANGULO ", CI LPRINT " VALOR DE Cd PARA EL ANGULO ".Cd LPRINT " " LOCATE 6,15 LPRINT" |Angulo=====Velocidades=======Sustentacion=====Resistencia|" LPRINT "" FOR v=1 TO 15  $L = 0.5$ \*Cl\*1.25\* $v^2$ \*0.085  $D=0.5$ \*Cd\*1.25\* $v^2$ \*0.085 LPRINT LV, L, D NEXT v LPRINT " " LPRINT " " LPRINT " " LPRINT " " LPRINT " " LPRINT " "

Programa ' en lenguaje BASIC, para el calculo de fuerzas aerodinámicas.

Las lecturas que obtuvimos y que mostramos en el apéndice A nos dan un panorama para poder conocer el ángulo óptimo de ataque, para cada velocidad; en otras palabras se observa que para cada velocidad dctenninada, se tiene un mayor aprovechamiento de la energia del viento a un ángulo también bien dermido, dándonos el comportamiento del perfil, condicionándonos solo para trabajar en el rango de operación de O a 9 grados que es donde la turbina obtendrá el mejor aprovechamiento ya que es donde la relación Cl/Cd es mayor; como se nota en al siguiente tabl&.. El optimizar el rendimiento de la turbina cólica para cada nueva condición de operación, es lo que intentamos variando el ángulo de ataque.

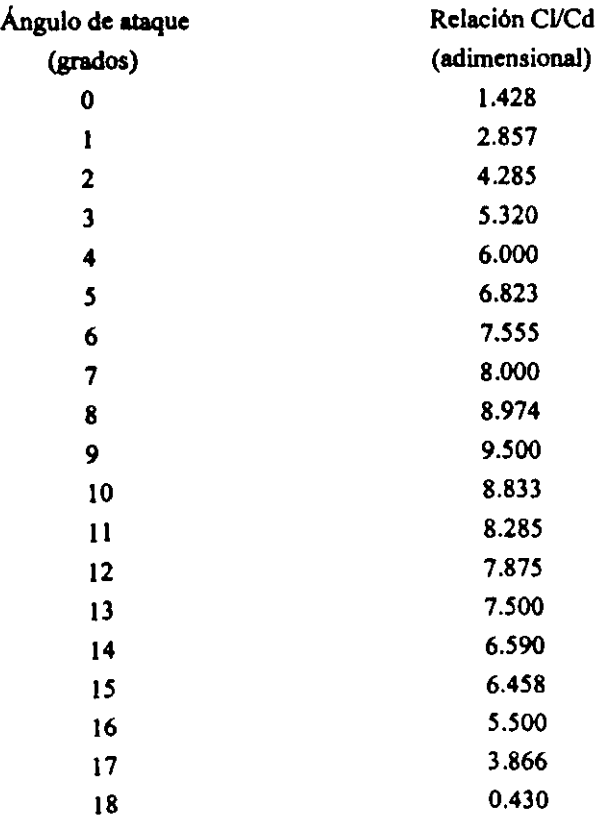

*so* 

Se observa que el ángulo de ataque ideal para poder extraer la máxima energía de la vena fluida del viento es a 9 grados ya que a este grado de ataque se da que la relación CI/Cd es mayor; notando asl que a partir de nueve grados el perfil inicia un descenso en el aprovechamiento de la energía del viento por esta razón es recomendable no sobrepasarlo; debido a que se puede obtener relaciones semejantes por ejemplo a 8 y a 10 grados como se ve en la tabla anterior pero la gran diferencia es que a 10 grados la fuerza de resistencia se incrementa mucho más que a 8, bloqueando el rotor y poniendo en peligro las palas del rotor.

### Calculo del coeficiente de potencia (Cp)

Obtenemos el factor de potencia, que es un factor muy importante en el estudio de acroturbinas, este vale el cociente de la potencia, que es la energía por unidad de tiempo, extraída de la vena fluida por el rotor, y la potencia que transporta dicha vena, este, lo podemos tener directamente de la velocidad relativa  $\lambda$ , que es 6.32; obtenida de la teoría Turbillonaria, a partir de encontrar la velocidades inducidas a un ángulo de 9 grados por ser el más optimo en la extracción de energía. (ver la gráfica No 3)

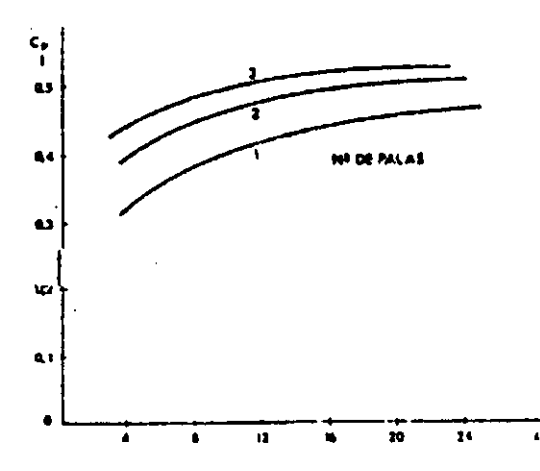

Griffica No 3. Muestra el coeficiente de potencia, correspondiente a una determinada velocidad relativa y a un núme-o determinado de palas

 $Cp = .44$ 

Se puede notar que el Cp obtenido esta por de bajo del Cp máximo para una aeroturbina ya que este es de 16/27 (0.59); de acuerdo con la teoría de Betz es el Cp máximo que se puede extraer de la vena fluida.

A continuación calculamos la potencia, con el Cp obtenido.

 $Cp = P/(1/2 \cdot p \cdot S \cdot V^3)$  $P = Cp/(1/2^* p * S^* V^3)$  $P = 0.44 / (.5 * 1.25 * .085 * 53)$  $P = 2.92$  Watts/seg

4.1.3 Calculo del momento aerodinámico.

Calculando el momento total de la fuerza R con respecto al borde de ataque y escribiéndose dicho valor en función de un coeficiente de momento Cm de la forma:

 $M=1/2$  Cm  $\rho$  V<sup>2</sup> S 0.1

donde 0.1 es la longitud de la cuerda o más bien la profundidad del perfil.

La posici6n del centro aerodinámico con respecto al borde de ataque seria entonces:

 $X/0.1 = \text{Cm/Cl}$  (1)

Sabemos que el centro aerodinámico es un punto que se encuentra a una distancia X (aproximadamente a un cuarto de la longitud de la cuerda atrás del borde ataque del ala). y se define como el punto con respecto al cual los momentos de las fuerzas aerodinámicas permanecen constantes cuando se cambia el Angulo de ataque, este punto tiene un valor definido para cada perfil.

El momento de la fuerza R con respecto al centro de presión es equivalente al momento de la misma fuerza con respecto al centro aerodinámico, més de un momento igual que la fuerza por la distancia entre el centro de presión y el centro aerodinámico. ver la figura No 18.

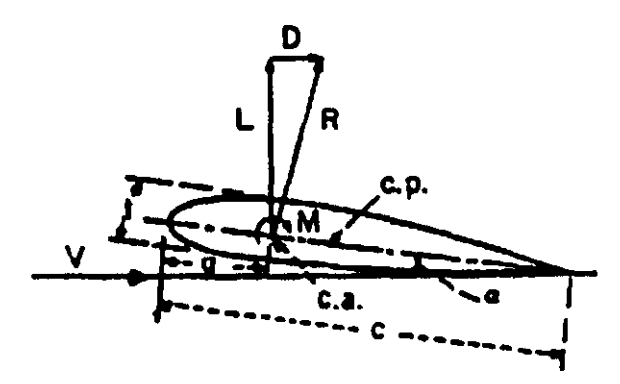

**FI,r.,.** */11. J' Posición del momenlo* ~rcxljnámlco. *aplicudo* **¡¡J** *perfil* 

Se puede establecer la posición del centro aerodinámico en función de la cuerda "C" y en función del espesor "t" de un forma aproximada:

 $\bar{\rm I}$ 

 $X/C = 0.25 - 0.40$  ( $\sqrt{C}$ )<sup>2</sup>

Por tanto:

 $X = (0.25 - 0.40(t/C)^{2})$  \* C

Sustituyendo:

 $X = (0.25 - 00.40 (0.012/0.10)^{2}) * 0.10$  $X = 0.024m$ 

Despejando Cm de (1) tenemos

 $Cm = (X * C1)/0.16$ 

Sustituyendo:

 $Cm = (0.024 * 95) / 0.10$  $Cm = 22.8$ 

Ahora calculando el momento tenemos que:

 $M = 1/2$  \* Cm \* p \*  $V^2$  \* S \* C

sustituyendo:

 $M = 1/2$  \* 22.8 \* 1.25 \* 5<sup>2</sup> \* (0.10\*0.85) \* 0.10  $M = 3.028$  N-m

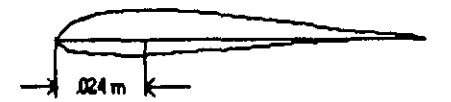

Figura No 19 Distancia en la cual es aplicado el momento dentro del perfil.

4.1.4 Cálculo de la fuerza centrifuga

?ara el cálculo de la fuerza centrifuga que actúan en las palas se cálculo el volumen de las partes que la componen para obtener la masa, el procedimiento fue el siguiente:

Dividimos la raíz de la pala en formas geométricas regulares para facilitar el cálculo de esta.

Calculando el volumen de un prisma rectangular con base=48mm, largo=70mm altura=35 mm; al cual le restamos otro prisma rectangular de base = 48, largo=36, y altura=21; nos queda lo siguiente: (ver figura 20)

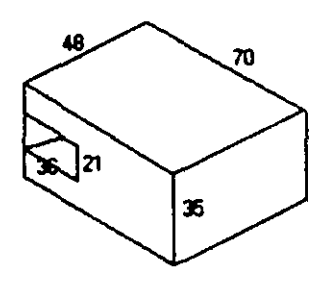

Figure No 20 Primera parte de la raíz.

 $V1 = v1 - v2$  $V1 = ((48*70*35) - (48*36*21))mm<sup>3</sup>$  $V1 = 81312mm<sup>3</sup>$ 

Calculando de la raíz la primera cuña como se observa en la figura se tiene un prisma rectangular de base=48mm, largo~12 altura=80 y sumamos dos partes de las cuñas I y 2 de dimensiones base=II.Smm 1arg0=48 altura=80, por tanto

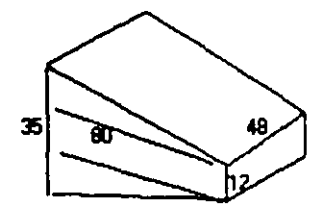

Figura No 21 Segunda parte de la raiz

 $V2 = v3 + 2(v4)$  $V2 = ((48 * 12 * 80) + 2((11.5 * 48 * 80)/2))mm<sup>3</sup>$  $V2 = 90240$ mm<sup>3</sup>

Calculando la segunda cuña de la raíz como se observa en la figura se tiene lo **slguientc:** 

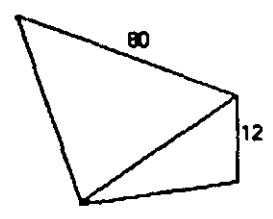

Figura No 22. Tercera parte de la raiz

Formamos un prisma rectangular con base = 12, altura = 80, largo = 65 y dos segundas partes que tienen una base de *II.S,* largo = 65, altura = 80.

 $V3 = 1/4$  \* ( $12*65*80$ ) = 15600 V3 = IS6OO+(1/4)·(1 *I.S·6S·80»* = *30S50* mrn3

Calculando el volumen de las vigas de la pala, tenemos:

Una barra con base = 6.4, altura = 12.5, largo = 850  $V4 = 6.4*12.5*850 = 68000$ 

Otra barra de base = 6.4 altura = 6.4, largo = 825

 $V5 = 6.4*6.4*825 = 33792$  mm<sup>3</sup>

Haciendo la sumatoria de todos los volúmenes, tenemos que :

 $\bar{1}$ 

Volumen total =  $V1+V2+V3+V4+V5$ 

masa =  $\rho$  alum \* vol.

```
= 81312+90240+30550+68000+33792-303894 mm3 
Si sabemos que \rho alum = masa / vol.
por lo tanto
```

```
mass = 2.643 gr/cm 3 * (303894*(1/1000)) cm<sup>3</sup>
masa = 803.19 grs.
```
Estimamos que el peso total de la pala será de 1.5Kg ya que tomaremos eo cuenta el peso del relleno de poliuretano, la cubierta de la pala y los travesaños de la misma.

Calculando la fuerza centrifuga que actúa en las palas.

Se tiene que:  $F = m * a = (W * \omega^2 * r) / g = m * \omega^2 * r$ 

Donde:

 $m = masa$  $\omega$  = velocidad angular r **• radio** 

Si tenemos que la  $m=1.50$ Kg,  $\omega=51.91$ rad/seg y r=0.85m

Sustituyendo:

 $F= 1.50*51.912*0.85$ F= 3436.85 Nw

4.1.5 Calculo de la horqui!la-pasador.

Para estos cálculos, utilizamos datos como resistencia a la fluencia para la tensión y • el corte del aluminio:

Para tensión =  $3080$ Kg/cm<sup>2</sup> Para el corte =  $1750$ Kg/cm<sup>2</sup>

Hemos dado un factor de seguridad de 3 ya que consideramos que es un proyecto especial. Para poder iniciar nuestros cálculos tenemos que calcular esfuerzos admisibles al cone ya la tensión con nuestro factor de seguridad. Por lo tanto:

 $\sigma$  adm<sup>=</sup>  $\sigma$  normal de fluencia/ factor de seguridad

 $\sigma$  adm a la tensión<sup>=</sup>(3080Kg/cm<sup>2</sup>)/3 = 1026.66 Kg/cm<sup>2</sup>

 $8<sub>adm</sub>$ al corte=(1750Kg/cm<sup>2</sup>)/3 =583.33Kg/cm<sup>2</sup>

#### 4.1.6 Calculo del pasador

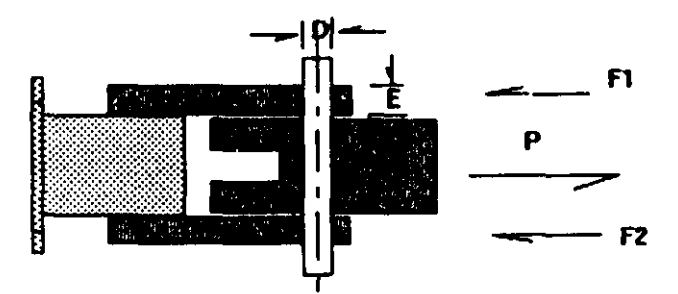

Figure Ne 23 Fuerzas que actúan en la horquilla pasador

 $9 = P / A$ ; pero sabernos que el perno trabaja en dos secciones de la horquilla, por lo tanto  $9 = P / 2A$ .

sustituyendo tenemos que:

 $P = F/g = 3436.85/9.81 = 350.34Kg$ 

 $8 = P / ((2^*pi^*D^2)/4)$ 

Despejando el diámetro O:

D=  $sqr((P^*4)/(2^*pi^*3))$ 

Sustituyendo

 $D=$ sqr $((350.34*4)/(2*pi*583.33))$ 

0=0.6183 cm

Ahora calculando el área necesaria que soportara la fuerza

Al=  $\frac{\text{pi}^2 D^2}{4}$  =  $\frac{\text{pi}^2 0.6183 \cdot 2}{4}$  = 0.3002cm<sup>2</sup>

Enseguida calculamos el área con el diámetro que nosotros deseamos

A2=  $\frac{\text{(pi}^* \text{D}^2)}{4}$  =  $\frac{\text{(pi}^* \text{1.5}^2)}{4}$  = 1.767cm<sup>2</sup>

Si hacemos la resta de A2-A1 tendremos el área hueca buscada para utilizarla en el balance del rotor, entonces:

 $A2-A1 = 1.466cm<sup>2</sup>$ 

Posteriormente encontrando su diámetro:

D=sqr ((A\*4)/pi)

D=1.36cm de hueco; pero convenimos dejar un hueco de solo 1 cm de hueco para el perno.

Calculo para horquilla

Suponemos de la figura anterior que:

 $\Sigma$ Fx = 0  $P - F1 - F2 = 0$  $P = FI + F2$  $pero$   $F1 = F2$ Por lo tanto:  $P = 2F$ Despejando F tenemos que:  $F = P/2$ ; sustituyendo  $F = 350.34/2$ F=175.17Kg Como sabemos e= espesor de la horquilla

 $e = P/(D^* \sigma) = 350.34/(1.5^* 1026.6)$ 

 $e=2.27$ mm

Por lo tanto este el espesor mínimo requerido por la horquilla para soportar la carga

### 4.1.7 Perno de arrastre

El perno de arrastre esta colocado en la horquilla y es el que sujeta la banda tensión torsión, su función es la de soportar la fuerza centrifuga además de ser muy importante en la alineación de las palas, logrando con esto el balanceo de las mismas ya que al barrer las palas estas cambian de posición la masa de estas disminuyendo las vibraciones del rotor.

Como el perno debe soportar la fuerza centrifuga se requiere que su área sea la necesaria para soportar esta fuerza; por lo esta área es igual a la del perno de sujeción que es 0.3002cm<sup>2</sup> por lo que su diámetro será:

#### $d=sqrt{(A*4)/3.1416}$

d=0.61 cm.

4.1.8 Banda tensión-torsión

La banda tensión-torsion tiene una función demasiado importante en la turbina ya que es la que soporta todas las fuerza que actúan en las palas del rotor; absorbiéndolas debido esta compuesta de hilos de aceros que resisten los movimientos torsionantes y de tensión con gran eficiencia; debido que no es un elemento rígido se adecua muy bien a los problemas que se presentan en el rotor.

Para conocer el número necesario de vueltas para soportar la fuerza centrifuga se selecciono un hilo de acero calibre número 18 con un a carga a la ruptura de 773.99N.

Aplicando el factor de seguridad de tres se tiene que la carga a la ruptura del hilo es de 257.996N; y si necesitamos soportar 3436.35N de la fuerza centrifuga, por tanto;

Vueltas <sub>nec</sub>=F<sub>cent</sub>/Carga<sub>runt</sub>

Vueltas <sub>nec</sub>=3436.85/257.996

Vueltas  $_{\text{nec}}$ =13.32 tramos \* (1 vuelta/2 tramos)= 6.66 vueltas

Por lo que requieren 7 vueltas en la banda tensión torsión.

### 4.1.9 Momento flexionante de la pala

De la figura No 24 tenemos que en las vigas de la pala, se ejercen dos fuerzas, una debida al peso de la pala y otra a la fuerza de resistencia que es una componente aerodinámica D.

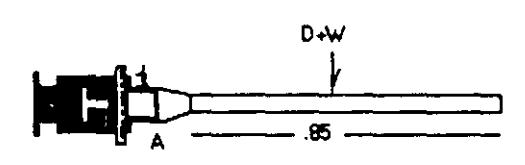

Figura No 24 Esta figura nos muestra al peso de la pala y la fuerza de resistencia actuando en la misma.

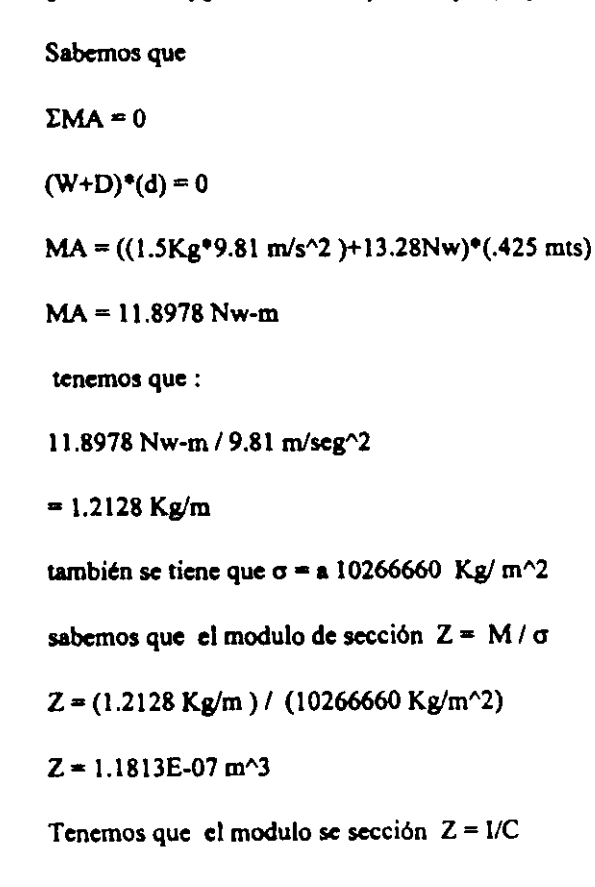

donde:

 $1 =$  momento de inercia de la sección

 $C =$  distancia entre el centroide y las fibras más alejadas

Considerando una sección rectangular de altura = 1.2 Cm, tenemos que:

 $Z = I/C$  donde  $C = 1/2 h$   $I = bh^{3}/12$ 

**sustituyendo estos valores, tenemos:** 

 $Z = b^*h^2/6$ despejando la base b:

 $b = 2 \cdot 6 / h^2$ 

B=  $(1.1813E-07*6)/0.012^2$ 

 $= 0.00492$  mts.

 $= 4.92$  mm

Por tanto necesitamos una viga para la pala de (12 ° 4.92) mm ^2 de sección. Para **nuestras palas, tenemos, no solo Wla viga, si no dos, de las dimensiones anterionnente**  mencionadas en el cálculo de los volúmenes.

4.1.10 Calculo de eje principal.

Para este cálculo, hicimos una suposición, esta es que la máquina, solo proporcionara, aproximadamente 1 K Watt de potencia, como máximo. esto, para poder determinar un momento máximo en el eje.

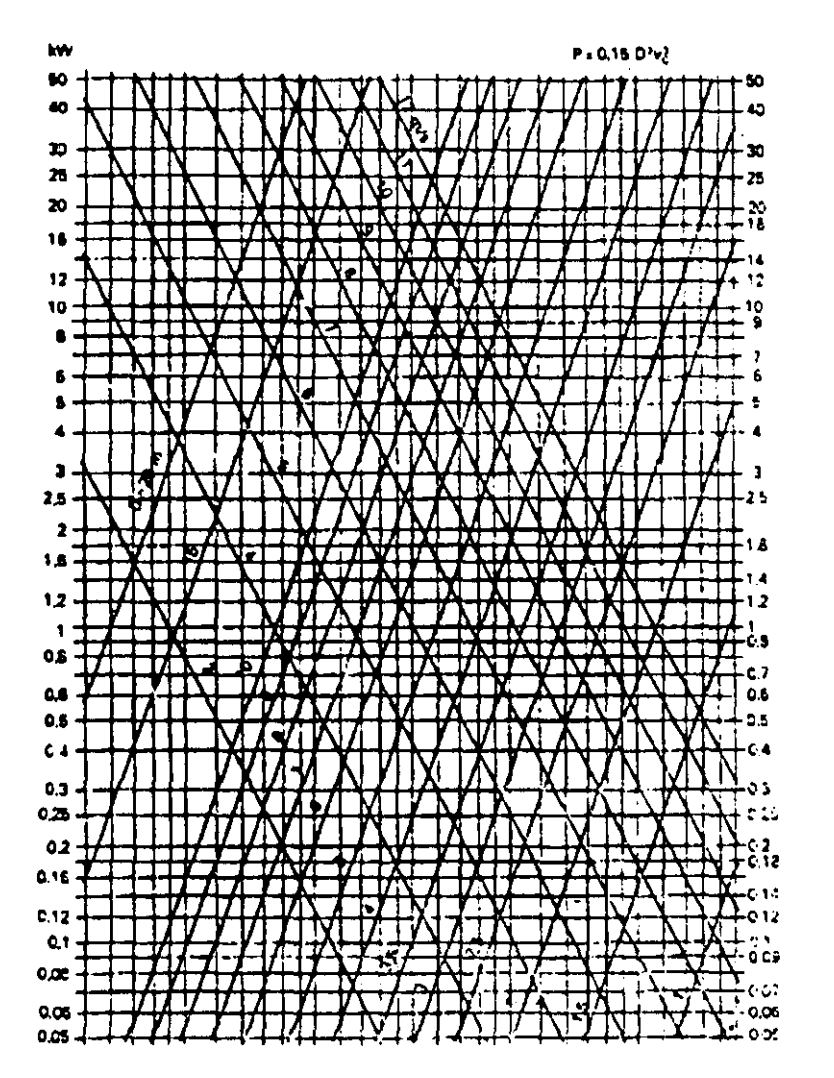

Diagrama No 4. En este diagrama se puede apreciar la potencia teórica del rotor, para diferentes velocidades de viento y diámetros del rotor.

De la fórmula tenemos:

 $Pot = (Mt * N) / (9550)$ 

donde:

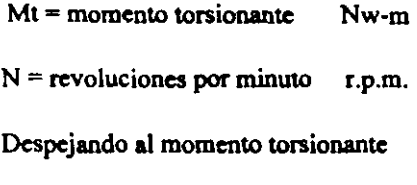

Pot = potencia en Kwatts

Mt = *(95S0'* Pot) *I* N

sustituyendo

 $Mt = (9550*1)/424 = 22.49$  Nw-m

sabemos que:

$$
3 = (Mt^*D)/(2^*J)
$$
  
\n
$$
3 = (M * 16) / (pi * D^3)
$$
  
\n
$$
D = CUR ((16*(22.49)Nw-m))/(pi*5833300 Kg/m^2))
$$
  
\n
$$
D = 2.6978E-02
$$

 $D = 2.69$  cm de diámetro; para nuestro diseño, tenemos un diámetro en el eje de 3 cm de aluminio, que es el material de construcci6n.

 $\epsilon$ 

En el capitulo cinco se procederá a explicar la forma de operación del mecanismo de cambio de paso y su justificación mediante un análisis geométrico; mostrando también las partes que lo constituyen así como su control mediante un microcontrolador.

 $\frac{1}{2}$ 

 $\ddot{\phantom{0}}$ 

# CAPITULO V

#### Mecanismo del cambio de paso

La implementación del mecanismo de cambio de paso controlado por un microcontrolador es de gran importancia debido a que nos da la pauta para tener una turbina que pueda optimizar el rendimiento, además de poder controlar las fluctuaciones en las revoluciones cuando se tienen diferentes condiciones de viento, siendo además un **sistema de seguridad si la máquina se encuentra en condiciones extremas.** 

En los sistemas mecánicos, actúan en una etapa intermedia entre los rotores que transforma la energía eólica en mecánica, y los elementos de salida, que la adaptan a la forma más adecuada a los sistemas de utilización. Su misión puede ser la regulación de la potencia que se obtiene en el eje del rotor y transmitir a la bomba, al generador, etc. adaptándola a las condiciones de trabajo.

Dentro de estos sistemas de regulación, los más sencillos trabajan solamente en etapa de exceso de potencia, evitando velocidades de giro demesiado elevadas, que podrían poner en peligro, la integridad de la turbina en condiciones de viento fueres.

Existen sistemas que mantienen las fluctuaciones en la velocidad de rotación, dentro de unos márgenes, muy estrechos, y existen sistemas de regulación, que permiten al sistema, adaptarse a cualquier condición de viento y de potencia.

Posiblemente, la forma más eficaz de regulación y de utilización más extendida, sea la de paso variable, este sistema actúa variando el ángulo de ataque de las palas, con lo que aumenta o disminuye el rendimiento aerodinámico, y como consecuencia la potencia absorbida.

Dentro de los diferentes tipos de regulación por paso variable, los más sencillos solo actúan en la etapa de exceso de potencia, suelen ir provistos de algún mecanismo de acción centrifuga, que mueve el ángulo de calaje, de las palas, cuando las revoluciones son demasiado altas, llegando a ponerlas en posición de bandera, cuando la velocidad de viento, alcanzan la desconexión de la turbina.

Este tipo de regulador de acción centrifuga, es el que se viene utilizando en la mayorfa de los aerogeneradores, de baja potencia, con variantes y peculiaridades de cada diseñador.
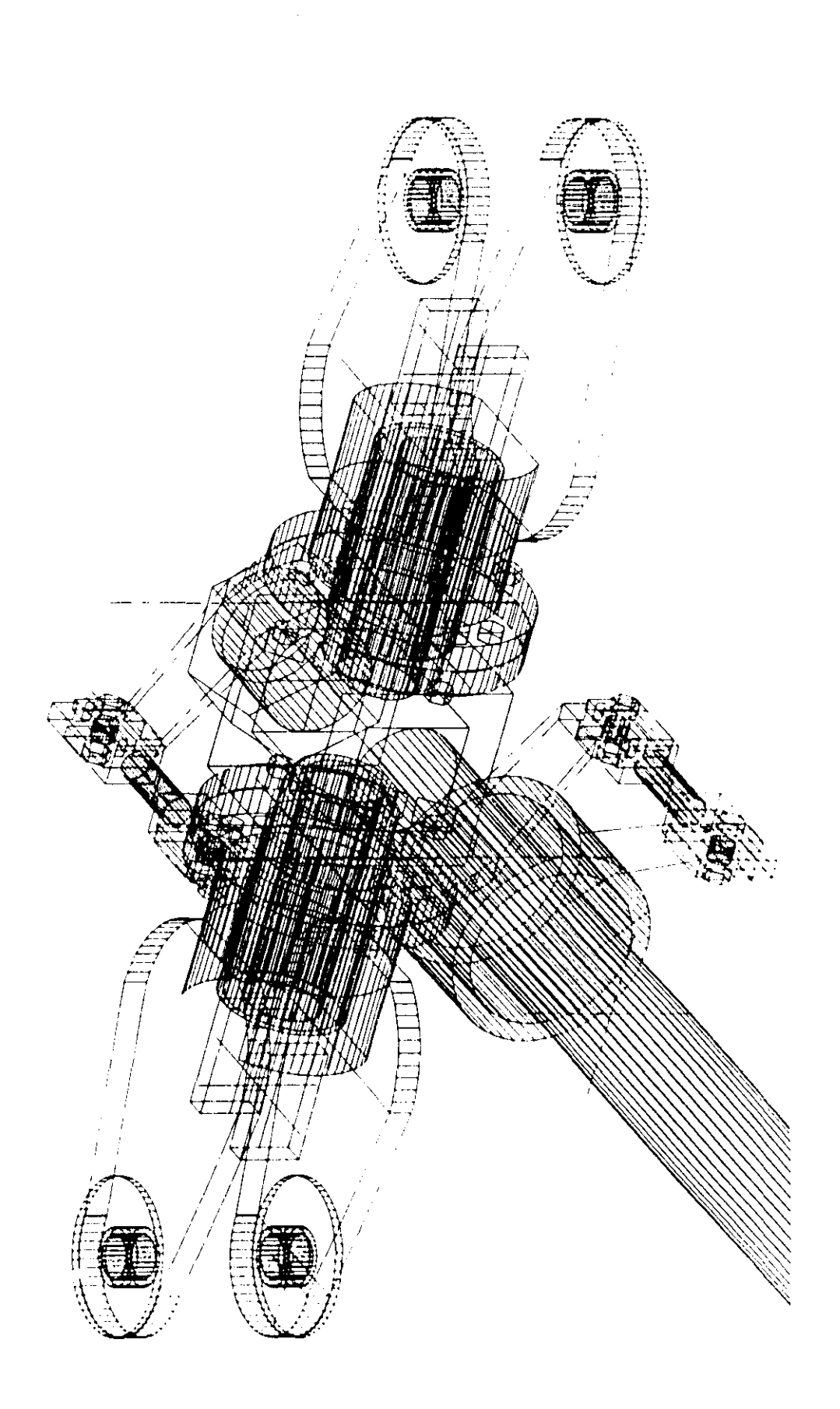

#### Analisis geometrico

Este mecanismo nos permite variar el ángulo de ataque y por el perfil elegido ( 23012), esta variación solo se maneja hasta el limite superior de 17 grados por entrar en perdidas bruscamente, si se rebasa este limite, por lo que se hizo necesario realizar un análisis geométrico para conocer la longitud de la carrera necesaria para desplazar el cuerno inferior y este a su vez proporcione el ángulo requerido al cuerno superior para cada velocidad de viento.

Ver la figura 26.

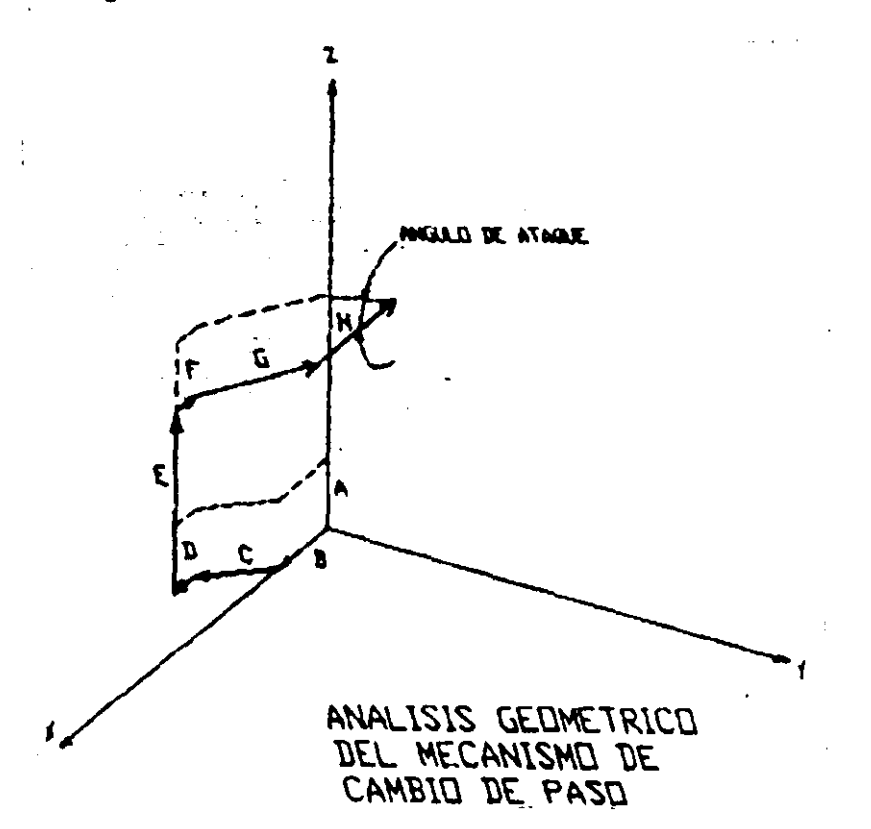

Figura 26. Sustituyendo los eslabones del mecanismo por vectores podremos encontrar la relación matemática, que define la variación del ángulo con respecto al desplazamiento de la tasa universal sobre la manga.

Por lo visto anteriormente se nota que para cada grado se necesita desplazar el plato universal 1.34 mm ; pero la selección de pasos será cada dos grados, por haber poca variación en las fuerzas obtenidas del paso de un ángulo 8 otro; por lo que se necesitara desplazar 2.68 mm por cada paso de dos grados.

El mecanismo cuenta con un palanca para lograr el desplazamiento como se observa en la figura 27, por lo que es necesario calcular el desplazamiento que debe de tener el otro extremo de la palanca.

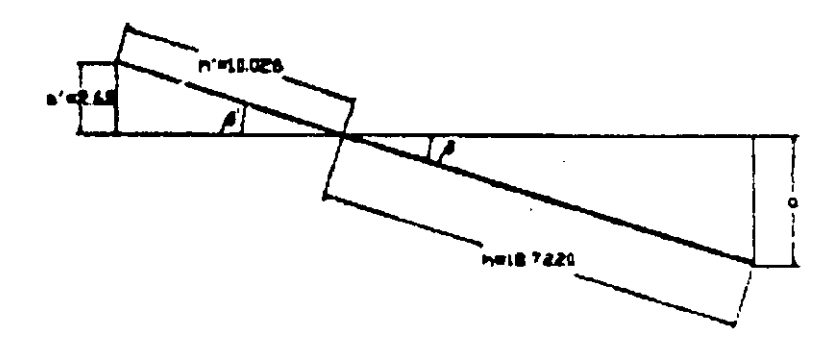

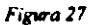

por tanto de la figura se tiene que;

 $\beta$ '=sen^-1(a'/h')=sen^-1(.2686/10.026)=1.534 grados si  $\beta = \beta$  por tanto  $\beta = 1.534$ para encontrar el desplazarniento "8" se tiene que;  $a=$ sen $\beta^*$ h=sen 1.534\*18.722=.501 cm=5.01 mm

De lo anterior por cada 5.01 mm que se desplace la cremallera el plato universal se desplazara 2 grados; pero también es necesario conocer el movimiento angular que debe de tener el engrane para proporcionar esta longitud.

Los grados que debe moverse el engrane se calcularan con la siguiente formula. Se cuenta con un engrane que tiene un diámetro de 3.60 cm. por lo que;

Grados de giro/ paso =(P\*360)/d donde P= perímetro d= desplazamiento

```
Grados de giro/ paso=((3.60*3.1416)*360)/0.501
Grados de giro' paso= l S. 94grados
```
De lo anterior el motor deberá girar 15.94 grados para que el mecanismo de cambio de paso mueve las palas del rotor un paso de dos grados.

El mecanismo tendrá *S* cambios de paso en un rango de operación de O a 9 grados debido a que si se pasa de este, la potencia inicia un descenso, además de aumentar la fuerza de resistencia al colocar las palas cada vez más en posición de bandera, teniendo como consecuencia un bloqueo del rotor; que quizás sea benéfico para la turbina en caso de condiciones extremas; pero a toda cOsta teniendo en riesgo la integridad de las palas. Los pasos serán como sigue:

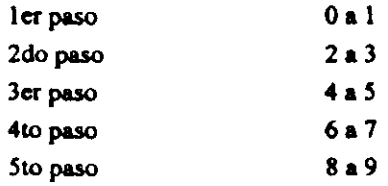

Con esto se tiene que el primer paso siempre iniciara en cero y pasara a 1, posteriormente el segundo paso pasara directamente a 3 sin pasar por dos y así **sucesivamente.** 

Ayudándonos de los datos obtenidos en los programas anteriores, donde encontramos las fuerzas de resistencia y sustentación para cada ángulo con diferentes velocidades de viento, podemos conocer el ángulo optimo para cada velocidad teniendo en cuenta el comportamiento del perfil, es decir, encontramos el ángulo apropiado, de acuerdo a la relación entre la fuerza de sustentación y de resistencia, para cada condición, sabiendo que hay mejor aprovechamiento donde la relación Cl / Cd es mayor.

ź

## CONTROL DEL MECANISMO DE CAMBIO DE PASO

El control del mecanismo de cambio de paso se iniciará mediante un medidor que sensacá la velocidad del viento, posteriormente esta infonnación será procesada por el microcontrolador y debido al programa que realizamos decidirá el giro del motor de pasos para el aumento o disminución del ángulo de ataque de las palas; esto se debe de observar mejor en el siguiente diagrama:

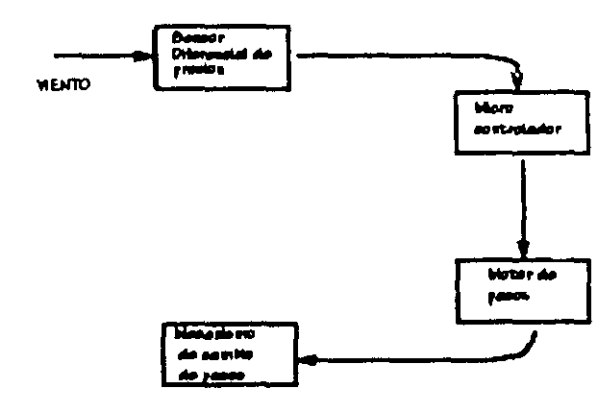

El medidor de la velocidad de viento es un tubo de pitot conectado a un manometro diferencial en U, el cual se encargara de sensar dependiendo de la altura que logre tener **cada velocidad de viento mediante dispositivos electrónicos colocados a las siguientes**  alturas calculadas en el manometro:

|        | Velocidad del viento (m/s) | Descripción general | Altura (mm) |
|--------|----------------------------|---------------------|-------------|
| $\sim$ |                            | Bonita brisa        | 1.64        |
| $\sim$ | 11                         | Viento fresco       | 8.00        |
|        | 17                         | Golpe de viento     | 19.00       |
|        | 23                         | Fuerte viento       | 34.00       |
|        | 28                         | Tempestad           | 51.00       |

El microcontrolador empicado es el HCOS (MC68HC70SP9) de motorola; este **cuenta con una unjdad de microcontrol con las siguientes caracteristicas entre muchas otras**  que se pueden consultar en el manual de datos técnicos:

— .

• Unidad de Procesamiento Central M68HC05

÷,

 $\label{eq:2.1} \begin{split} \mathcal{L}_{\text{max}}(\mathbf{r}) = \mathcal{L}_{\text{max}}(\mathbf{r}) \,, \end{split}$ 

- 2112 bytes de EPROM
- 128 bytes de SRAM

 $\hat{\mathcal{A}}$ 

• Cuenta con 4 puertos

En la siguiente pagina, mostraremos el programa en lenguaje ensamblador que utiliza el microcontrolador para desarrollar la tutina de cambio de paso:

 $\cdots$ 

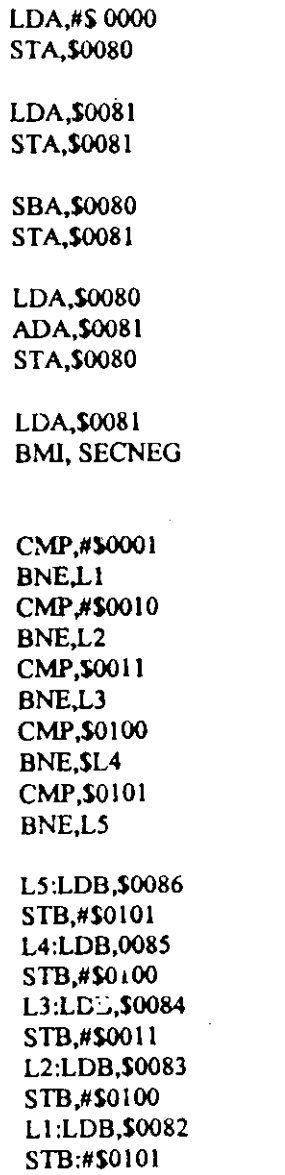

 $\hat{\mathcal{A}}$ 

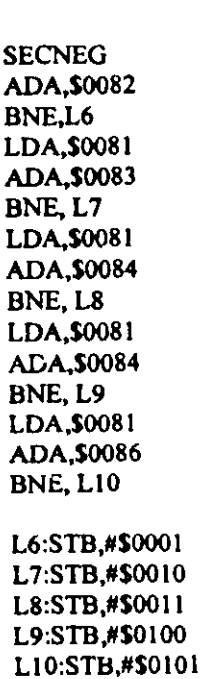

END.

## Para entender el programa

S80 Localidad del dato

S81 Localidad del dato anterior

S91 Localidad del numero de pulsos

DATO Lectura del puerto A

POSITIVO Obtencion de una diferencia positiva para la secuencia positiva y ajuste para obtener el numero de pulsos

 $\overline{a}$ 

NEGATIVO Obtencion de una diferencia positiva, para la secuencia positiva y ajuste para obtener el numero de pulsos.

DOS / UNO Almacenamiento de los valores: pulsos, dato anterior, ademas direcciona la secuencia positiva o negativa.

CICLOP Proporciona los valores adecuados que debe tomar la salida para que sea una **secuencia negativa.** 

CICLON Proporciona los valores adecuados que debe tomar la ralida para que sea una **secuencia negativa.** 

PUERTO Saca el valor por el puerto B, cuenta el numero de pulsos que van saliendo y detiene la salida en el momento adecuado.

RETARDO Ciclo animado para darle tiempo al motor de leer el puerto B.

77

Este programa tiene como función principal la de incrementar el ángulo de ataque dependiendo del incremento de la velocidad del viento y también el de disminuir el ángulo en caso de encontrarse en velocidades extremas consideradas a partir de velocidades de 23 m/s.  $\sim$  $\bar{z}$ 

 $\mathcal{A}^{\mathcal{A}}$ 

 $\sim$ 

 $\bar{z}$ 

# ESTA TESTS WE DESE

 $\sim 10^{-1}$ 

 $\frac{1}{2}$ 

Los resultados obtenidos en el desarrollo de esta tesis, se han canalizado en el diseño tridimensional de las partes principales de la turbina, de las cuales una parte significativa de estas, fueron mecanismos e ideas desarrolladas o implementadas en esta rama. por nosostros.

 $\label{eq:2.1} \frac{1}{\sqrt{2\pi}}\int_{0}^{\infty}\frac{dx}{\sqrt{2\pi}}\,dx\leq \frac{1}{\sqrt{2\pi}}\int_{0}^{\infty}\frac{dx}{\sqrt{2\pi}}.$ 

 $\mathcal{L}^{\text{max}}_{\text{max}}$  ,  $\mathcal{L}^{\text{max}}_{\text{max}}$ 

 $\frac{1}{2} \frac{1}{2}$ 

CAPITULO VI

 $\bar{z}$ 

 $\alpha$  , where  $\alpha$  is a subsequently constraint on  $\alpha$ 

. .

 $1.13333333$ 

 $\overline{\phantom{a}}$ 

# **ELEMENTOS TRIDIMENCIONALES DE LA TURBINA**

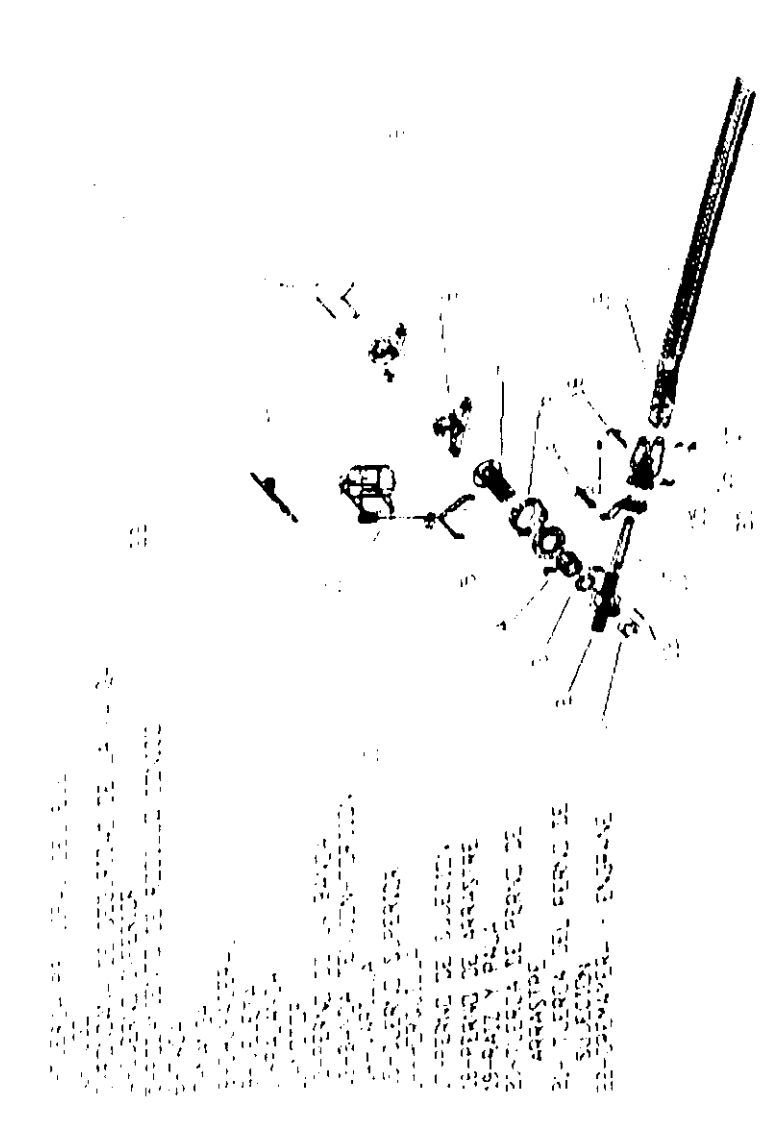

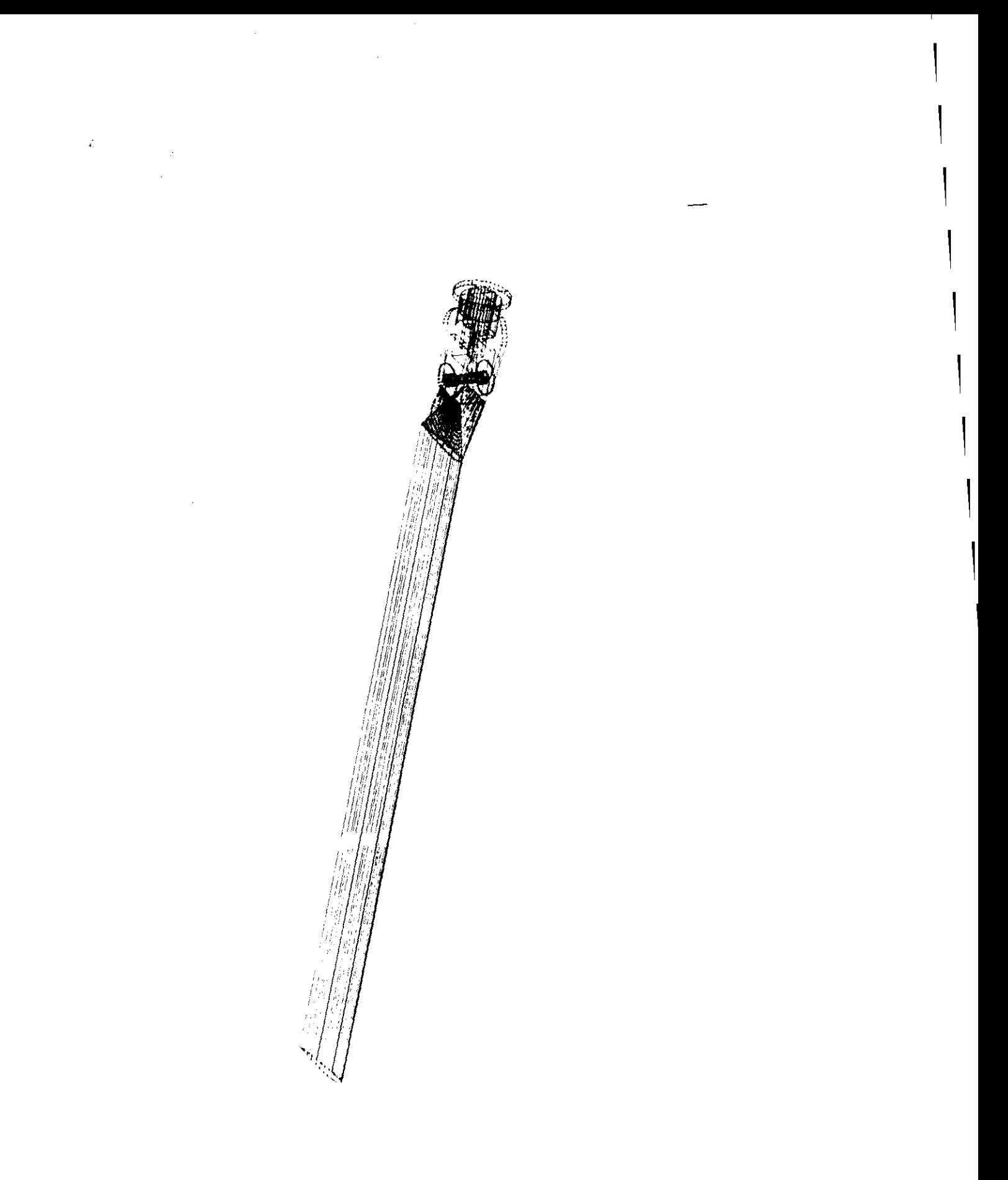

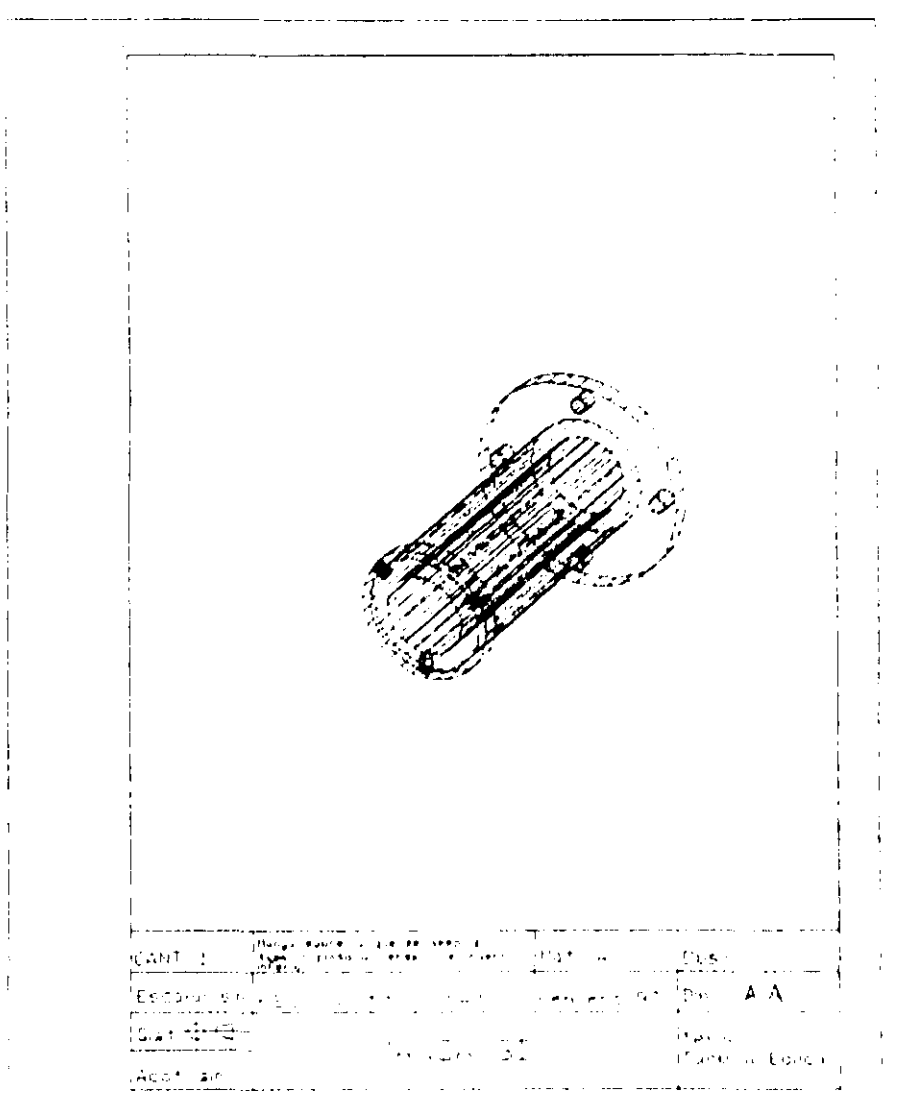

المنافي المنافس فليتبع  $\sim 10$  $\mathcal{O}(\mathcal{O}(n))$  . The set of  $\mathcal{O}(\mathcal{O}(n))$  , we can consider  $\hat{z}$  is a small  $\hat{z}$ 

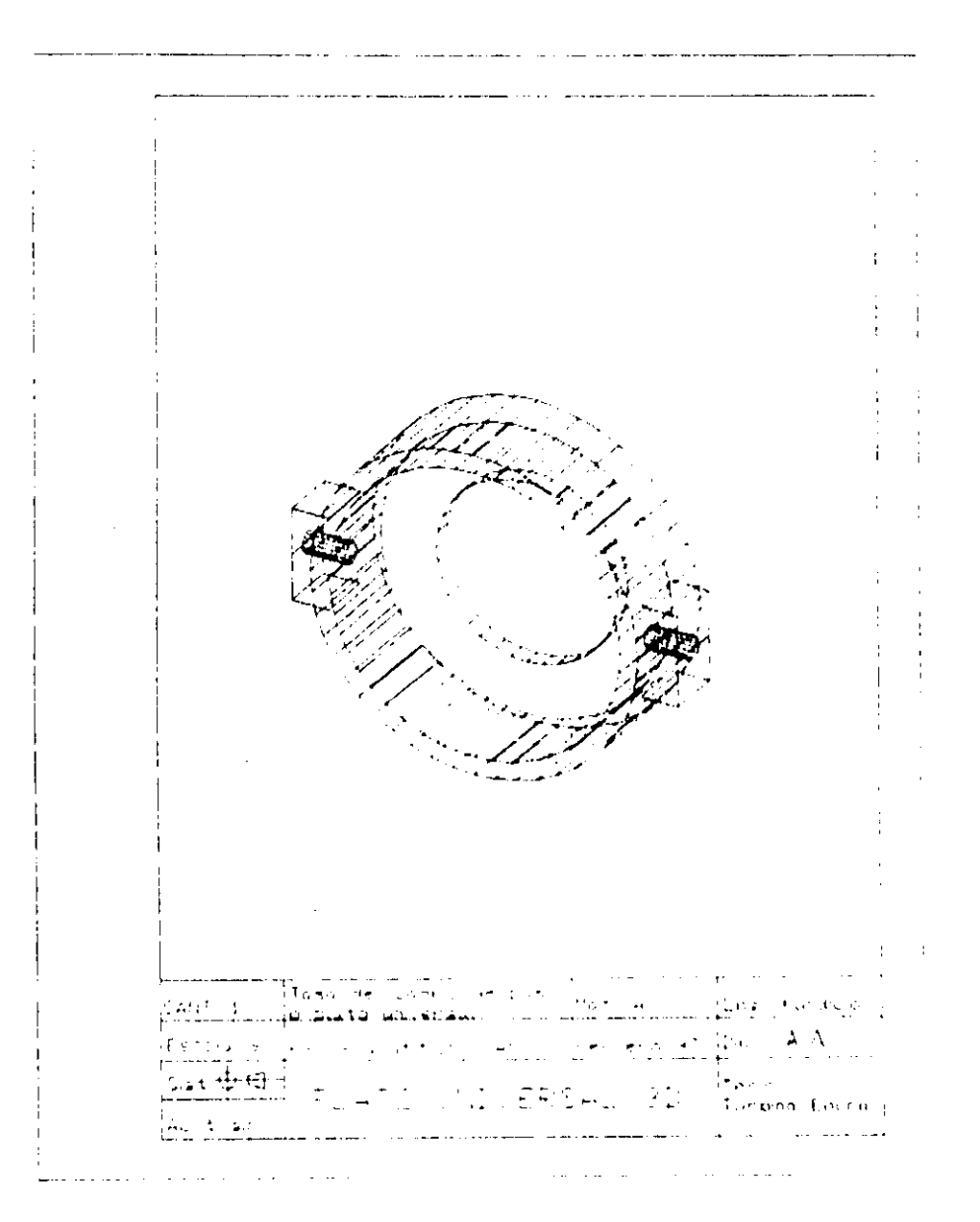

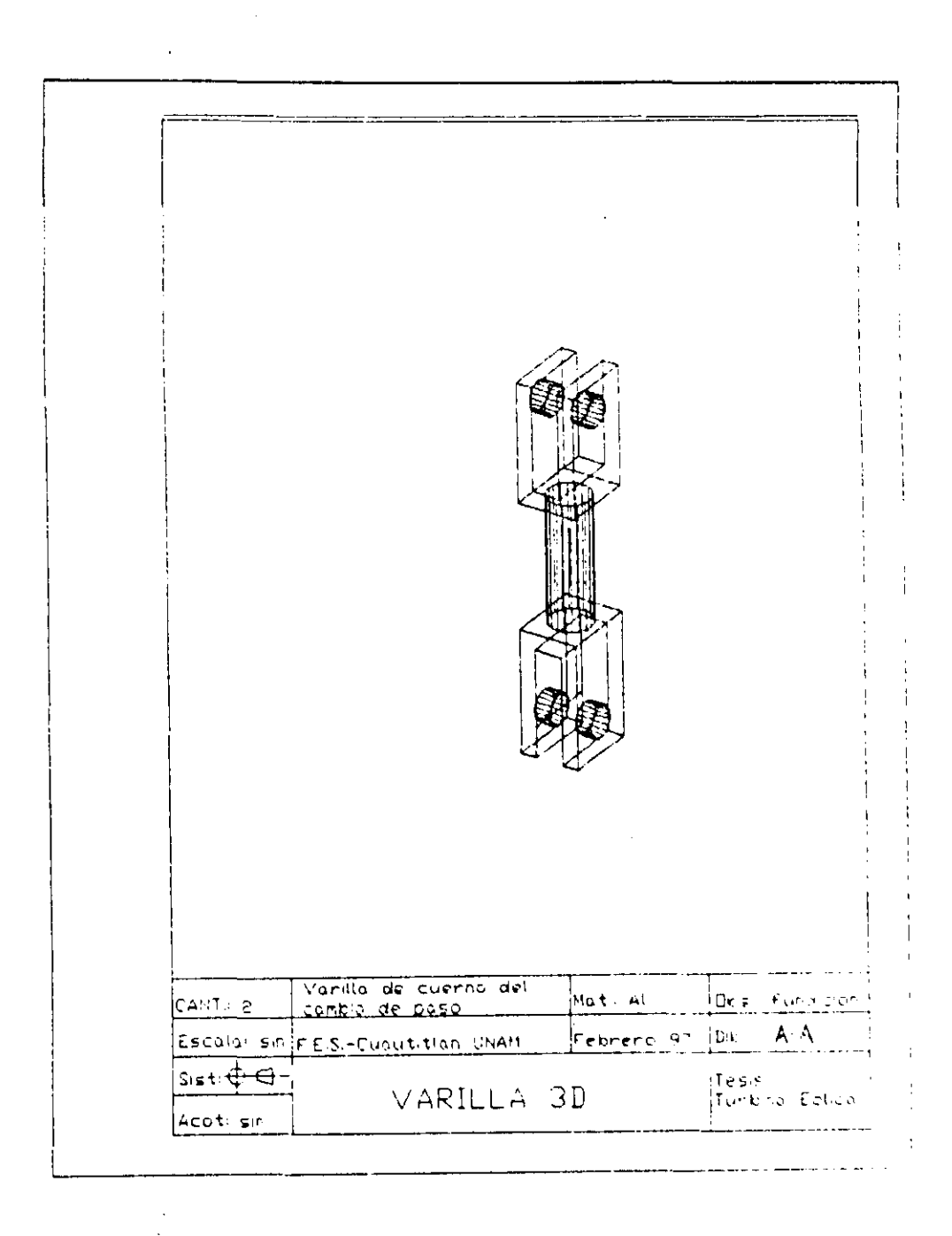

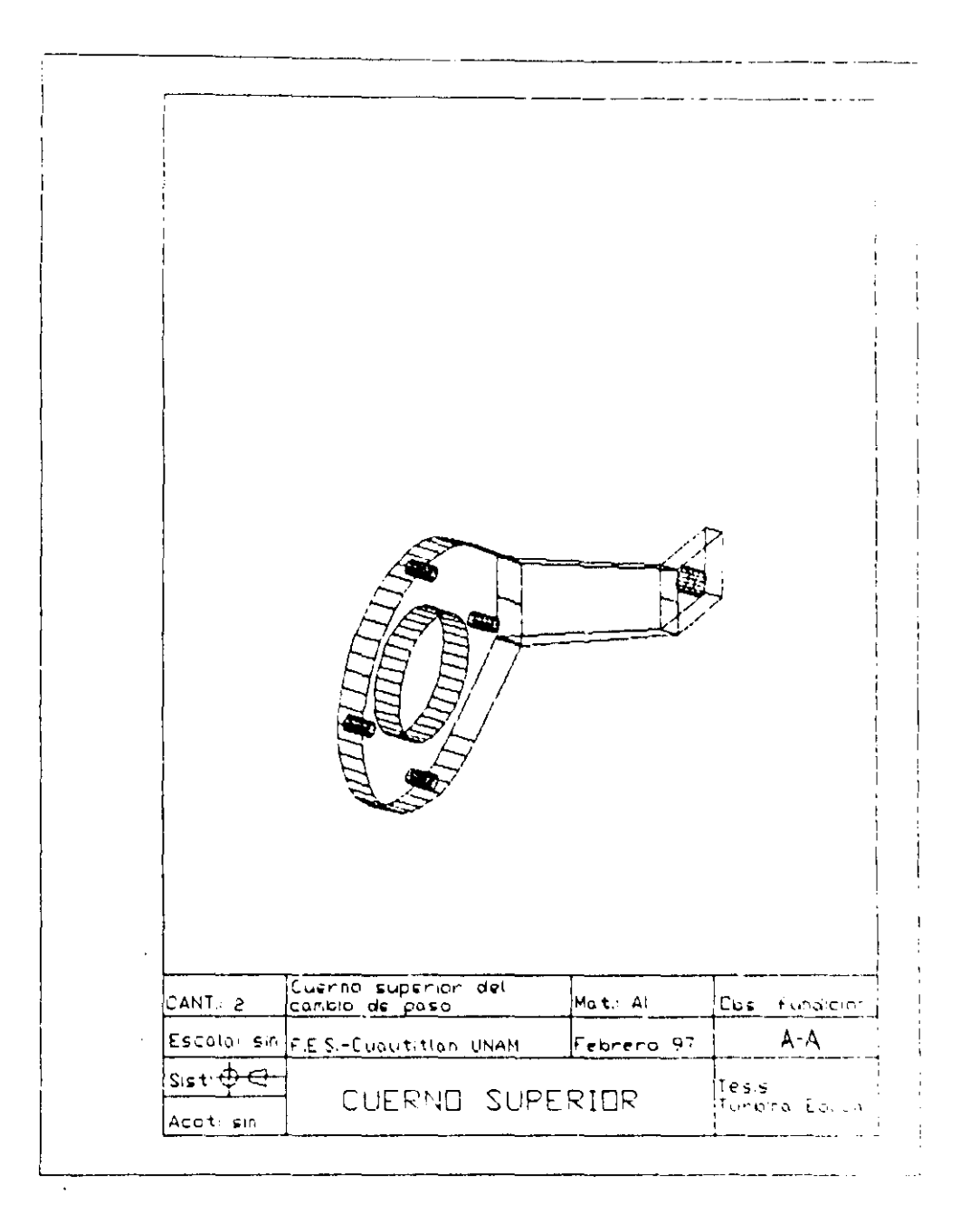

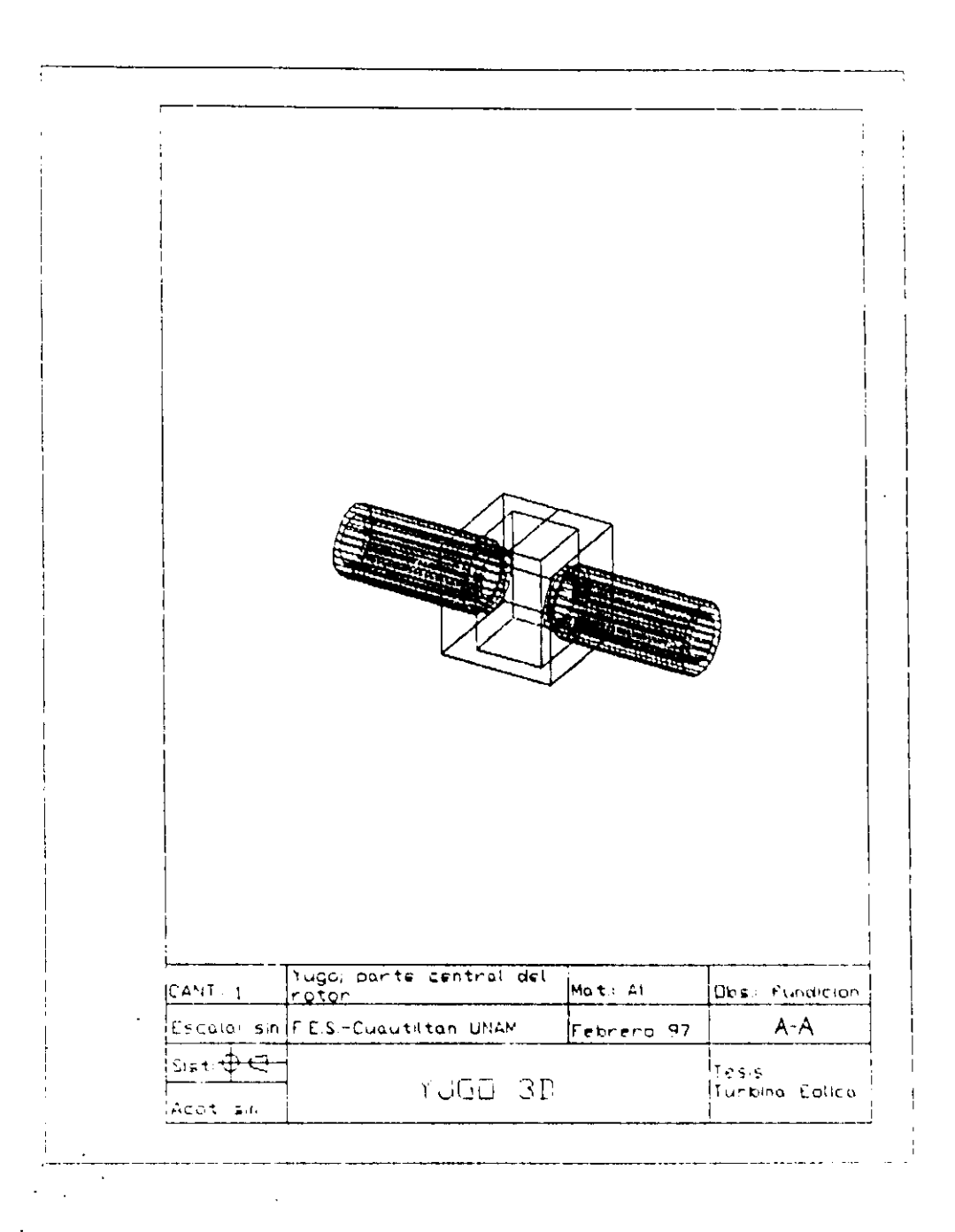

 $\sim$ 

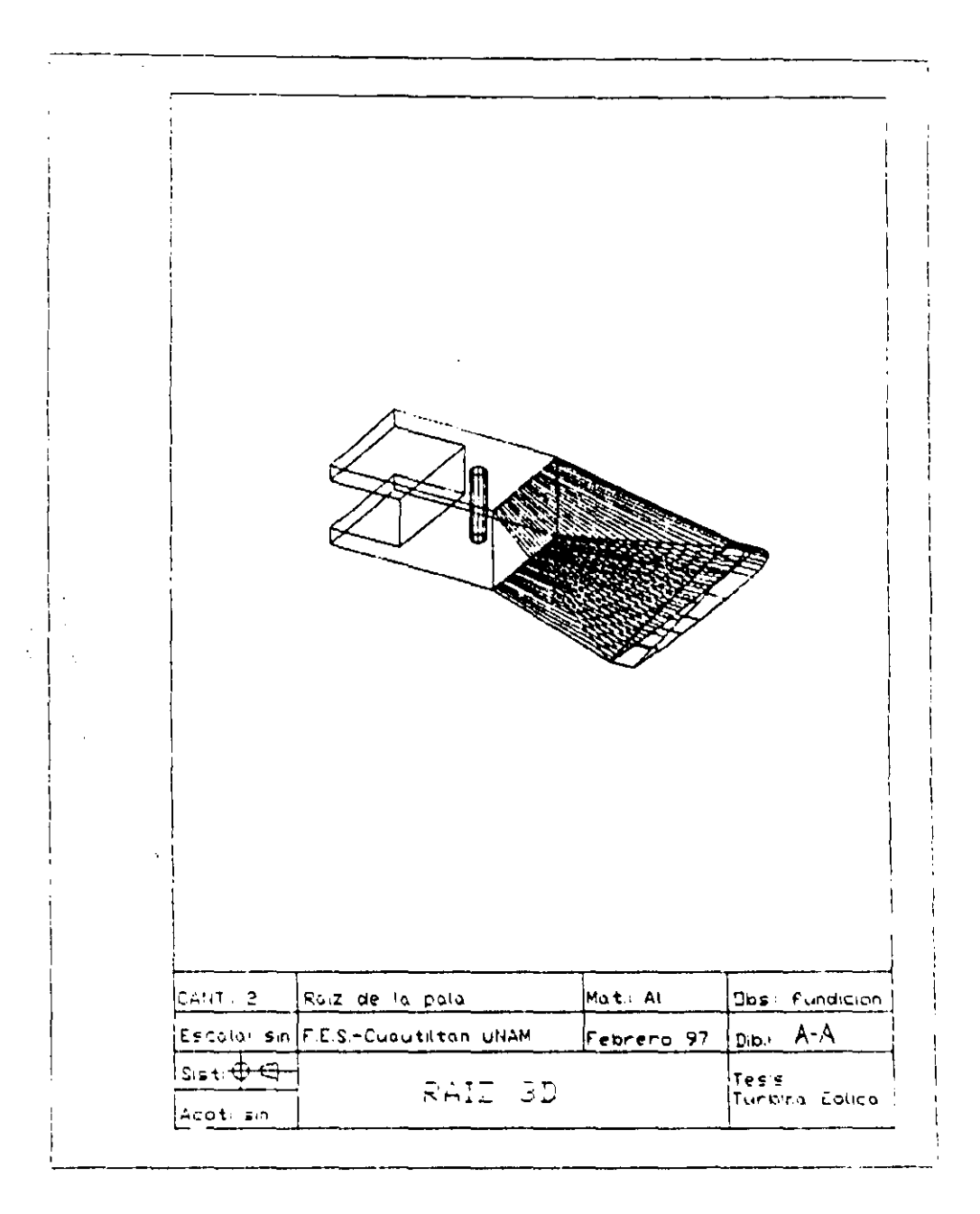

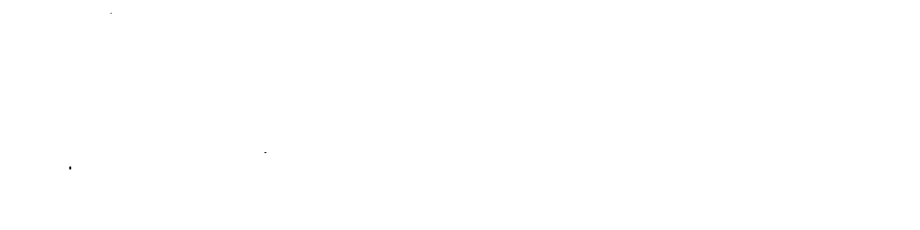

 $\frac{1}{2}$  ,  $\frac{1}{2}$ 

 $\label{eq:2.1} \frac{1}{\sqrt{2}}\int_{0}^{\infty}\frac{1}{\sqrt{2\pi}}\left(\frac{1}{\sqrt{2\pi}}\right)^{2}d\mu\left(\frac{1}{\sqrt{2\pi}}\right)\frac{d\mu}{d\mu}d\mu\left(\frac{1}{\sqrt{2\pi}}\right).$ 

 $\sim$   $^{-1}$ 

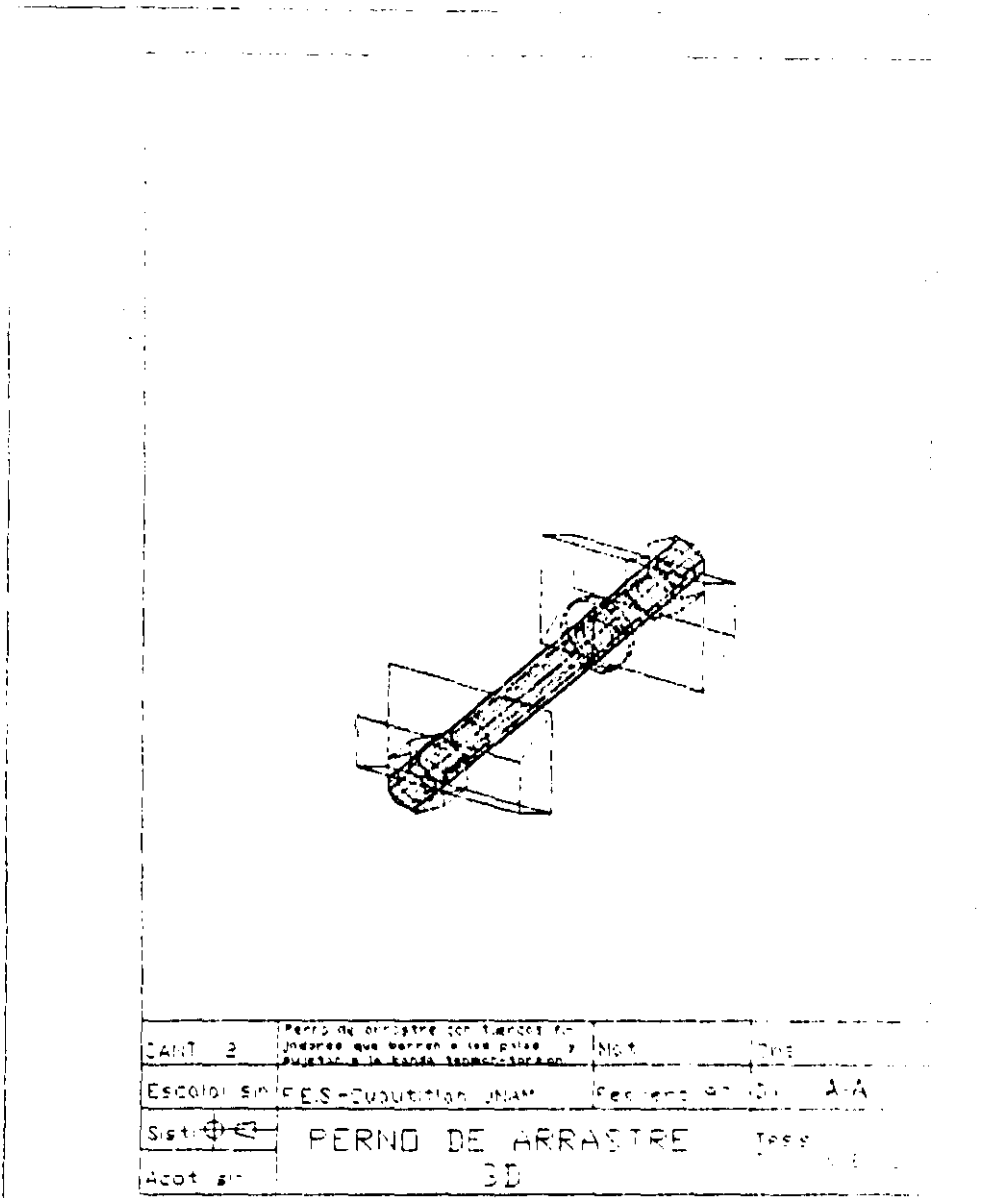

alia di

 $\mathcal{L}(\mathcal{A})$  and  $\mathcal{L}(\mathcal{A})$ 

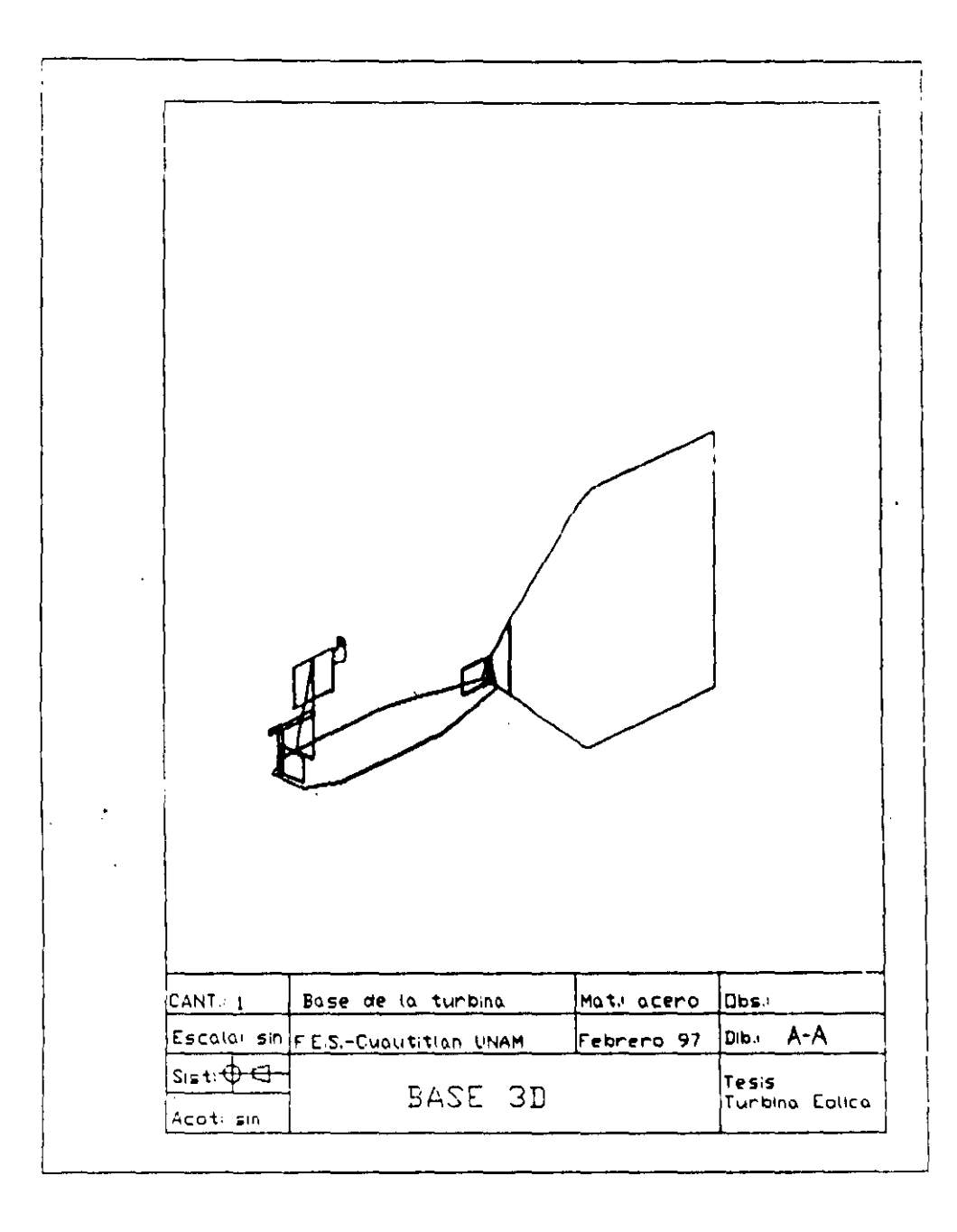

 $\sim$ 

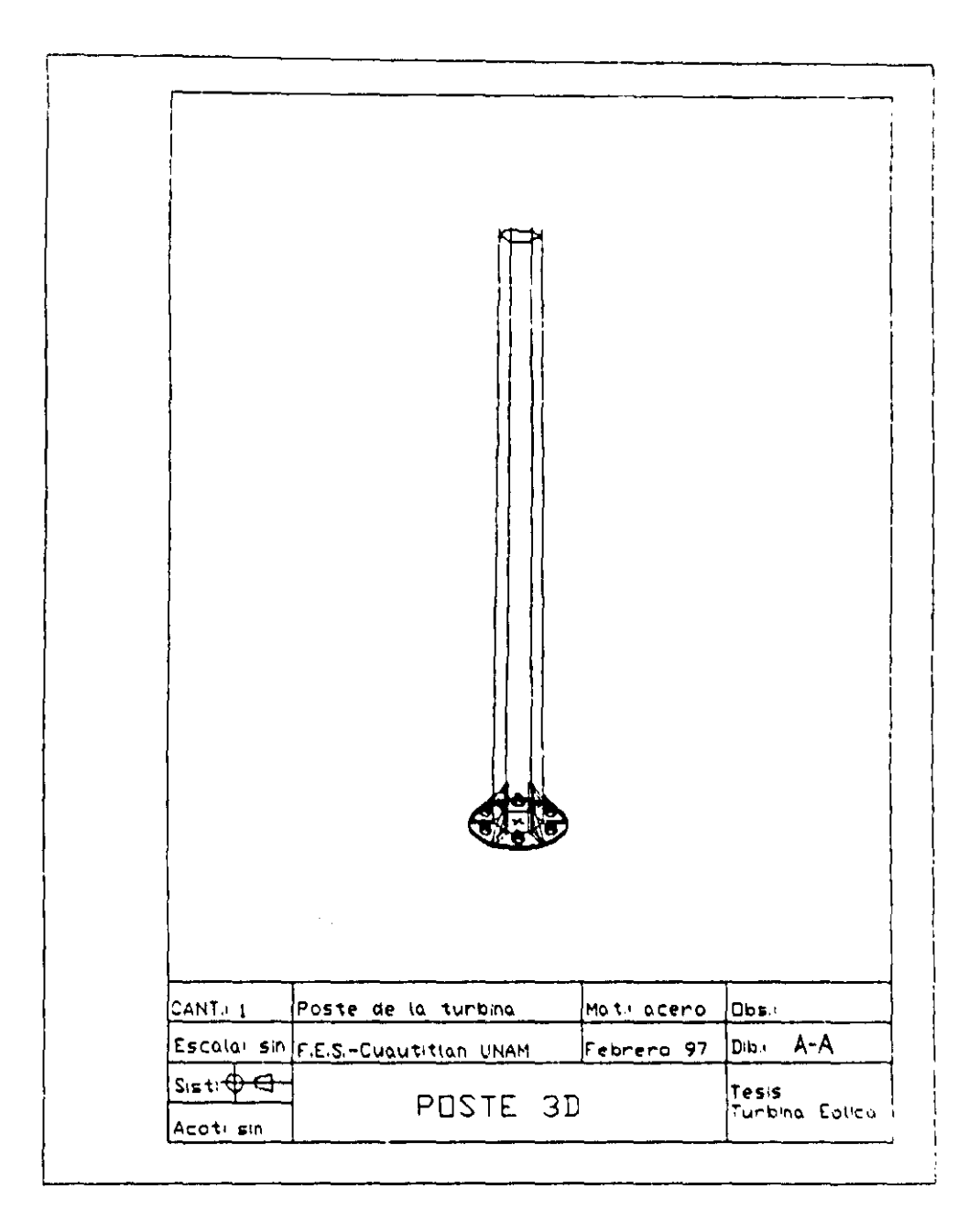

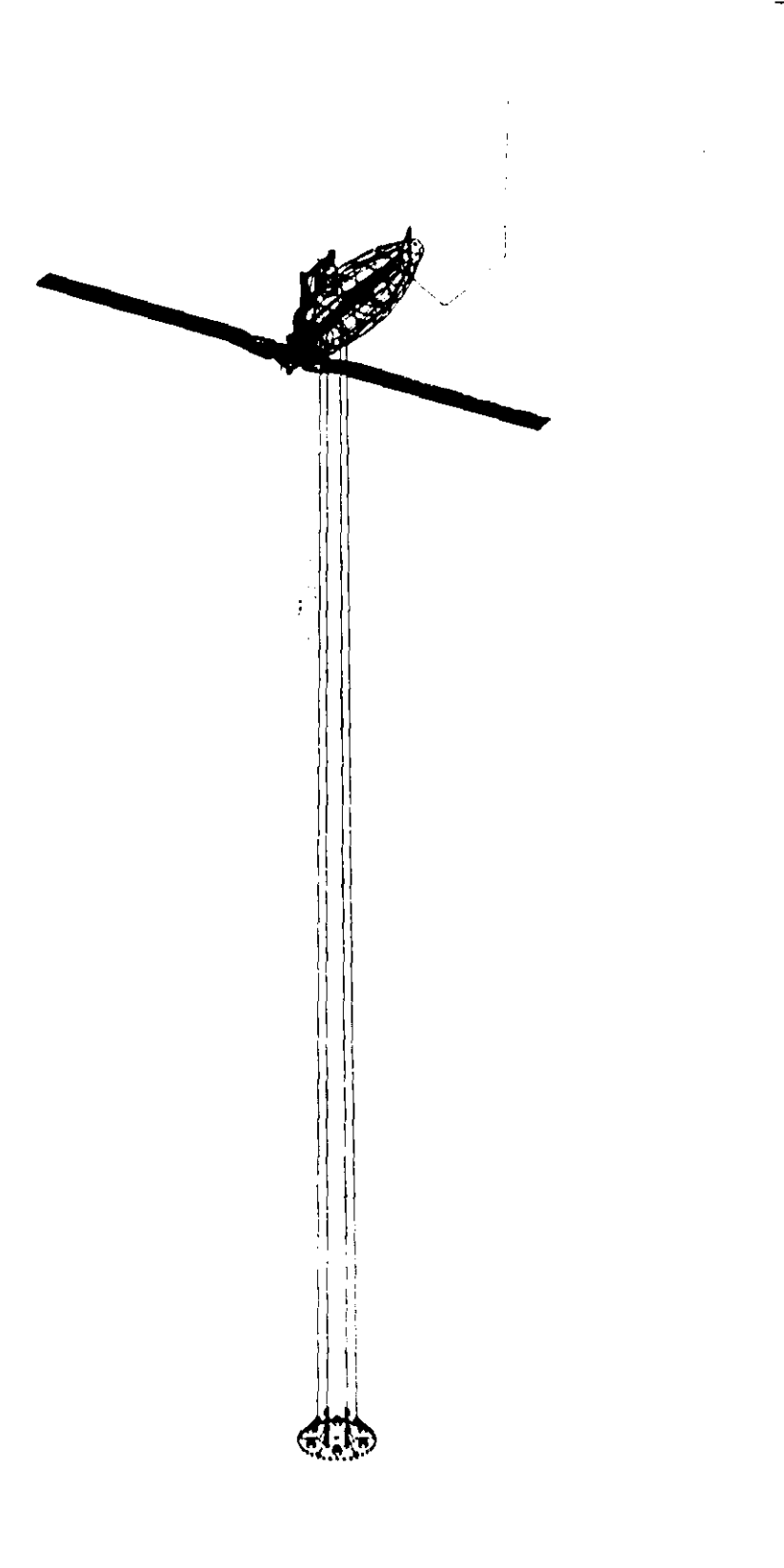

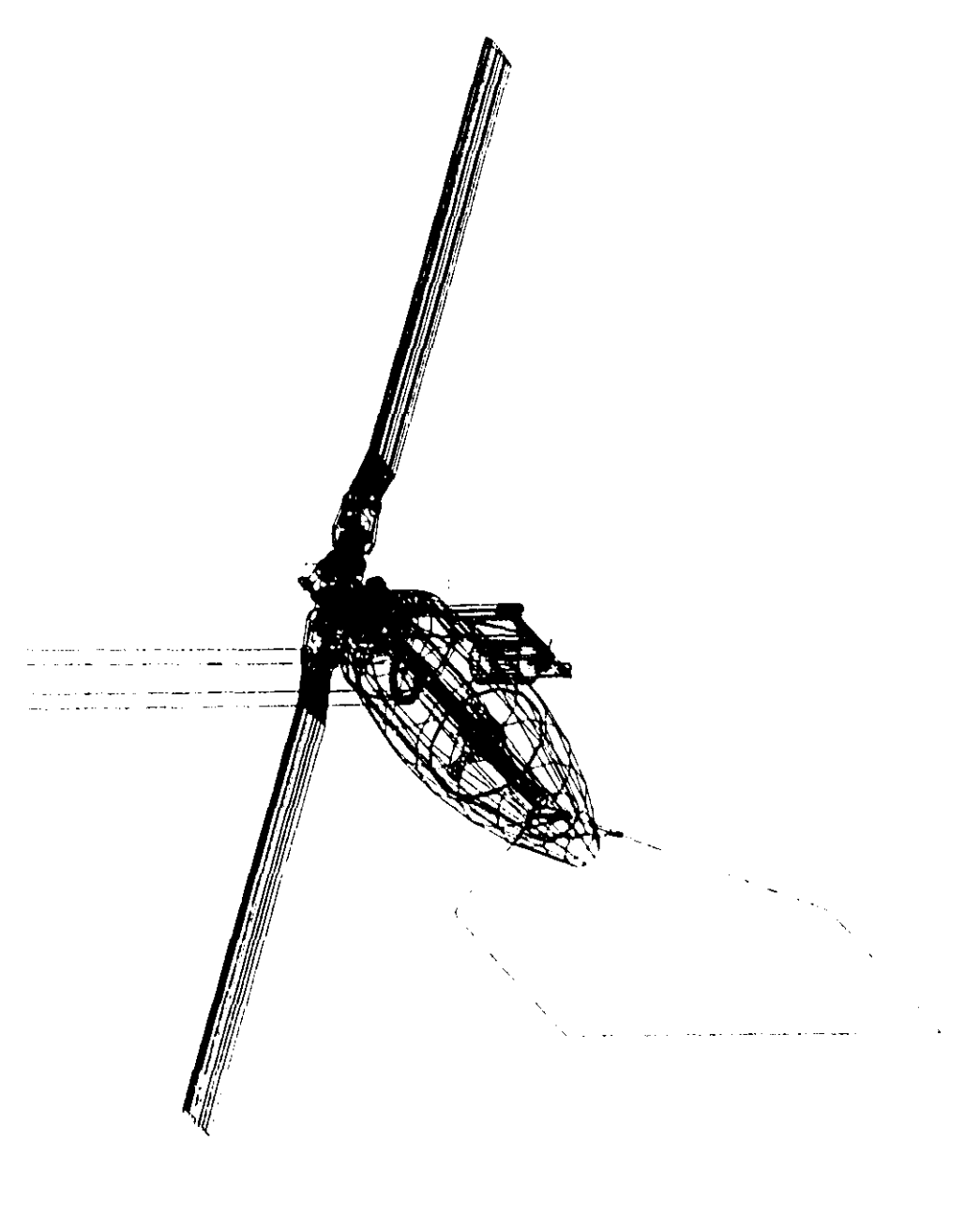

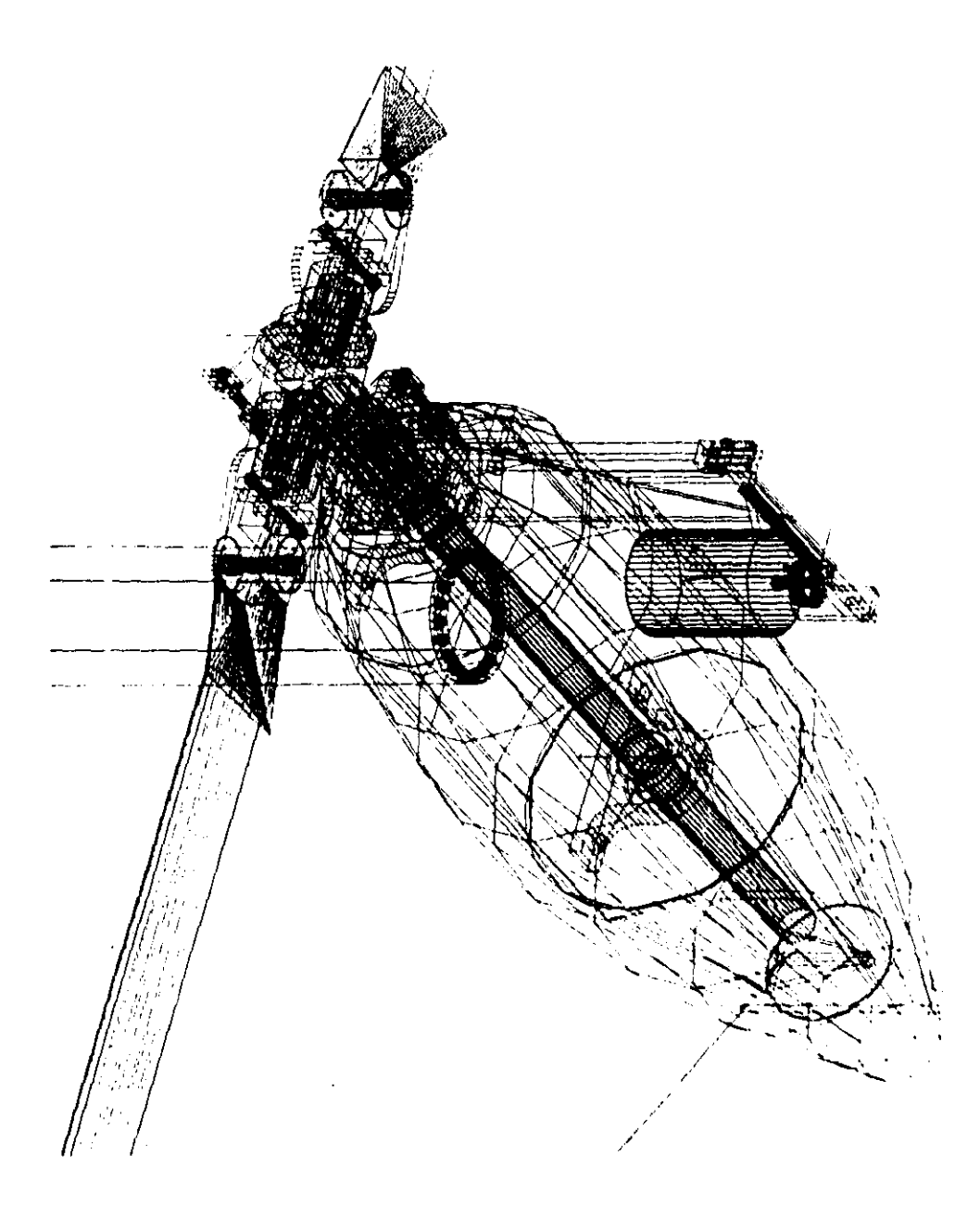

## **CONCLUSIÓN**

Es evidente que en nuestro país se ha desarrollado esta tecnología en un porcentaje poco significativo, y resulta frustrante saber que además del poco interés de las instituciones universitarias, también se encuentra el investigador, con problemas de carácter político, que lejos de entusiasmar la investigación, provoca un retraso en esta. Aun sabiendo que estamos en el limite de poder corregir lo que hasta ahora hemos destruido usando una tecnología que daña mas de lo que podemos vislumbrar a futuro.

Durante el desarrollo de este trabajo, nos regimos por dos principios fundamentales, uno de ellos fue tener el máximo aprovechamiento de le energía eólica, y la conservación del medio ambiente, el segundo, fue el de crear innovando en esta tecnología, nuevos mecanismos y conceptos que de haber seguido así, no hubieran permitido el crecimiento de esta tecnología en nuestro país.

Queremos pensar que esta tesis podrá ser usada como una base teórica, para poder despertar el interés en este tipo de energía, mínimo dentro de este plantel, a sabiendas de que nosotros seguiremos investigando e innovando hasta donde la maquina y los sistemas lo necesiten.

Sabemos que en otros países, se están llevando acabo investigaciones de este tipo, por que ellos saben que es importante, y nosotros como Ingenieros mexicanos, ¿que pensamos de esto?.

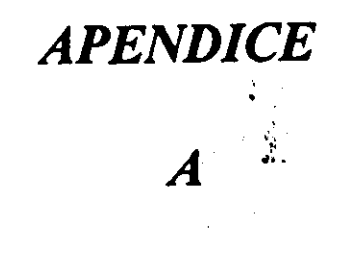

RESULATADOS DE LOS PROGRAMAS EN BASIC

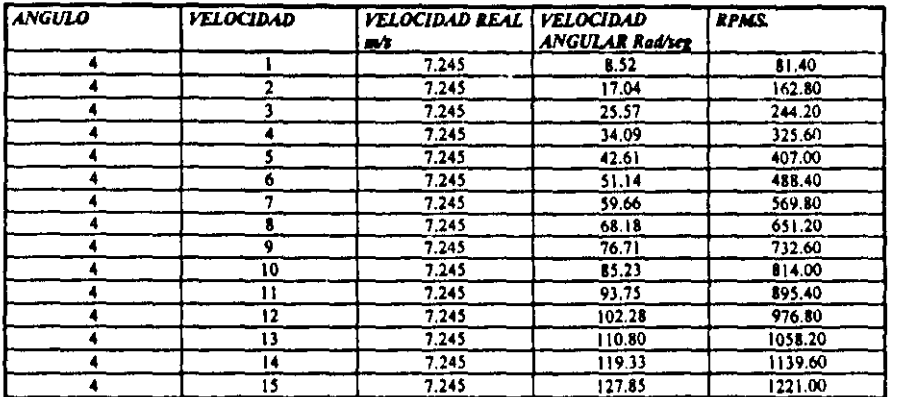

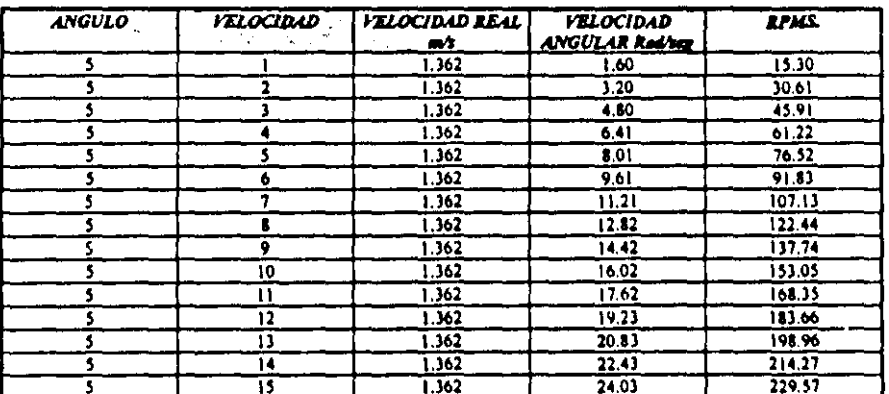

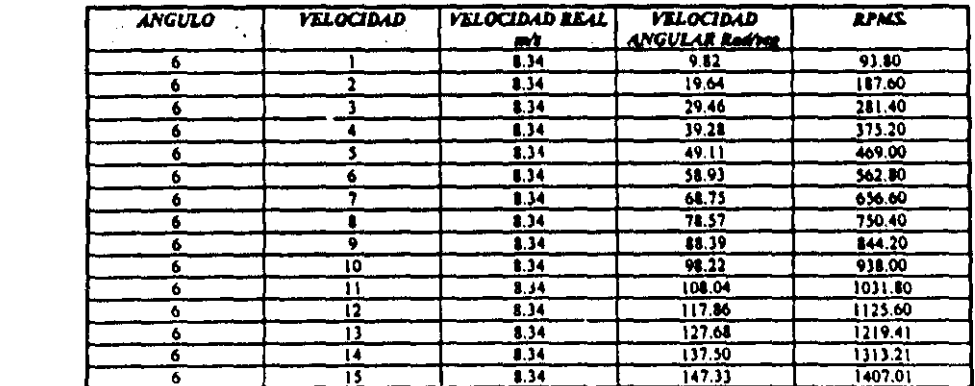

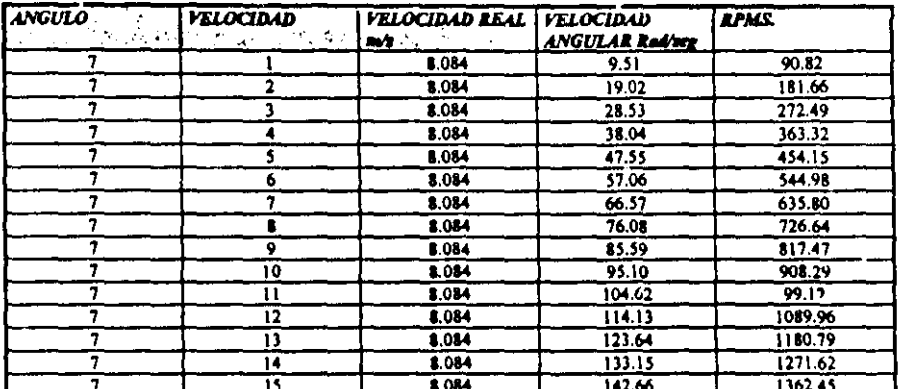

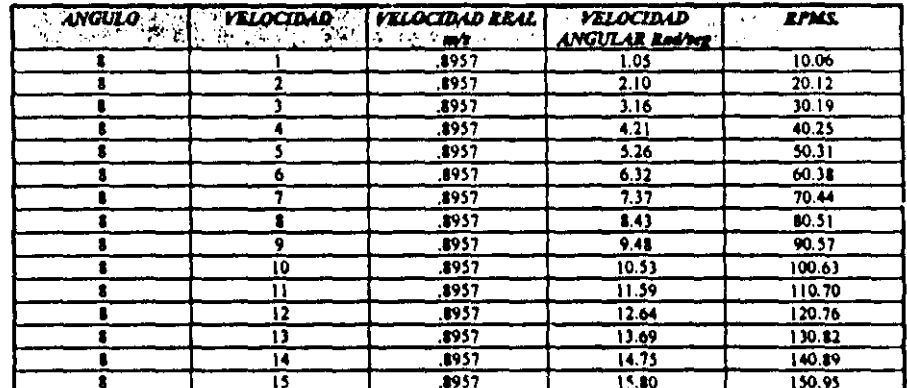

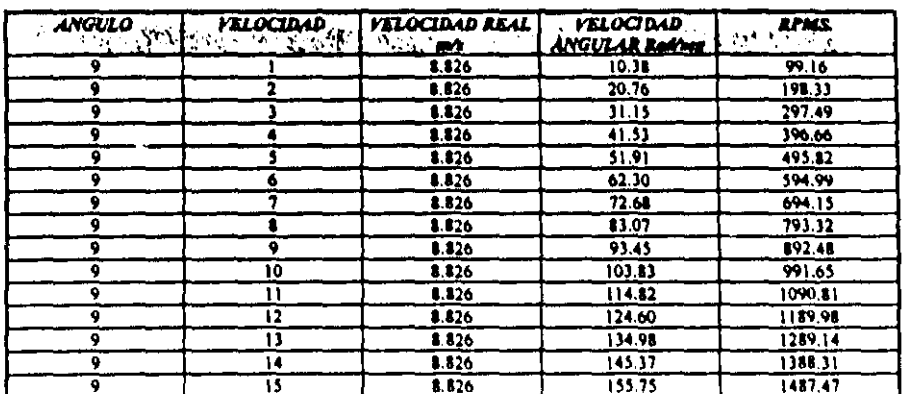

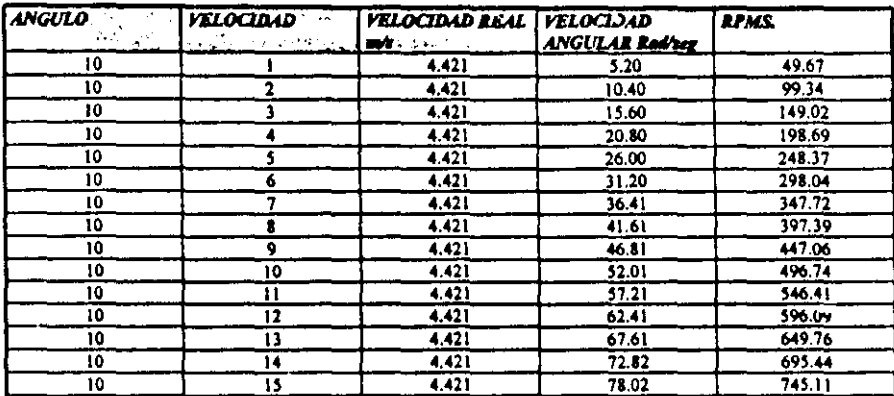

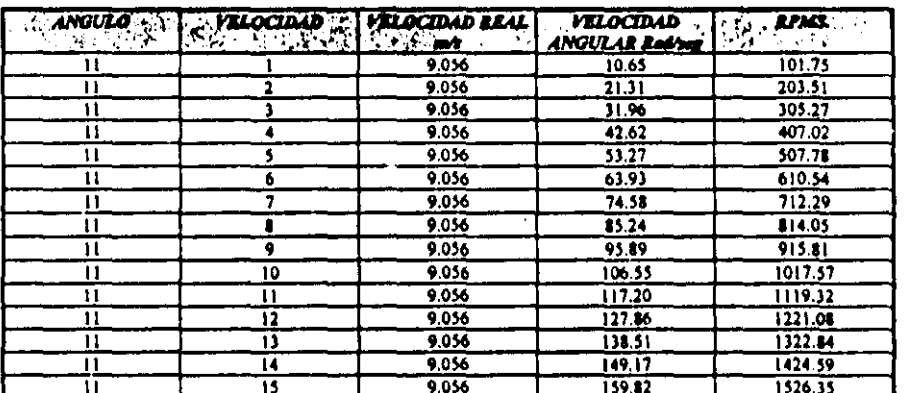

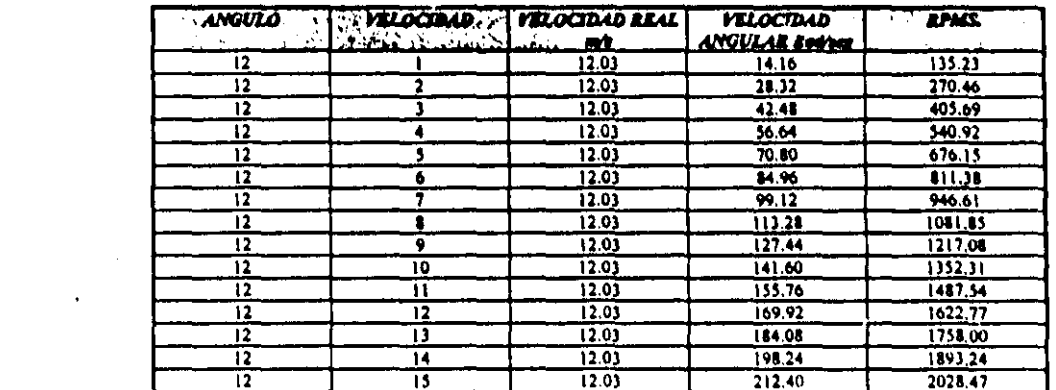

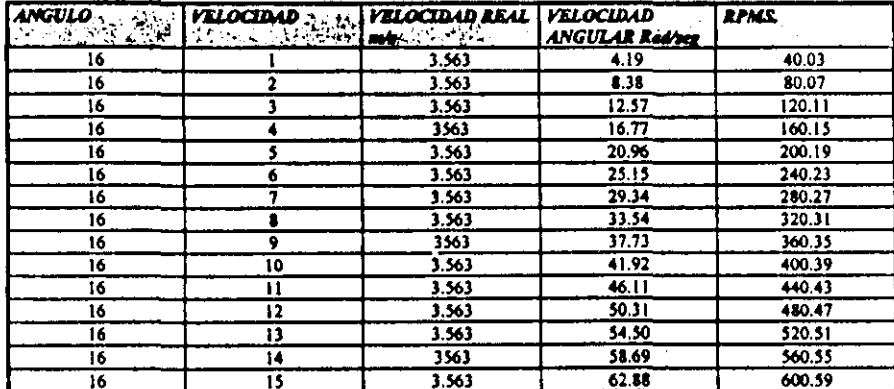

 $\hat{\mathcal{A}}$ 

 $\label{eq:2.1} \frac{1}{\sqrt{2\pi}}\sum_{i=1}^n\frac{1}{\sqrt{2\pi}}\left(\frac{1}{\sqrt{2\pi}}\right)^2\frac{1}{\sqrt{2\pi}}\left(\frac{1}{\sqrt{2\pi}}\right)^2\frac{1}{\sqrt{2\pi}}\left(\frac{1}{\sqrt{2\pi}}\right)^2.$ 

 $\label{eq:1} \frac{1}{\sqrt{2}}\int_{\mathbb{R}^{2}}\left|\frac{d\mathbf{r}}{d\mathbf{r}}\right|^{2}d\mathbf{r}d\mathbf{r}$  $\label{eq:2} \frac{1}{2}\sum_{i=1}^n\frac{1}{2}\sum_{j=1}^n\frac{1}{2}\sum_{j=1}^n\frac{1}{2}\sum_{j=1}^n\frac{1}{2}\sum_{j=1}^n\frac{1}{2}\sum_{j=1}^n\frac{1}{2}\sum_{j=1}^n\frac{1}{2}\sum_{j=1}^n\frac{1}{2}\sum_{j=1}^n\frac{1}{2}\sum_{j=1}^n\frac{1}{2}\sum_{j=1}^n\frac{1}{2}\sum_{j=1}^n\frac{1}{2}\sum_{j=1}^n\frac{1}{2}\sum_{j=1}^n\frac{$ 

 $\mathcal{L}^{\text{max}}_{\text{max}}$ 

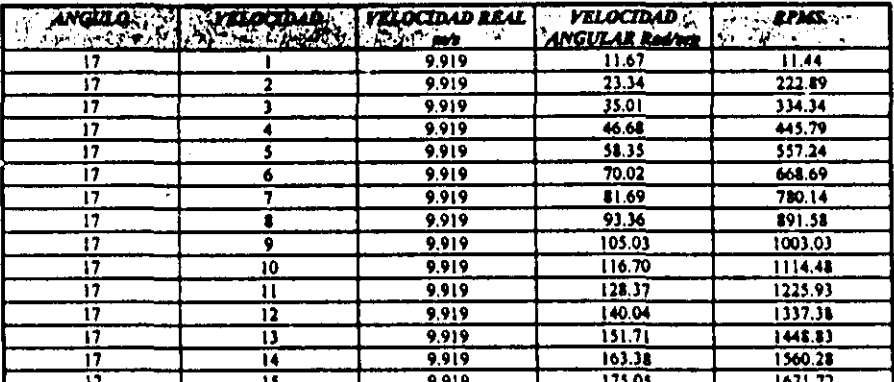

*RESULA TADOS DEL SEGUNDO PROGRAMA EN BASIC* 

 $\label{eq:2.1} \begin{split} \mathcal{L}_{\text{max}}(\mathbf{r}) = \mathcal{L}_{\text{max}}(\mathbf{r}) \,, \end{split}$ 

 $\mathcal{L}^{\mathcal{L}}(\mathcal{L}^{\mathcal{L}})$  and the contribution of the contribution of the contribution of  $\mathcal{L}^{\mathcal{L}}$ 

 $\mathcal{L}^{\mathcal{L}}$ 

 $\frac{1}{2}$ 

# Valor de CI : 10<br>Valor de Cd: 7

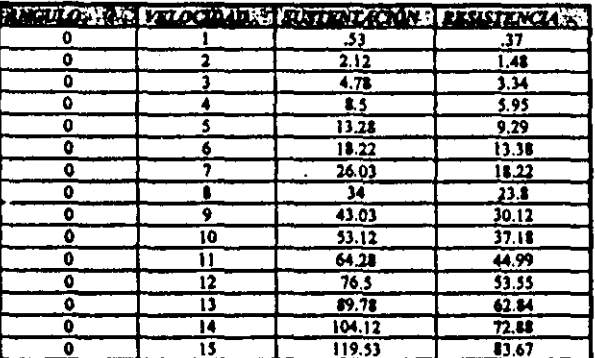

 $\sim$ 

 $\frac{1}{2}\sum_{i=1}^{n} \frac{1}{2} \sum_{j=1}^{n} \frac{1}{2} \sum_{j=1}^{n} \frac{1}{2} \sum_{j=1}^{n} \frac{1}{2} \sum_{j=1}^{n} \frac{1}{2} \sum_{j=1}^{n} \frac{1}{2} \sum_{j=1}^{n} \frac{1}{2} \sum_{j=1}^{n} \frac{1}{2} \sum_{j=1}^{n} \frac{1}{2} \sum_{j=1}^{n} \frac{1}{2} \sum_{j=1}^{n} \frac{1}{2} \sum_{j=1}^{n} \frac{1}{2} \sum_{j=1}^{n}$ 

 $\overline{\phantom{m}}$ 

Valor de CI : 20<br>Valor de Cd: 7

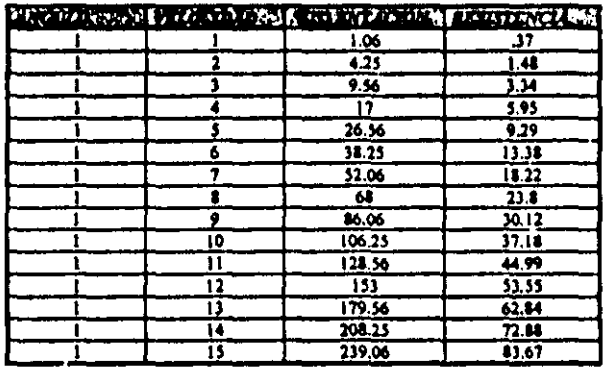

Valor de Cl : 30<br>Valor de Cd: 7

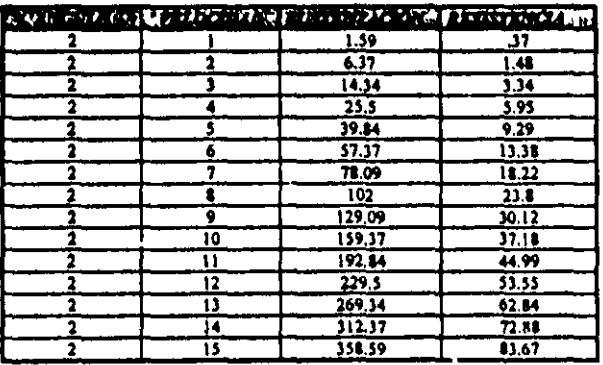

Valor de Cl : 40<br>Valor de Cd: 7.5

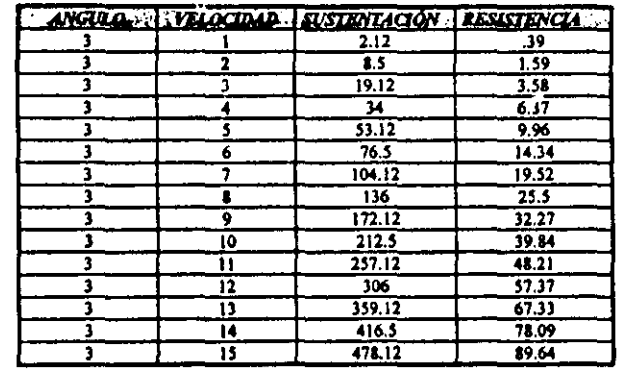

Valor de Cl : 48<br>Valor de Cd: 8

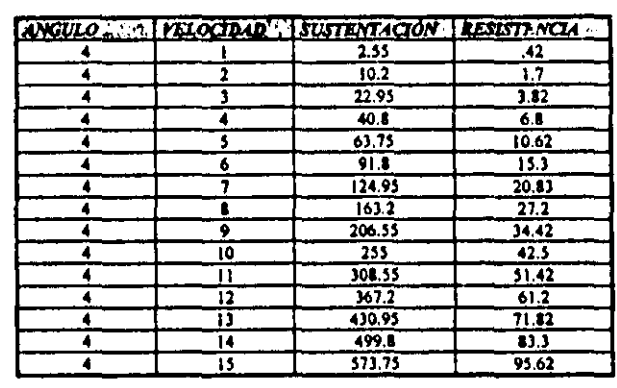

Valor de Cl : 58<br>Valor de Cd: 8.5

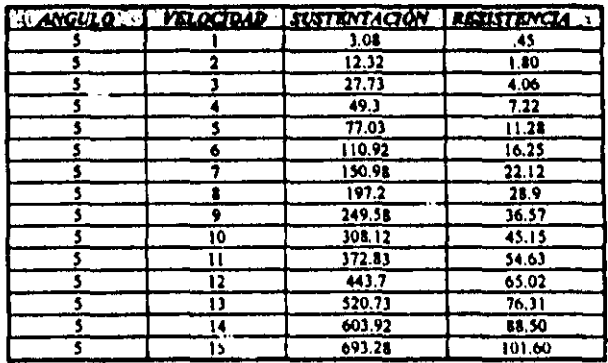

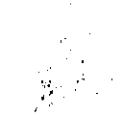

 $\label{eq:2} \frac{1}{2} \int_{\mathbb{R}^2} \frac{1}{\sqrt{2}} \, \mathrm{d} \mu \, \mathrm{d} \mu \, \mathrm$ 

# Valor de Cl : 68<br>Valor de Cd: 9

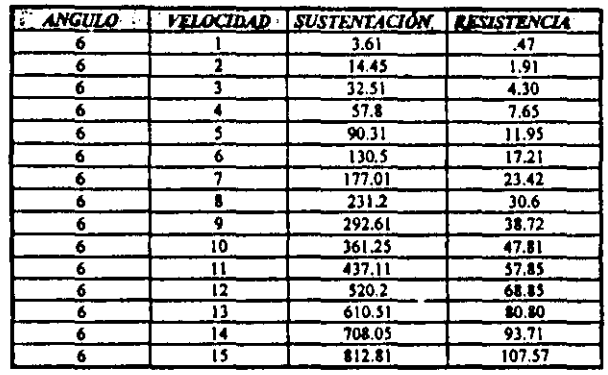

Valor de Cl : 76<br>Valor de Cd: 9.5

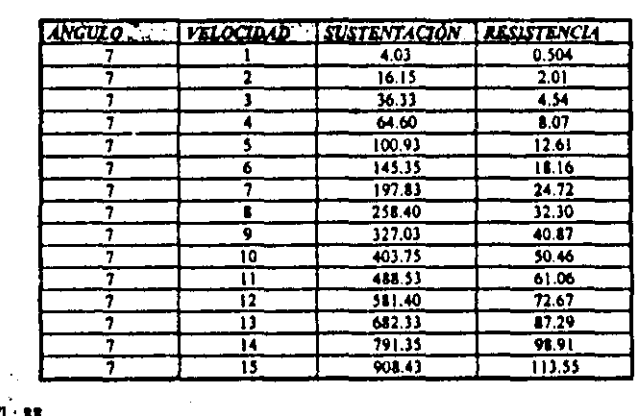

*Valor de Cl* : 88<br>Valor de Cd: 9.8

 $\frac{1}{\sqrt{2}}\left(\frac{1}{\sqrt{2}}\right)^{2}$ 

 $\bar{z}$ 

 $\frac{74.80}{116.87}$  $\frac{13.01}{13.01}$ Т  $\overline{\textbf{1}}$ 7  $\overline{\mathbf{r}}$  $164.30$  $11.74$  $\overline{\mathbf{1}}$  $\frac{6}{7}$  $\frac{25.51}{33.32}$  $229.07$  $\mathbf{r}$  $\frac{299.20}{378.67}$ T  $\overline{\mathbf{1}}$  $\frac{42.17}{52.06}$ ī ŷ  $\overline{10}$ 467.50  $\overline{\cdot}$  $\frac{565.67}{673.20}$  $\frac{62.99}{74.97}$  $\overline{\mathbb{R}}$ Ŧ  $\overline{12}$  $\mathbf{I}$  $790.07$ <br>816.30  $\mathbf{r}$ ℶ  $57.55$  $\overline{\mathbf{R}}$ T 102.04  $117.14$ 75  $1051.87$  $\overline{\cdot}$
## Valor de Cl : 95<br>Valor de Cd: 10

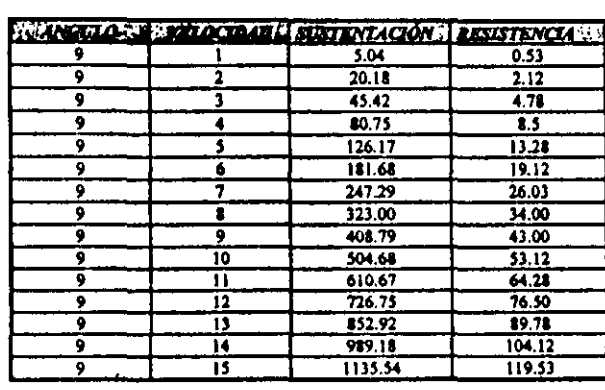

 $\label{eq:2} \mathcal{L} = \mathcal{L} \left( \mathcal{L} \right) \otimes \mathcal{L} \left( \mathcal{L} \right)$ 

Valor de Cl : 106<br>Valor de Cd: 12

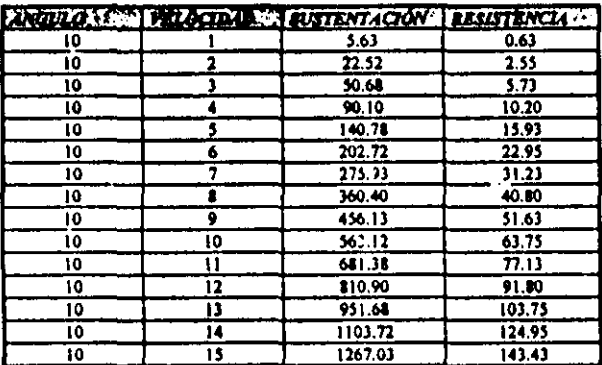

Valor de Cl : 116<br>Valor de Cd: 14

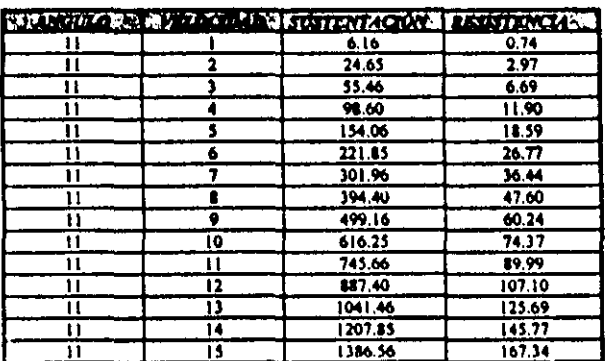

Valor de CI : 126<br>Valor de Cd: 16

 $\sim$ 

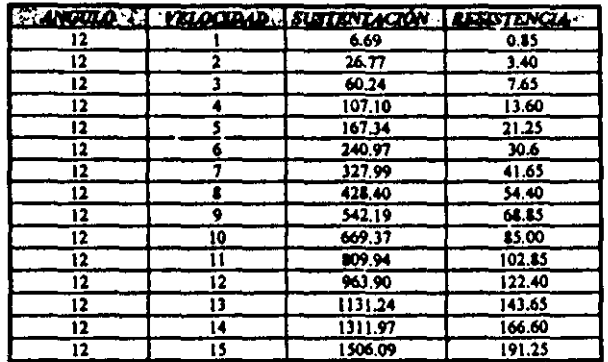

Valor de CI : 135<br>Valor de Cd: 18

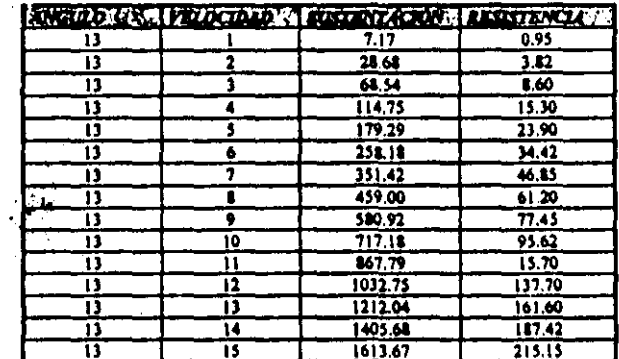

Valor de Cl : 145<br>Valor de Cd: 22

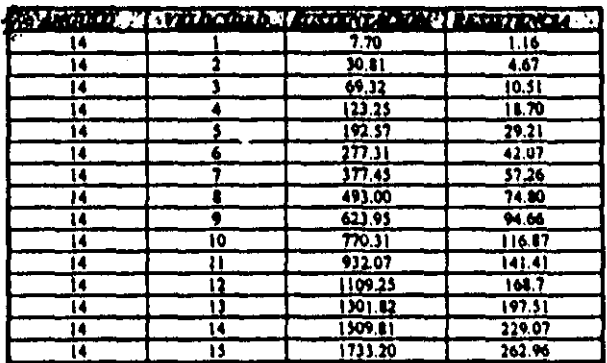

## Valor de CI : 155<br>Valor de Cd: 24

 $\sim 10^7$ 

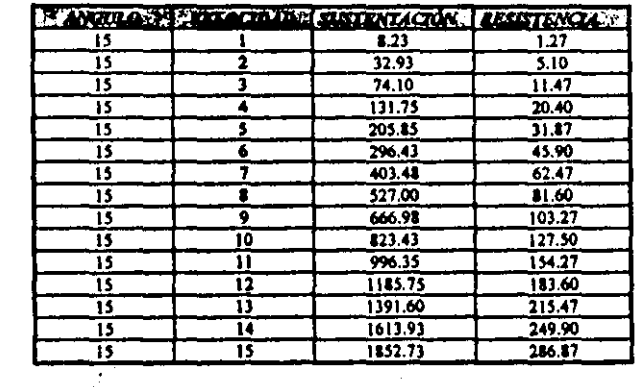

Valor de Cl :  $165 = \frac{1}{2}$ <br>Valor de Cd: 30

 $\label{eq:2} \frac{1}{\sqrt{2}}\sum_{i=1}^n\frac{1}{\sqrt{2}}\left(\frac{1}{\sqrt{2}}\right)^2\left(\frac{1}{\sqrt{2}}\right)^2\left(\frac{1}{\sqrt{2}}\right)^2.$ 

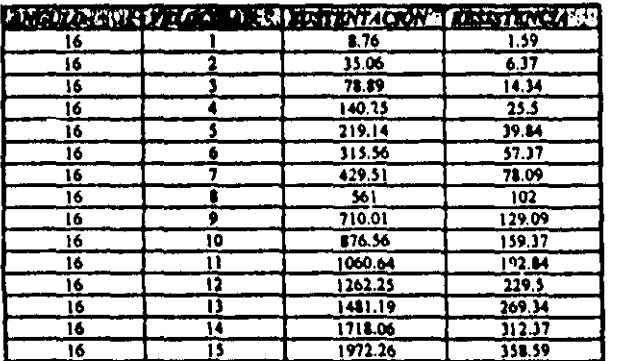

Valor de Cl : 174<br>Valor de Cd: 45

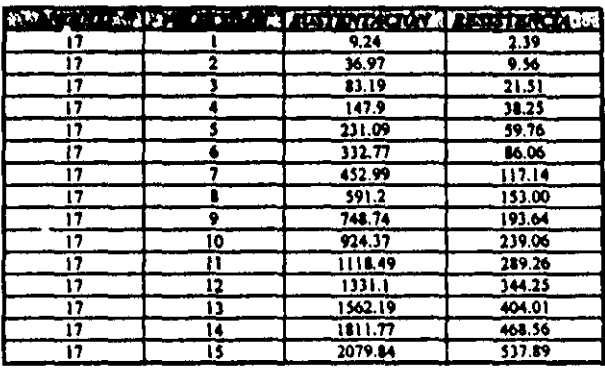

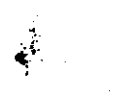

# Valor de Cl : 129<br>Valor de Cd: 300

 $\sim$   $\sim$ 

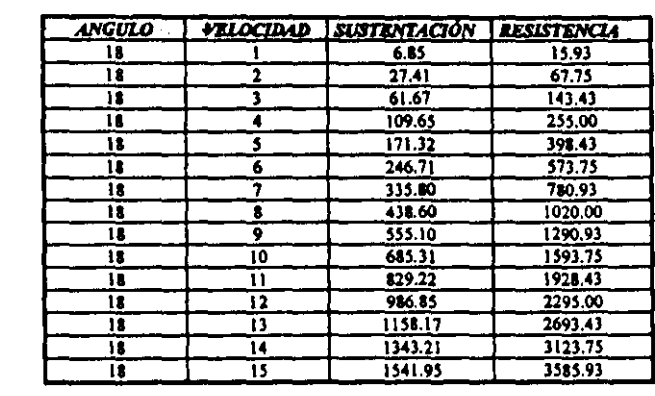

 $\mathcal{O}(2\pi^2)$  , where  $\mathcal{O}(2\pi^2)$ 

## REFERENCIAS BIBLIOGRAFICAS

## - La Energía Eólica. Tecnología e Historia<br>Cadiz Deleito Juan Carlos

Edit. Hermann Blume 1984

- Energía Solar y Eólica<br>Actas del Coloquio Celebrado en Nueva Delhi **UNESCO** 1956

<u>- Energía Eólica</u><br>García Galludo Mario Edit. Progenso 1987

## -La Cuestión Energética

Foley Geral Edit. Serbal 1931

## -Energy Forwer

Power For Today And Tomorrow De Llucenay León George Edit. Arco Publishing, NC. New York 1982

- Energy<br>Aubrecht Gordon Merrill 1989

 $\mathcal{C}$ 

- Enerxía Renovable<br>Guía de Alternativas Ecológicas Carles Jennifer 1995

# - Los Energéticos, el Petroléo... ¿ Y Nuestro Futuro?<br>Castillo Heberto, Viqueira Jacinto

Edit. Representaciones y Servicios de Ingeniería México 1982

# - Energy For a Sustainable Worl<br>Goldenberg José, Johansson Tomás B.

Edit. John Wiley & Sons **U.S.A.** 1988

- Energía del Futuro<br>Stobaugh Robert, Yergin Daniel Edit. C.E.C.S.A. México 1982